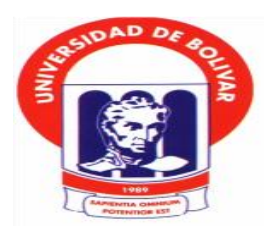

# **UNIVERSIDAD ESTATAL DE BOLÍVAR**

# **FACULTAD DE CIENCIAS ADMINISTRATIVAS, GESTIÓN EMPRESARIAL E INFORMÁTICA ESCUELA DE SISTEMAS CARRERA SISTEMAS**

# **TRABAJO DE GRADUACIÓN PREVIO A LA OBTENCIÓN DEL TÍTULO DE INGENIERO EN SISTEMAS COMPUTACIONALES**

**TEMA**

**"SISTEMA AUTOMATIZADO PARA EL CONTROL Y MANEJO DE LA INFORMACIÓN DE LOS PACIENTES INGRESADOS EN LA CLÍNICA DE ESPECIALIDADES SAN PATRICIO EN LA CIUDAD DE GUARANDA EN EL PERIODO 2012-2013".**

> **AUTOR WASHINGTON ALEXANDER GUERRERO VARGAS**

> > **DIRECTOR ING. DANILO BARRENO**

**PARES ACADÉMICOS LIC. EDGAR RIVADENEIRA ING. DARWIN CARRIÓN**

**GUARANDA - ECUADOR AÑO – 2015**

## **DEDICATORIA**

<span id="page-1-0"></span>A Dios Todopoderoso, por darme la entereza para continuar adelante y conseguir el logro trazado.

A mis padres y hermana, quienes me motivaron con su comprensión y apoyo, por compartir, los sacrificios, dándome el aliento necesario, hasta alcanzar la culminación de esta meta propuesta.

A todas aquellas personas que de una u otra manera quisieron ver mi sueño realizado.

Washington

### **AGRADECIMIENTO**

<span id="page-2-0"></span>Mi agradecimiento a Dios, por darme la entereza necesaria para culminar con esta carrera, a la Universidad Estatal de Bolívar, Facultad de Ciencias Administrativas, Gestión Empresarial e Informática, Escuela de Sistemas, por haberme dado la oportunidad de ser parte de ella.

A mis profesores, quienes con su excelencia académica fueron puliendo los conocimientos como si fuese un metal valioso al cual en la fragua se le forja hasta transformarle en una gran herramienta lista para el trabajo.

Muy especialmente al Ingeniero Danilo Barreno, tutor del trabajo de grado, de igual manera a los pares académicos Licenciado Edgar Rivadeneira e Ingeniero Darwin Carrión, quienes con sus dotes de maestros, calidad humana, capacidades y profesionalismo supieron compartir sus experiencias y conocimientos, que se conjugaron para realizar el presente trabajo.

Washington

# <span id="page-3-0"></span>CERTIFICACIÓN DEL DIRECTOR

#### **CERTIFICO:**

Que el Trabajo de Graduación Titulado "SISTEMA AUTOMATIZADO PARA EL CONTROL Y MANEJO DE LA INFORMACIÓN DE LOS PACIENTES INGRESADOS EN LA CLÍNICA DE ESPECIALIDADES SAN PATRICIO EN LA CIUDAD DE GUARANDA EN EL PERIODO 2012-2013.", de la autoría del estudiante GUERRERO VARGAS WASHINGTON ALEXANDER, previo a la obtención del título de Ingeniero en Sistemas Computacionales, ha sido dirigido y asesorado por mi persona, bajo los lineamientos dispuestos por la Facultad, por lo que se encuentra listo para su Defensa.

Guaranda, Julio 22 del 2015

Ing. Danilo Barreno

**DIRECTOR** 

<span id="page-4-0"></span>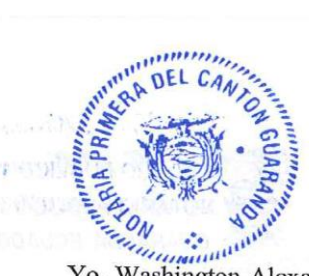

## **AUTORÍA NOTARIADA**

Dr. Guido Fierro Barraquín **NOTARIO PUBLICO 1ro. GUARANDA ECUADOR** 

Yo, Washington Alexander Guerrero Vargas, estudiante de la Escuela de Ingeniería en Sistemas Computacionales de la Facultad de Ciencias Administrativas Gestión Empresarial e Informática de la Universidad Estatal de Bolívar, declaro en forma libre y voluntaria que la presente investigación y elaboración del Trabajo Final de Investigación sobre el tema: "SISTEMA AUTOMATIZADO PARA EL CONTROL Y MANEJO DE LA INFORMACIÓN DE LOS PACIENTES INGRESADOS EN LA CLÍNICA DE ESPECIALIDADES SAN PATRICIO EN LA CIUDAD DE GUARANDA. EN EL PERIODO 2012-2013", así como las expresiones vertidas son autoría del abajo firmante y se ha realizado la correspondiente investigación en base a la bibliografía actual así como consultas en internet.

Atentamente;

Washington Alexander Guerrero Vargas

 $\begin{array}{lll} DOY'FP: & \text{Cone set } \text{copen} & \text{total} \text{ (black)} \\ \textit{FS-FCMA} & \textit{A} \cdot \textit{S}\textit{U} \cdot & \text{OELIGA} \\ \text{one in } \text{free } \text{exchide,} \end{array}$ STT YOU

serves all sample of the add

as neuron

#### **ESCRITURA PÚBLICA DECLARACION JURADA** Señor. WASHINGTON ALEXANDER GUERRERO VARGAS

ul<sup>ulumm</sup>

DEL CAN

**TAKRA** 

En la ciudad de Guaranda, Capital de la Provincia de Bolívar, República del Ecuador, hoy día MARTES VEINTE Y UNO DE JULIO DEL DOS MIL QUINCE, ante mí, Doctor GUIDO FABIAN FIERRO BARRAGAN, NOTARIO PÚBLICO PRIMERO DEL CANTÓN GUARANDA, comparece el Señor. WASHINGTON ALEXANDER GUERRERO VARGAS. El compareciente es de nacionalidad ecuatoriana, mayor de edad, de estado civil soltero, capas de contraer obligaciones, domiciliado en esta Ciudad y Cantón, a quien de conocer doy fe en virtud de haberme exhibido sus cédulas de ciudadanía y papeletas de votación cuya copias adjunto a esta escritura. Advertido por mí el Notario de los efectos y resultados de esta escritura, así como examinado de que comparece al otorgamiento de la misma sin coacción, amenazas. temor reverencial, ni promesa o seducción, juramentado en debida forma, prevenido de la gravedad del juramento, de las penas del perjurio y de la obligación que tienen de decir la verdad con claridad y exactitud, bajo juramento declaramos lo siguiente: Previo a la obtención del título DE INGENIERO EN SISTEMAS COMPUTACIONALES, manifiesta que los criterios e ideas emitidas en el presente trabajo de investigación y graduación titulado "SISTEMA AUTOMATIZADO PARA EL CONTROL Y MANEJO DE LA INFORMACIÓN DE LOS PACIENTES INGRESADOS EN LA CLÍNICA DE ESPECIALIDADES SAN PATRICIO EN LA CIUDAD DE GUARANDA EN EL PERIODO 2012-2013.", es de mi exclusiva responsabilidad en calidad de autor. Es todo cuanto puedo declarar en honor la verdad." (Hasta aquí la declaración juramentada rendida por el compareciente, la misma que queda elevada a escritura pública con todo el valor legal). Para el otorgamiento de esta escritura pública se observaron todos los preceptos legales del caso; y leída que le fue al compareciente íntegramente por mí el Notario, se ratifica en todo su contenido y firma conmigo en unidad de acto. Incorporo esta escritura pública al protocolo de instrumentos públicos, a mi cargo. De todo lo cual doy fe.-

Señor. WASHINGTON ALEXANDER GUERRERO VARGASY FE: Que esta cópia fotostá C.C. 020197790-7

ES EXACTA A  $$<sub>U</sub>$ · ORIGIN que me fue exhibico

da Fierra Barman **NOTARIO PUBLICO 1ro. GUARANDA ECUADOR** 

 $\overline{O}$ Guaranda?  $del$  20

Dr. Guido Fierro Ba

NOTARIO PUBLICO 110. DEL CANTON GUARANCA

Doctor Guido Fabián Fierro Barragán NOTÁRIO PÚBLICO PRIMERO DEL CANTÓN GUARANDA 

**NOTABLO PUBLICO fro. DEL CANTON GUARANDA** 

# <span id="page-6-0"></span>**TABLA DE CONTENIDO**

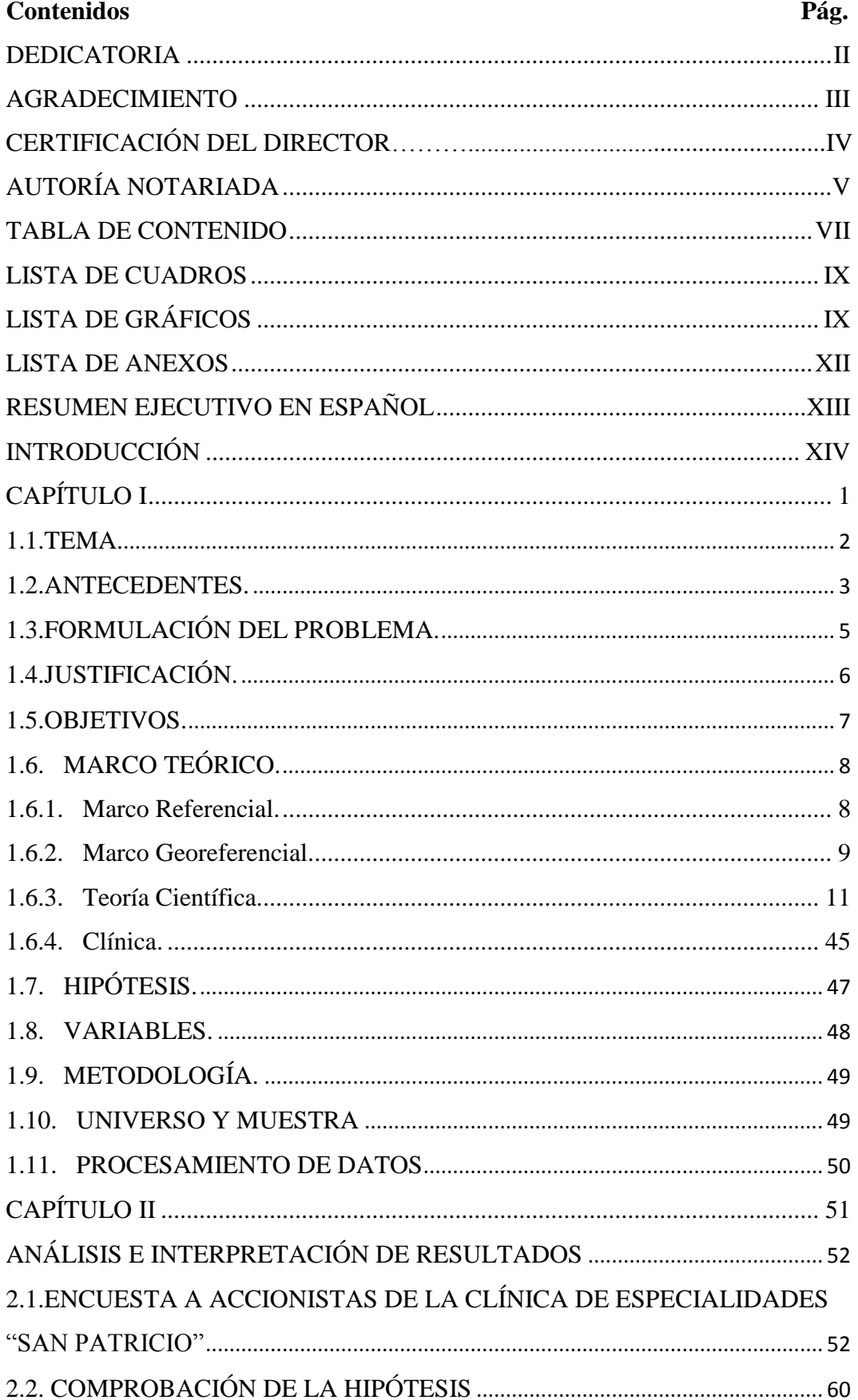

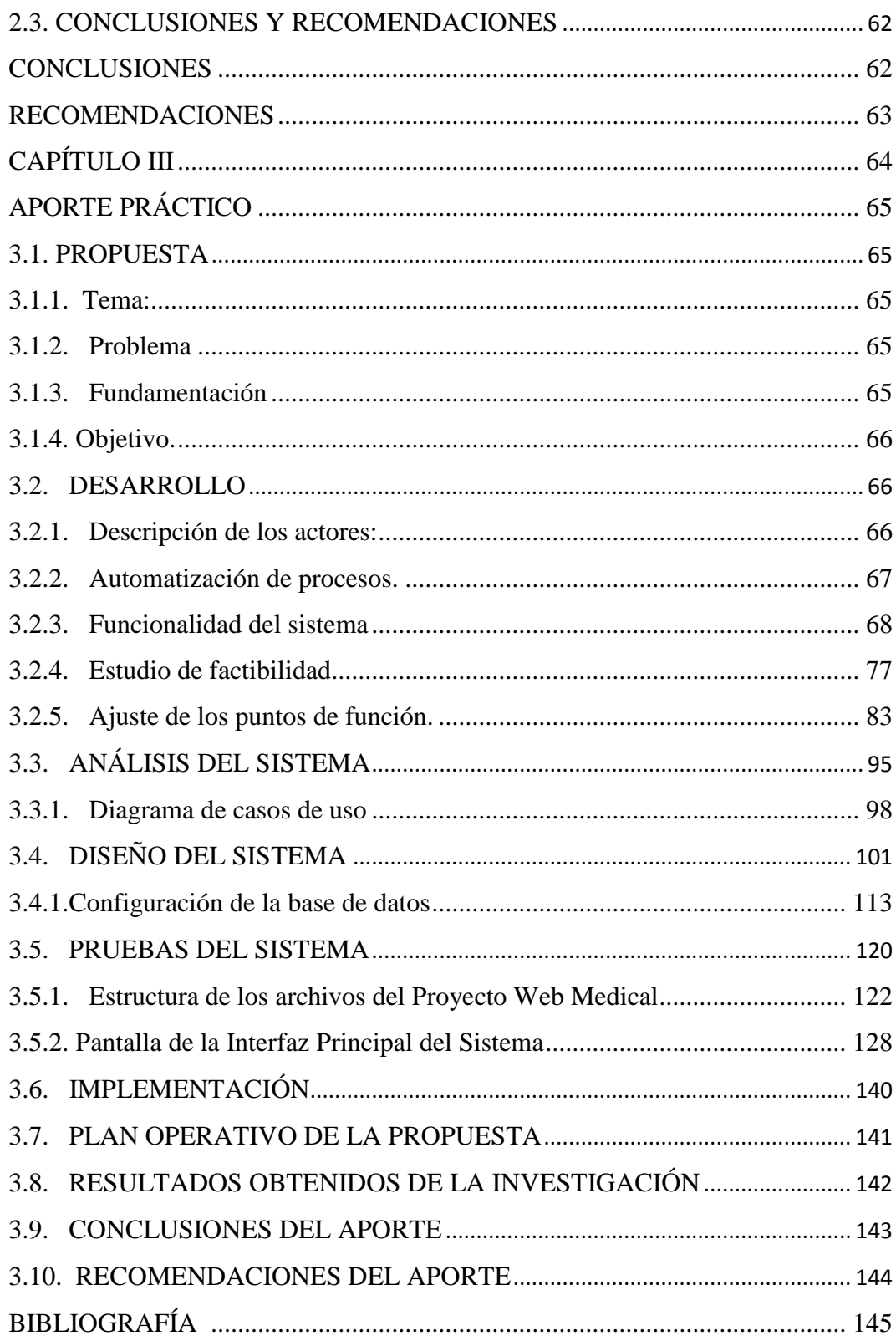

# **LISTA DE GRÁFICOS**

<span id="page-8-0"></span>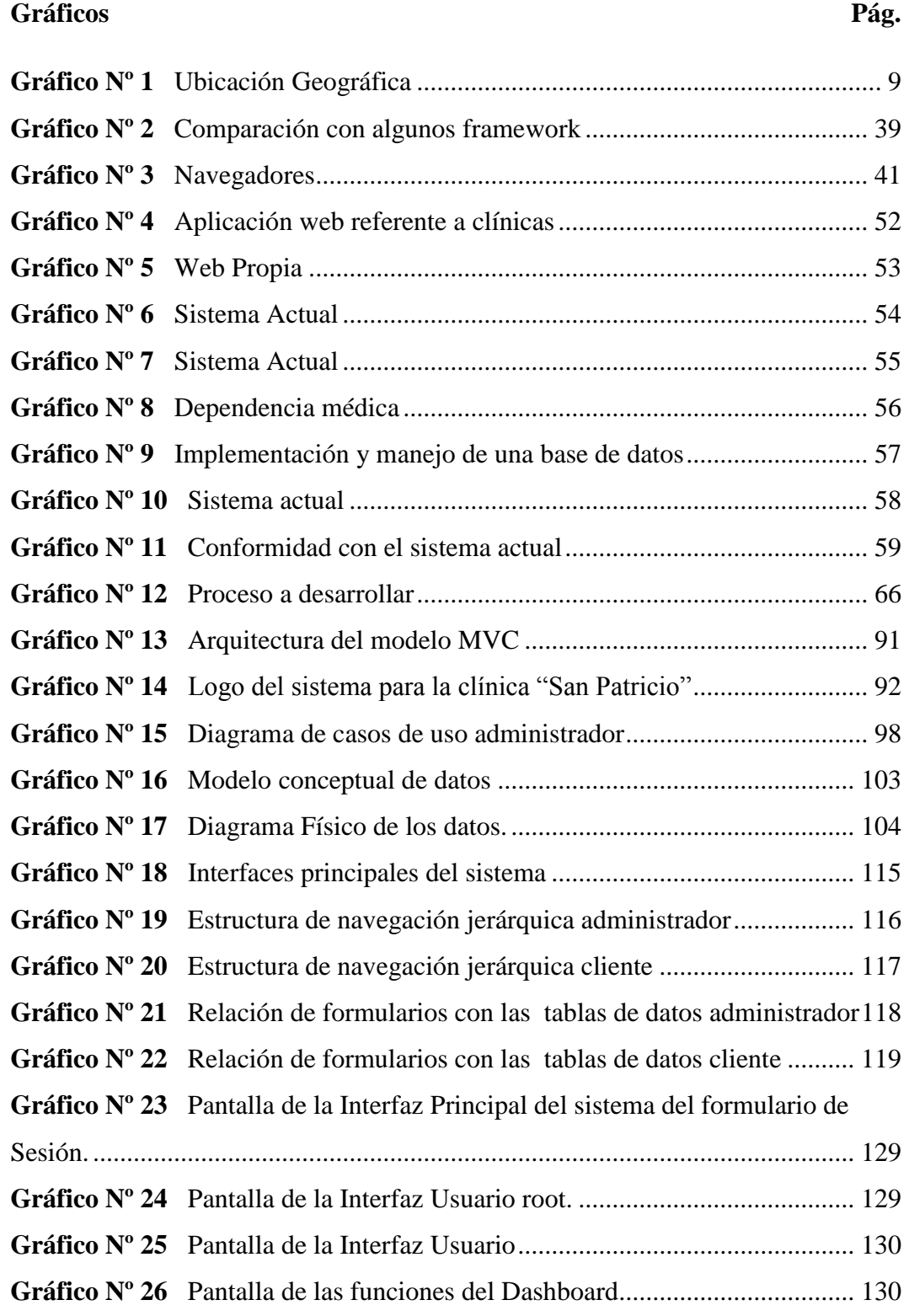

# **LISTA DE CUADROS**

**Cuadros Pág.** 

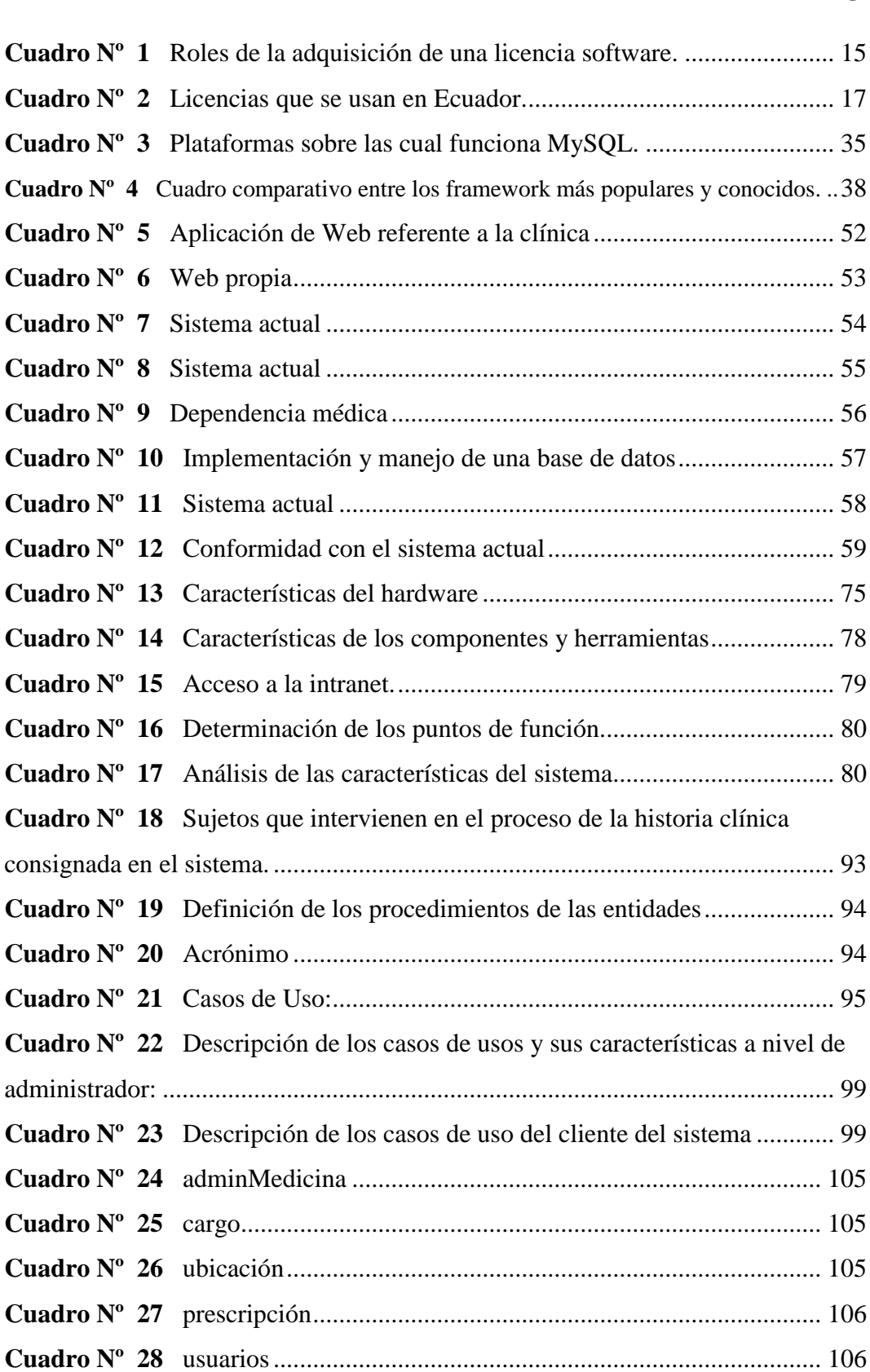

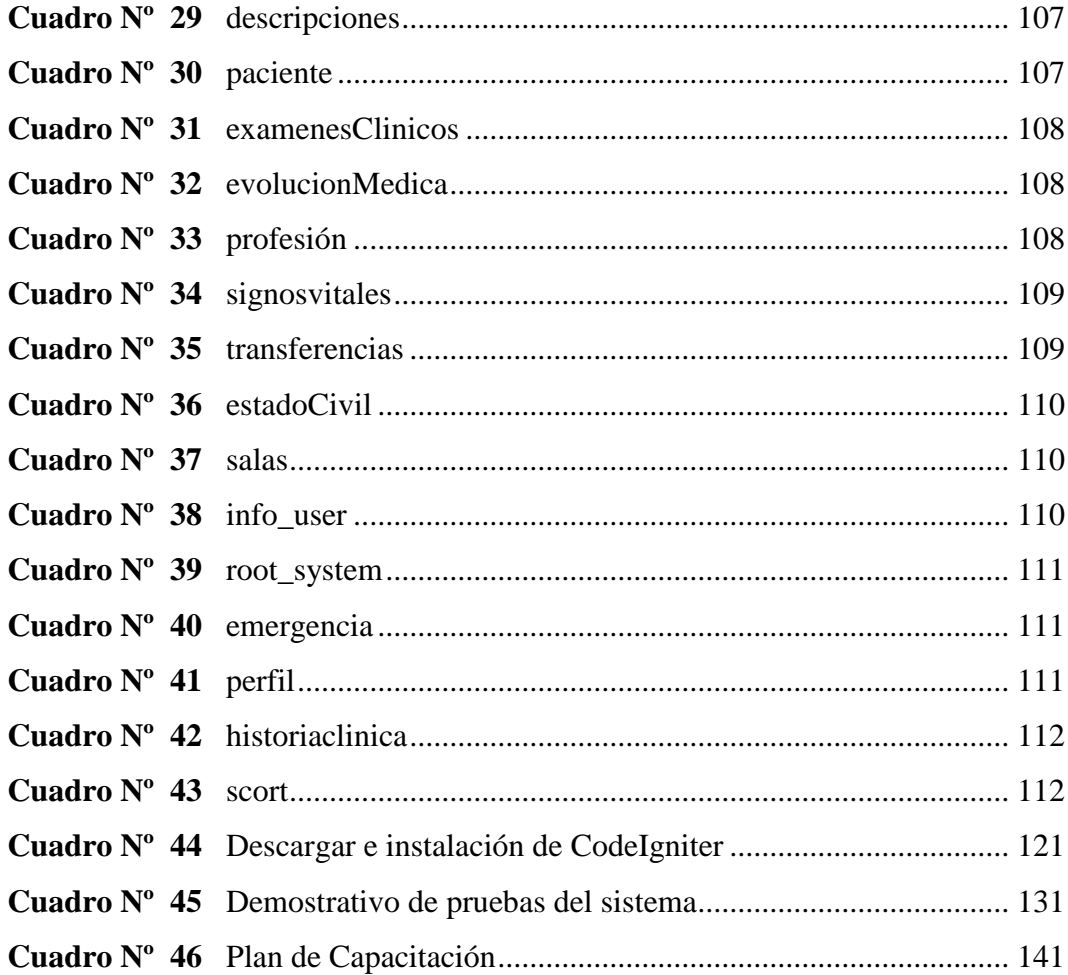

# **LISTA DE ANEXOS**

<span id="page-11-0"></span>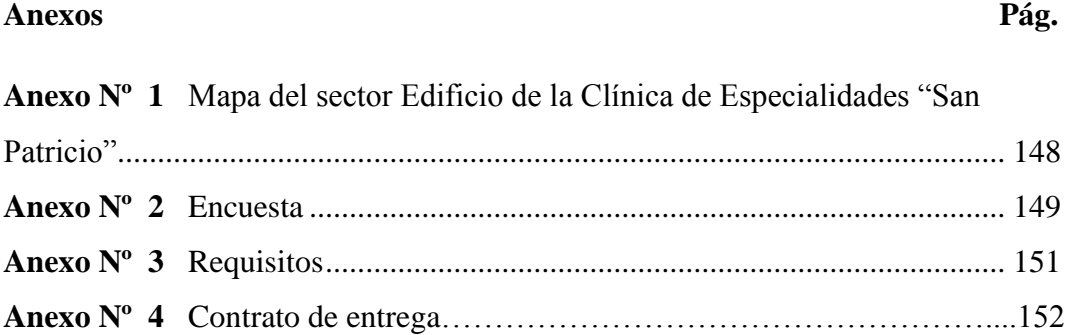

### **RESUMEN EJECUTIVO EN ESPAÑOL**

<span id="page-12-0"></span>El siguiente trabajo de investigación está dirigido a solucionar los problemas encontrados en la Clínica de Especialidades "San Patricio" de la ciudad de Guaranda, utilizando para ello las Tecnologías de Información en el desarrollo de aplicaciones; este sistema proporcionará y optimizará tiempo y recursos para una mejor protección de documentos confidenciales, así como las actividades laborables que realiza el personal médico en el campo de la salud; el sistema permitirá una mejor administración de los datos, agilizando los procesos en el manejo, brindará un mejor servicio de calidad, seguridad, eficiencia.

La mencionada clínica no cuenta con un sistema donde tenga acceso a una fuente confiable de información, esto a su vez conlleva a problemas encontrados como: perdida y duplicidad de información, lo que provoca altos inconvenientes como: el retraso de la atención de los pacientes, también riesgo en el desempeño de sus funciones de los médicos especialistas que brindan sus servicios en este lugar.

Este trabajo se ha constituido en un referente importante en esta institución de salud particular. El estudio realizado es de carácter descriptivo, ya que permitió adentrarse en el conocimiento de la técnica actual a través de bibliografía e internet se utilizaron temas que aclararon los conceptos para su aplicación práctica.

Con la finalidad de recolectar datos de manera que den soporte a lo investigado se realizó el estudio de campo, a una población de 11 accionistas que se encuentra compuesta de la siguiente manera, profesionales médicos y enfermeras que laboran en las diferentes áreas de la salud dentro de la misma. 1 accionista es el encargado del personal administrativo quien lleva el registro de pacientes y el cobro por los gastos prestados en la clínica. Como instrumento se utilizó un formulario con 8 preguntas dicotómicas, las mismas que se encuentran debidamente graficadas y analizadas en el apartado correspondiente.

## **INTRODUCCIÓN**

<span id="page-13-0"></span>Se ha desarrollado un sistema informático que cubra las falencias encontradas en la Clínica de Especialidades "San Patricio": como la pérdida de información, robo, pérdida de tiempo para clientes y personal médico, lentitud en la búsqueda de pacientes en sus archivo físicos, aún el personal médico, realiza sus actividades de consulta en forma manual. Lo anotado anteriormente, ocasiona desorganización en la información y la consabida pérdida de tiempo, esfuerzo y dinero.

Para remediar estas faltas se ha desarrollado este sistema informático propio para la Clínica, "Sistem Clinical" a fin de que brinde optimización en toda la gama de recursos que se derivan de la mala organización de la empresa de salud, con esta modernización e implementación del sistema se brindará puntualmente a los encargados tanto del área médica como de la parte administrativa, el sistema de información que almacena datos; les va a solucionar los problemas encontrados, como el rápido acceso del paciente a la información, mejor protección de documentos confidenciales, utilización de herramientas tecnológicas que indiscutiblemente contribuyen en la mejora en seguridad de la información, por ejemplo las recetas otorgadas por los médicos serán legibles y en las otras áreas estarán los datos organizados con fácil acceso para su uso.

<span id="page-14-0"></span>**CAPÍTULO I** 

# <span id="page-15-0"></span>**1.1 TEMA.**

"Sistema automatizado para el control y manejo de la información de los pacientes ingresados en la Clínica de Especialidades San Patricio en la ciudad de Guaranda, en el periodo 2012-2013".

### <span id="page-16-0"></span>**1.1. ANTECEDENTES.**

En los momentos actuales en donde el manejo o administración de la información se ha convertido en el aspecto más importante del éxito o fracaso de las organizaciones; su implementación es una necesidad en todo ámbito; la salud y/o prestación de este servicio demanda de un flujo y manejo de información sumamente estricto que garantice la seguridad de los datos médicos de los usuarios.

Además, la automatización de procesos administrativos que se puede llevar a cabo a fin de garantizar la agilidad en la atención al usuario y demás personas que de una u otra manera tienen relación, en este caso con instituciones privadas prestadoras de servicios médicos.

En particular, este trabajo centra su atención en la Clínica de Especialidades "San Patricio", que fue creada en el año de 1997 el 25 de febrero a cargo de una Sociedad de Médicos esta entidad desde su creación no lleva ningún proceso automático para la gestión de información.

La mayoría de acciones que realizan y que implican manejo de información, aún son desarrolladas con información impresa que en algún momento puede generar imprecisión, posible desactualización y desperdicio de tiempo.

El sistema informático diseñado e implementado brindará agilidad, eficiencia y como la herramienta eficaz que es, logrará mayores resultados en la prestación de servicios de la Clínica de Especialidades "San Patricio" contribuyendo así en alcanzar una organización adecuada y eficaz, capaz de que al acceder al sistema sea: rápido, seguro, permita realizar búsquedas y almacene gran cantidad de información.

Con el mejoramiento de la gestión de información de los pacientes se podrá tomar mejores y rápidas decisiones con el personal de la clínica.

Nuestra página web es un software cliente/servidor, es decir dentro de la infraestructura de la clínica realizamos una intranet utilizando el cableado estructurado con opción a conexión wifi, dicho software esta creado en tres capas:

- 1. Vista, es la parte visual del programa (diseño mostrable al usuario).
- 2. Modelado, se refiere a la conexión con la base de datos o a la manipulación de los datos en sí.
- 3. Controlador, constituyéndose como el proceso mismo de datos, considerado como intermediario entre los dos anteriores. Lo importante de todo este sistema es la seguridad que se proporciona a los datos, eficiencia al obtener los mismos, rapidez de búsqueda y reportes así como facilidad para manejar el sistema por los usuarios ya que es muy amigable.

# <span id="page-18-0"></span>**1.2. FORMULACIÓN DEL PROBLEMA.**

El problema auscultado en la Clínica de Especialidades "San Patricio" de la ciudad de Guaranda, ubicada en la Avenida Cándido Rada y General Enríquez, realizada durante el año 2014, hizo posible la investigación que se efectuó a 11 accionistas de este lugar de salud.

Todo su sistema tiene la característica de ser llevada en forma manual. En todas las áreas y servicios que conforman esta Clínica, se lo realiza mediante el empleo de: carpetas, libros, documentos, archivos y otros; este manejo les ha representado riesgos en la pérdida de la información, robos en diferentes áreas que constituyen una amenaza a la integridad personal, económica y de la de la información.

¿La falta de un sistema automatizado para el control y manejo de la información de los pacientes ingresados, no permite un flujo de datos eficiente y eficaz, ocasionando deterioro, pérdida de datos de los pacientes, y demora en los tiempos de respuesta en la clínica?

### <span id="page-19-0"></span>**1.3. JUSTIFICACIÓN.**

En la actualidad la Clínica de Especialidades San Patricio del cantón Guaranda no cuenta con un sistema informático adecuado que permita la automatización de la gestión de información como: historia clínica, exámenes, transferencias, facturación, administración de la historia clínica; los datos son vulnerables por falta de seguridad en el sistema actual, esto conlleva a posibles pérdidas de información; además dificulta el rápido acceso a los datos de pacientes, trae retraso en la atención a los usuarios y producto de esto los resultados no suelen ser entregados a tiempo.

Al realizar este trabajo de investigación se conseguirá brindar un mejor servicio a los pacientes y al personal encargado de manejar el sistema, por medio de la automatización de los procesos manuales se brindará un mejor tratamiento de la información, mediante la agilización de los procesos de emisión, captura de los datos para una mejor atención y una base de datos lo suficientemente amplia para cubrir las necesidades que la cínica tiene.

Mediante la implementación del sistema informático propuesto, se facilitarán los procesos de hospitalización, control de reportes, facturación, búsqueda y actualización de información de la clínica especialmente: exámenes clínicos, control de personal, acceso rápido y eficiente de la información mediante la unificación de datos.

## <span id="page-20-0"></span>**1.4. OBJETIVOS.**

#### **Objetivo General.**

Implementar un sistema automatizado para el control y manejo de la información de los pacientes, a fin de facilitar el almacenamiento de la información en una base de datos.

#### **Objetivos Específicos.**

- Fundamentar científicamente los aspectos relacionados con el sistema automatizado para el control y manejo de la información de los pacientes
- Diseñar la base de datos que facilite el almacenamiento de la información respecto a la gestión de la Clínica de Especialidades San Patricio.
- Desarrollar el sistema informático en base a las necesidades encontradas y requerimientos de la clínica.

## <span id="page-21-0"></span>**1.6. MARCO TEÓRICO.**

#### <span id="page-21-1"></span>**1.6.1. Marco Referencial.**

De los datos existentes en este centro se conoce que, La Clínica de Especialidades "San Patricio" de la Provincia Bolívar cantón Guaranda, se creó en el año de 1997 el 25 de febrero como una clínica de emergencia a cargo de la sociedad de médicos con la finalidad de atender a los pacientes ingresados de la misma.

A partir del año1997 a través de un decreto establece que la Clínica de Especialidades San Patricio se pone en funcionamiento con los siguientes Médicos: Mario Silva, Leopoldo Bazantes, Carlos Noboa, Oscar Cepeda, Ramiro Escudero, Rosa Freire, Oswaldo Wilca, Edwin Rodríguez, Hernán Villacis, Beatriz Llanos.

El área administrativa para la época de creación, estaba bien coordinada y distribuida para proporcionar eficaz atención que se hace posible a la moderna infraestructura física que disponía en ese entonces.

En la actualidad la Clínica de Especialidades San Patricio viene prestando atención médica y sirviendo a la sociedad en diferentes áreas de la salud como: Cirugía, Pediatría, Medicina Interna, Quirófano, Ginecología, Cardiología; ofrece servicios ambulatorios y de hospitalización a todos los usuarios, con profesionalismo, seriedad y responsabilidad.

Para control aún utilizan sistemas manuales en todas las áreas descritas anteriormente, creándose la necesidad de entrar la modernización para optimizar los recursos existentes y mejorar la calidad de los servicios a través de la implementación de un sistema automatizado que servirá para el control y manejo de la información de los pacientes que acuden a esta clínica.

#### **1.6.2. Marco Georeferencial.**

#### **Gráfico Nº 1** Ubicación Geográfica

<span id="page-22-0"></span>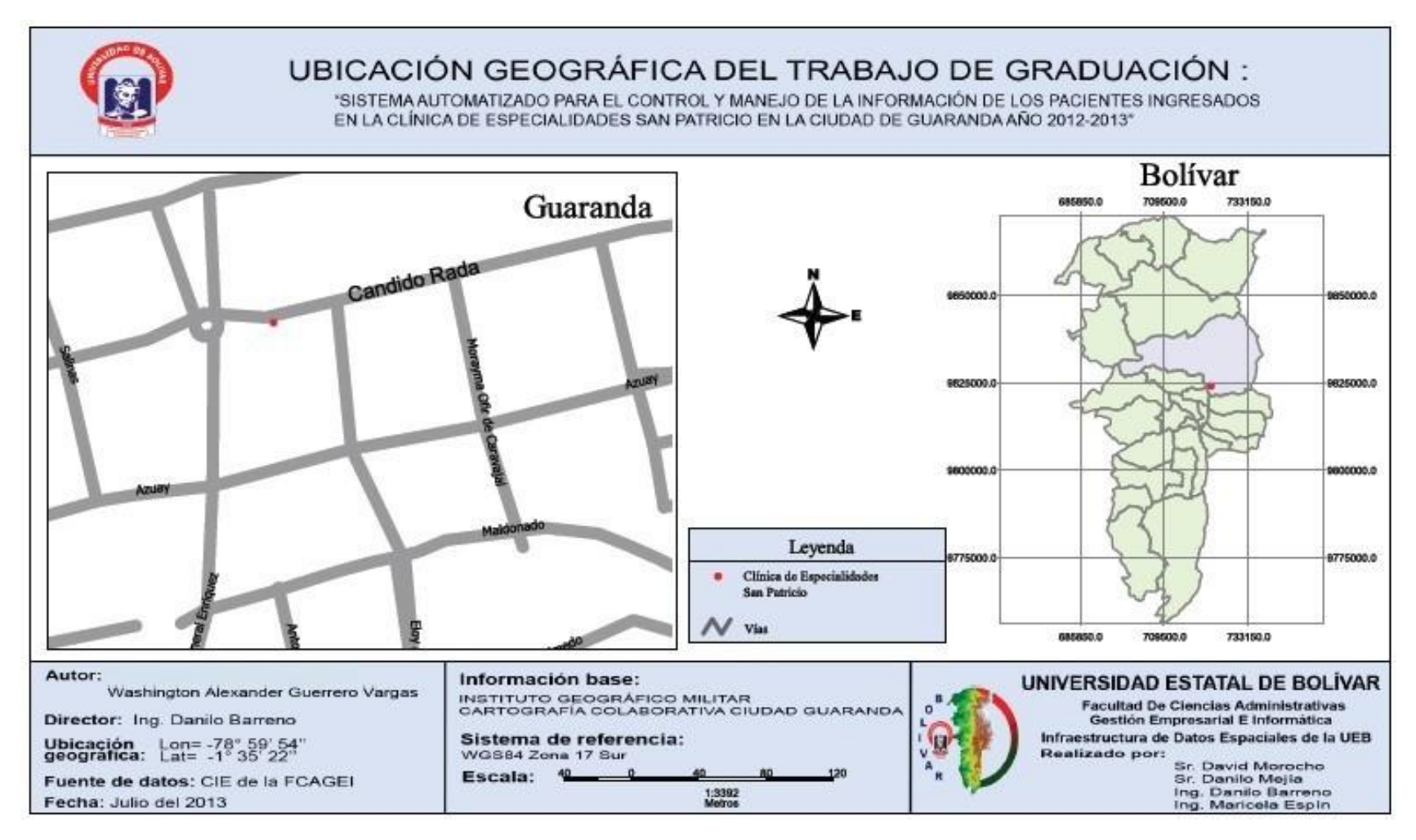

#### **1.6.2.1. Marco Legal.**

#### **Ley de tecnologías de información.**

**Artículo 1.** Esta Ley tiene por objeto establecer las normas, principios, sistemas de información, planes, acciones, lineamientos y estándares, aplicables a las tecnologías de información que utilicen los sujetos a que se refiere el artículo 5 de esta Ley y estipular los mecanismos que impulsarán su extensión, desarrollo, promoción y masificación en todo el ámbito del Estado.

#### **Ley orgánica de educación superior.**

### **TÍTULO II**

**Autonomía responsable de las universidades y escuelas politécnicas.**

#### **Capítulo 2**

#### **Patrimonio y financiamiento de las instituciones de educación superior.**

**Art. 32.- Programas informáticos.-** Las empresas que distribuyan programas informáticos tienen la obligación de conceder tarifas preferenciales para el uso de las licencias obligatorias de los respectivos programas, a favor de las instituciones de educación superior, para fines académicos.

Las instituciones de educación superior obligatoriamente incorporarán el uso de programas informáticos con software libre.

Con esto en nuestro país el software se convierte en políticas de estado en la que el código abierto, el software libre, el uso de estándares abiertos y el trabajo comunitario, facilitan la inclusión digital, la soberanía tecnológica y la innovación local, favoreciendo el desarrollo local y promoviendo la integración regional.

#### <span id="page-24-0"></span>**1.6.3. Teoría Científica.**

#### **1.6.3.1. Automatización.**

La Real Academia de Ciencias Exactas Físicas y Naturales define la Automática como el estudio de los métodos y procedimientos cuya finalidad es la sustitución del operador humano por un operador artificial en la generación de una tarea física o mental previamente programada.

Partiendo de esta definición y ciñéndonos al ámbito industrial, puede definirse la automatización como el estudio y aplicación de la Automática al control de los procesos industriales.

En función del tipo de proceso que se pretende controlar y de la forma en que se realice dicho control, el operador artificial o sistema de control presentará una configuración y característica determinadas. (ROMERA, 1994)

#### **1.6.3.2. El Software.**

Es el conjunto de los programas de cómputo, procedimientos, reglas, documentación y datos asociados, que forman parte de las operaciones de un sistema de computación.

"El Software va más allá de los programas de computación en sus distintos estados: código fuente, binario o ejecutable; también su documentación, los datos a procesar e incluso la información de usuario forman parte del software: es decir, abarca todo lo intangible, "todo lo no físico" relacionado". http://es.wikipedia.org/wiki/Software

En otra concepción, software es un conjunto de instrucciones que indican al procesador lo que debe hacer.

Estas instrucciones se utilizan para manejar los datos, codificados en binario de manera conveniente para resolver problemas.

El software también se encuentra codificado en binario y almacenado en memoria junto a los datos. Los ordenadores sólo entienden conceptualmente de unos y ceros.

Por lo tanto, al igual que en código ASCII se codifica un carácter en una serie de unos y ceros para almacenarlo en memoria, se hace lo propio con una instrucción que se debe ejecutar (por ejemplo, la instrucción sumar).

http://edukanda.es/mediatecaweb/data/zip/638/PID\_00150197/web/main/m1/v3\_2.html

#### **1.6.3.2.1. El software de sistemas: el sistema operativo**

Los sistemas operativos son tipos de software que cumplen las funciones de ser intermediarios entre los distintos programas y el usuario. Además ayuda a gestionar, coordinar y realizar las actividades entre la máquina y los usuarios.

El sistema operativo es el núcleo de las actividades del computador, más no el conjunto de herramientas con las que puede controlar el mismo.

Se puede considerar también como un programa estacional principal cuya función es la de gestionar recursos de localización, protección y acceso al hardware, este sistema operativo en la actualidad lo podemos encontrar en: teléfonos celulares, tabletas, laptops y otros.

Dicho en otras palabras, el sistema operativo es el encargado de la interacción con todos los posibles dispositivos que existan o puedan existir de entrada o de salida de datos. Los programadores de aplicaciones para el usuario final sólo deben tener en cuenta que se interactúa mediante un dispositivo pudiendo ser genérico o abstracto. En síntesis el sistema operativo, es un conjunto de programas de un sistema informático que gestiona los recursos del hardware y provee servicio a los programas de aplicación. (BAÑERES BESORA, 2010)

El software de sistemas tiene como objetivo interactuar con el hardware y proveer servicios y funcionalidad a otras aplicaciones.

El software traducido al español se pude considerar como la parte blanda del computador, es aquello que no se puede percibir en forma física, es intangible, en él se puede agrupar los programas, sistemas, datos asociados como los códigos binarios, que dan la posibilidad al programa para que se ejecute.

De esta manera, se trata de un programa que está más centrado en el ordenador que en el usuario.

Aunque existen muchos software de sistemas, como los antivirus o los servidores, el software los podemos clasificar en los siguientes:

- **a)** *Software de sistema*, se lo conoce por la finalidad que proporciona, este libra al usuario del procesamiento interno de la computadora, se puede considerar como el intermediario entre el usuario y la actividad que se desea realizar en la computadora. En este sistema el usuario no requiere conocer a cerca de programación, ni el manejo de las herramientas que se encuentran en la parte interna del computador, por ejemplo el sistema operativo Windows, controladores de dispositivos, otros.
- **b)** *Software de programación,* son los medios con que cuenta el programador para desarrollar o crear programas informáticos, haciendo uso del lenguaje de programación. Ejemplos: Visual Basic, C++, PHP, ASP.
- **c)** *Software de aplicación,* se consideran a los medios con los cuales un programador puede desarrollar o crear programas informáticos usando lenguaje de programación. Este software permite realizar actividades determinadas como son las hojas de cálculo, video juegos o en el caso de la presente tesis la construcción de un programa en que sean diseñados un conjunto de sentencias u órdenes para decirle al computador que es lo que tiene que hacer.

Los sistemas operativos pueden ser software libre o con licencia como por ejemplo Linux, donde los usuarios pueden modificar el mismo desde el código fuente, o el comercialmente Windows, en el que el usuario no puede alterar el código fuente, que es el conjunto de líneas de texto que en forma de instruccionesle indican al computador como actuar y qué operación realizar.

#### **1.6.3.3. Sistema Operativo de Servidores.**

Se ejecutan en servidores, que son computadoras personales muy grandes, estaciones de trabajo o incluso mainframes. Dan servicio a varios usuarios a la vez a través de una red, les permiten compartir los recursos de hardware y de software.

Los servidores son dispositivos de almacenamiento sumamente grandes, estos súper computadores pueden proporcionar servicio de impresión, de archivos o navegación en la web, interactuar simultáneamente en tiempo real con varios equipos servidores; por ejemplo los ciber cafés, micro, medianas y grandes empresas utilizan estos equipos para almacenar las páginas Web, guardar información de la empresa, enviar información imprimir y otros.

Algunos sistemas operativos de servidores comunes son:

- Solaris
- Free BSD
- Linux
- Windows Server 200 X (TANENBAUM, 2009)

#### **1.6.3.4. Licencias.**

En la década de los 80, comenzó a aparecer el software sujeto a licencias que limitaba las libertades de los usuarios. Estas licencias son contratos, en los que se entrega el derecho de uso de algún bien, a cambio de un monto. El activo a entregar debe ser de propiedad del otorgante. Estas licencias pueden brindar diferentes bondades. Las licencias de bajo pago, se encargan exclusivamente para el uso de la misma persona otorgante, restringiendo la venta, arriendo o modificación, a cambio de un monto.

Las licencias de uso gratuito, estas permiten al autor de la obra ceder el derecho de uso sin que se requiera pago alguno para el uso del mismo.

Existen licencias que permiten el uso de la marca, bajo el respeto a las normas estipuladas de manera interna, como por ejemplo las cadenas de alimentos.

Otras licencias permiten la modificación de la obra, como el caso de las licencias del software libre y software de código abierto. Desde el punto de vista del Derecho la licencia, es el contrato mediante el cual una persona recibe de otra el derecho de uso de varios de sus bienes, normalmente de carácter no tangible o intelectual, a cambio del pago de una cantidad determinada por el uso de los mismos. Al adquirir una licencia software, ya sea pagando o gratuitamente, podemos encontrar dos roles principales que median la transacción.

En la siguiente tabla se especifica claramente este concepto.

<span id="page-28-0"></span>

|                          | <b>Proveedor</b>                                       |
|--------------------------|--------------------------------------------------------|
| ¿Qué es?                 | Persona física o jurídica que concede algún derecho    |
|                          | (como podría ser el derecho de uso), a un usuario o    |
|                          | empresa. En el caso del Software Libre además se       |
|                          | derechos<br>conceden<br>$\log$<br>de<br>modificación   |
|                          | redistribución del software.                           |
| ¿Quién puede ser?        | • Autor o autores del software.                        |
|                          | • Persona física o jurídica que tenga derechos de      |
|                          | explotación o distribución.                            |
| <b>Usuario</b>           |                                                        |
| ¿Qué es?                 | Es la persona física o jurídica que adquiere algún     |
|                          | derecho o derechos sobre un software por medio de la   |
|                          | licencia (pagando o no por ella), según los términos y |
|                          | condiciones que se establecen en la misma (casi        |
|                          | siempre impuestos por el proveedor del software).      |
| ¿Qué obligaciones tiene? | • Pagar el precio de la licencia (cuando sea de pago)  |
|                          | • Respetar las limitaciones de uso que le impone la    |
|                          | licencia de software, software cuya propiedad no le    |
|                          | pertenece.                                             |

**Cuadro Nº 1** Roles de la adquisición de una licencia software.

**Fuente:** MoLinux para pymes, Junta de comunidad de Castilla

**Elaborado por:** Washington Alexander Guerrero Vargas

Sin embargo hay importantes diferencias en cuanto a los derechos y limitaciones que obtenemos a la hora de adquirir una licencia software libre o propietario.

Cuando el usuario adquiere una licencia de software propietario, aparte de abonar un precio por ella, verá que sus derechos como usuario están bastante restringidos:

- Ejecutar el programa.
- Aprovechar sus aplicaciones.
- Hacer una copia de seguridad del mismo.

Pero, si se adquiere una licencia de software libre, las libertades del usuario son mucho más amplias, pudiendo:

- Usar el software libremente sin ningún tipo de restricción.
- Estudiar cómo funciona y modificarlo según sus necesidades.
- Redistribuirlo con o sin modificaciones, ya sea de manera gratuita o cobrando.

**Licencias de Software Libre***.-* Una licencia es aquella autorización formal con carácter contractual que el autor de un producto da a los usuarios de ese bien.

Pueden existir tantas licencias como acuerdos concretos se den entre el autor y el licenciatario.

Pero para que una licencia pueda ser considerada de software libre ha de cumplir una serie de condiciones que vienen dadas en la definición de software libre por la Fundación de Software Libre, en inglés Free Software Foundation (FSF) y que son:

- Libertad para usar el programa con cualquier propósito
- Libertad para estudiar cómo funciona el programa y para modificarlo.
- Libertad para mejorar el programa.
- Libertad para redistribuir tanto copias del programa como las propias modificaciones. (Castilla, 2011)

#### **Licencia Creative Commons.**

Estas licencias se crearon para reducir las barreras legales existentes entre la creatividad, el uso de la tecnología y las restricciones de Copyright. Su creador Lawrence Lessing, formó una organización no gubernamental, de carácter legal, con la finalidad de hacer redes de trabajo y poder trasplantar dicha licencia a un nivel supranacional es decir que traspase los límites de las naciones, y la tradujo y adaptó a las normas de los diferentes países.

Nuestro país cuenta con esta versión desde el 23 de abril de 2008, nosotros contamos con la traducción, adaptación y norma. Si se habla de "Creative Commons", (CC) estamos refiriéndonos al proyecto popular sin fines de lucro que está detrás de él.

El principio básico que se debe respetar es el de evitar caer en lo errores comunes, se debe establecer los principios válidos que rigen a todas las de contenido abierto.

<span id="page-30-0"></span>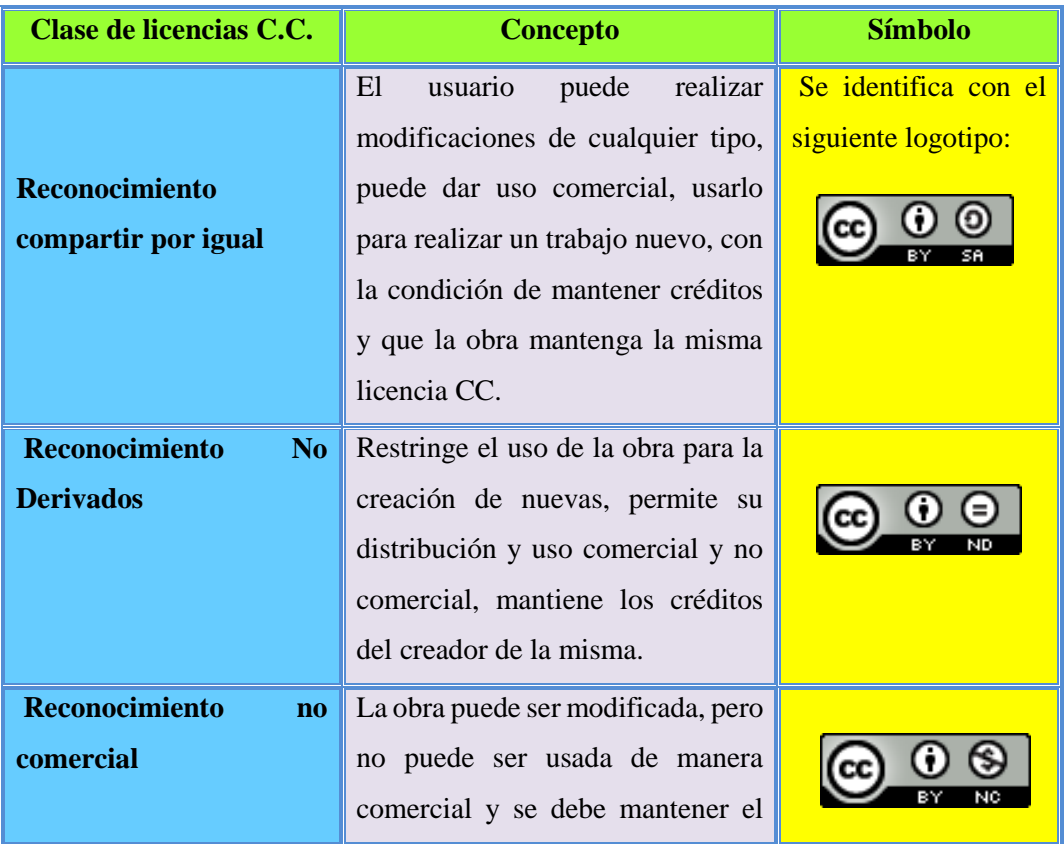

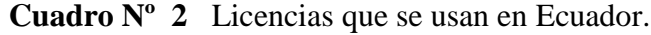

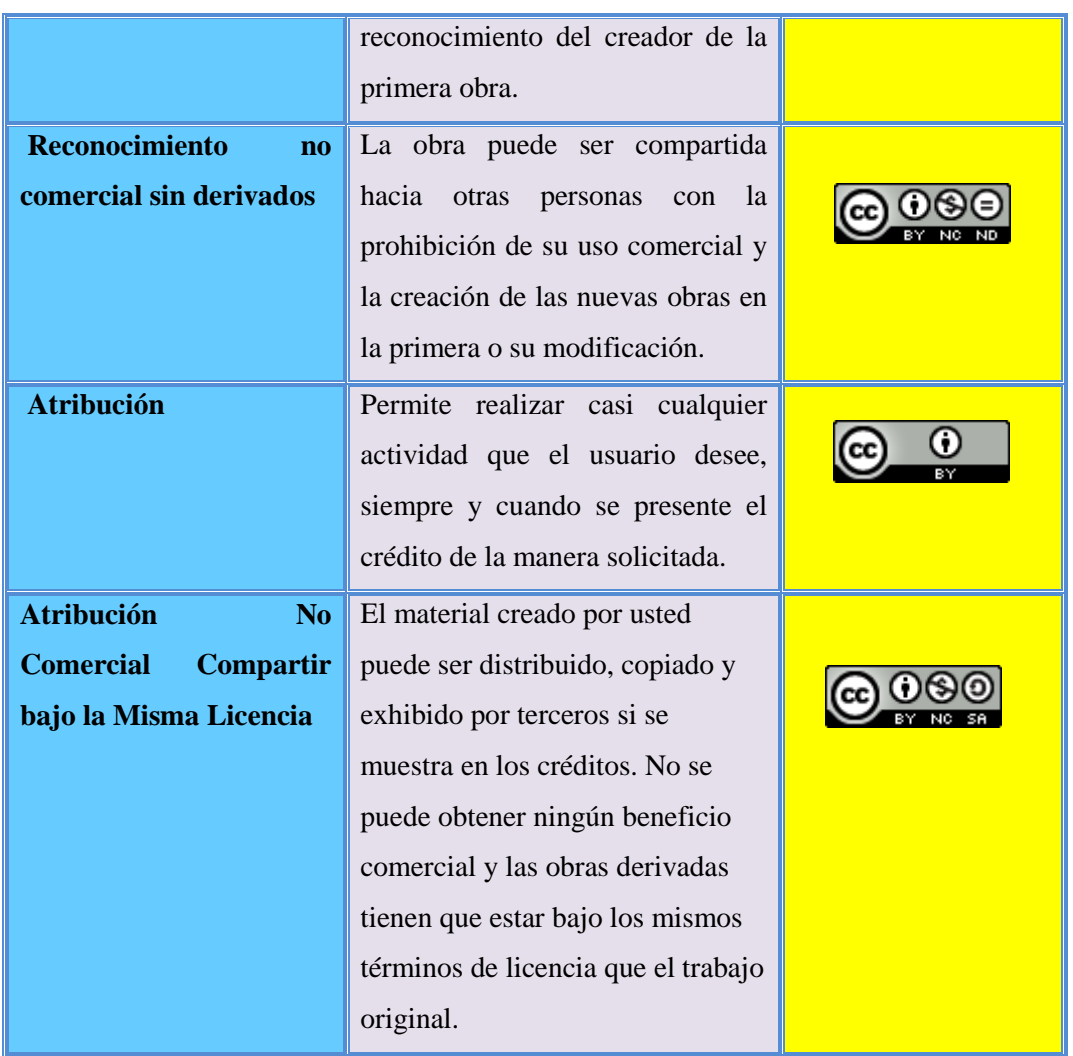

**Fuente:** Correa Jaramillo Carlos Vinicio. Nuevas Tecnologías Aplicadas al Derecho **Elaborado por**: Washington Alexander Guerrero Vargas

**Licencias de derecho de autor,** es un instrumento jurídico con el que el titular de los derechos de autor regla el uso y la distribución de su trabajo. El usuario debe respetar las condiciones y les aclara lo que se puede o no se puede hacer con el trabajo.

**Licencia y restricción de la obra***,* es aquella sujeta a la condición de no utilizar la obra con fines de lucro, puede leer y no reproducir, usar pero no comerciar.

**La licencia para la adquisición de derechos de autor,** por el mismo principio, la aplicación de una licencia no tiene nada que ver con la adquisición de derechos de autor sobre la obra creativa y menos aún con la prueba o la protección de la autoría.

La aplicación de una licencia en una obra creativa se refiere a una fase posterior a la adquisición de derechos de autor y a la obtención de una prueba de autoría.

Por lo tanto, primero el autor consigue los derechos de autor sobre su obra (ocurre en forma automática al momento de la creación) y luego decide regular sus derechos mediante la aplicación de una licencia sobre la obra.

En efecto, uno de los principales objetivos de una licencia de contenido abierto es autorizar algunos usos que tradicionalmente no se permiten en el modelo de derecho de autor tradicional (es decir, el modelo "todos los derechos reservados"). (ALIPRANDI, 2011)

#### **1.6.3.5. Base de datos.**

Es un conjunto de datos pertenecientes a un mismo contexto y almacenados sistemáticamente para su posterior uso, Cada base de datos ha sido diseñada para satisfacer los requisitos de información de una empresa u otro tipo de organización, como por ejemplo, una universidad o un hospital o una clínica.

Antes de existir las bases de datos se trabajaba con sistemas de ficheros.

Los sistemas de ficheros surgieron al informatizar el manejo de los archivadores manuales para proporcionar un acceso más eficiente a los datos almacenados en los mismos.

El sistema de ficheros sigue un modelo descentralizado, en el que cada departamento de la empresa almacena y gestiona sus propios datos mediante una serie de programas de aplicación escritos especialmente para él.

Cuando en una empresa trabaja con el sistema de ficheros, los departamentos no comparten información ni aplicaciones, por lo que los datos comunes deben estar duplicados en cada uno de ellos.

Esto puede originar inconsistencias en los datos, cuando se originan copias de los mismos y no coinciden: dos copias del domicilio de un cliente pueden no coincidir si sólo uno de los departamentos que lo almacenan ha sido informado de que el domicilio ha cambiado.

Otro inconveniente que plantea este sistema de ficheros es que cuando los datos se separan en distintos ficheros, es más complicado acceder a ellos, ya que el programador de aplicaciones debe sincronizar el procesamiento de los distintos ficheros implicados para garantizar que se extrajeron los datos correctos.

Además, ya que la estructura física de los datos se encuentra especificada en los programas de aplicación, cualquier cambio en dicha estructura es difícil de realizar.

El programador debe identificar todos los programas afectados por el cambio, modificarlos y volverlos a probar, lo que cuesta mucho tiempo y está sujeto a que se produzcan errores.

A este problema, tan característico de los sistemas de ficheros, se le denomina también falta de independencia de datos lógica-física.

Una base de datos se puede considerar como un gran almacén de datos que se define, es creado por una vez, y que se utiliza al mismo tiempo por distintos usuarios, todos ellos se integran con una mínima cantidad de duplicidad.

De este modo, la base de datos no pertenece a un solo departamento sino que es compartido por toda la organización; contiene la información de la organización o empresa, ordena, describe, analiza y almacena.

Esta descripción es lo que se denomina metadatos, se almacena en el diccionario o catálogo y es lo que permite que exista independencia en la trasmisión de información segura y confiable.

#### **1.6.3.5.1. Sistema de gestión de bases de datos.**

El sistema de gestión de la base de datos (SGBD) es una aplicación que permite a los usuarios definir, crear y mantener la base de datos, además de proporcionar un acceso controlado a la misma.

Se denomina sistema de bases de datos al conjunto formado por la base de datos, y los programas de aplicación que dan servicio a la empresa u organización.

El modelo seguido con los sistemas de bases de datos es muy similar al modelo que se sigue en la actualidad para el desarrollo de programas con lenguajes orientados a objetos, en donde se da una implementación interna de un objeto y una especificación externa separada. Los usuarios del objeto sólo ven la especificación externa y no se deben preocupar de cómo se implementa internamente el objeto. Una ventaja de este modelo, conocido como abstracción de datos, es que se puede cambiar la implementación interna de un objeto sin afectar a sus usuarios ya que la especificación externa no se ve alterada.

Del mismo modo, los sistemas de bases de datos separan la definición de la estructura física de los datos de su estructura lógica, y almacenan esta definición en la base de datos. Todo esto es gracias a la existencia del SGBD, que se sitúa entre la base de datos y los programas de aplicación.

El sistema de generación de datos, proporciona los siguientes servicios:

- Permite la definición, especifica la estructura, el tipo de datos así como la restricción usando el lenguaje de definición de datos.
- Reconoce la inserción, actualización, eliminación y consulta de datos mediante el lenguaje de manejo de datos. Hay dos tipos de lenguajes de manejo de datos: los procedurales que manipulan la base de datos registro a registro; y los no procedurales, operan sobre conjuntos de registros.
- En los lenguajes procedurales se especifica qué operaciones se debe realizar para obtenerlos datos resultado, mientras que en los lenguajes no procedurales se especifica qué datos deben obtenerse sin decir cómo hacerlo.
- El lenguaje no procedural más utilizado es el SQL (Structured Query Language) que, de hecho, es un estándar y es el lenguaje de los SGBD relacionales. El SGBD proporciona un acceso controlado a la base de datos mediante:
- Un sistema de seguridad, de modo que los usuarios no autorizados no puedan acceder a la base de datos.
- Un sistema de integridad que mantiene la integridad y la consistencia de los datos.
- Un sistema de control de concurrencia que permite el acceso compartido a la base de datos.
- Un sistema de control de recuperación que restablece la base de datos después de que se produzca un fallo del hardware o del software.
- Un diccionario de datos o catálogo, accesible por el usuario, que contiene la descripción de los datos de la base de datos.

Los SGBD están en continua evolución, tratando de satisfacer los requisitos de todo tipo de usuarios. Por ejemplo, muchas aplicaciones actuales, necesitan almacenar imágenes, vídeo, sonido, etc. Para satisfacer a este mercado, los SGBD deben evolucionar, su dinámica es no permanecer estáticos.

#### **1.6.3.6. Definición de un sistema de información.**

El sistema de información es un conjunto de elementos que interactúan entre sí con el fin de apoyar las actividades de una empresa o negocio. Este sistema en sentido amplio, no necesariamente incluye equipo electrónico (hardware).

Sin embargo, en la práctica se utiliza como sinónimo de "sistema de información computarizado".
Estos elementos son de naturaleza diversa y normalmente incluyen:

- El equipo computacional, es decir, el hardware necesario para que el sistema de información pueda operar. Lo constituyen las computadoras y el equipo periférico que pueda conectarse a ellas.
- El recurso humano que interactúa con el sistema de información, el cual está formado por las personas que utilizan el sistema, alimentándolo con datos o utilizando los resultados que genere.
- Los datos o información fuente que son introducidos en el sistema, son todas las entradas que éste necesita para generar como resultado la información que se desea.
- Los programas que son ejecutados por la computadora, y producen diferentes tipos de resultados. Los programas son la parte del software del sistema de información que hará que los datos de entrada introducidos sean procesados correctamente y generen los resultados los resultados que se esperan.
- Las telecomunicaciones que son básicamente "hardware" y "software" facilitan la transmisión de texto, datos, imágenes y voz en forma electrónica.
- Procedimientos que incluyen las políticas y reglas de operación, tanto en la parte funcional del proceso de negocio, como los mecanismos para hacer trabajar una aplicación en la computadora.

Es necesario amplia un poco más a cerca de la tecnología de información (TI) las siglas en inglés(IT) y se puede decir que son todas lastecnologías que permiten y dan soporte a la construcción y operación de los sistemas de información. Ejemplos:

 Redes de datos, teletexto, redes de televisión, satélites, teléfono, fibra óptica, videodiscos, discos compactos, fax, gateways, ruteadores, concentradores (Hubs), módems, laser disc, software, sistemas de diseño computarizados, unidades de almacenamiento de datos, servicios de transferencia electrónica, tarjetas inteligentes, otras. (MARQUÉZ Mercedes, 2011)

**Cliente/Servidor***.* Es una tecnología utilizada para el procesamiento de datos: el cliente es la maquina solicitante y el servidor es la maquina proveedora, y debe existir un software especializado para controlar la comunicación.

**Intranet.** El concepto de Intranet nació después de Internet, lo cual es una secuencia muy lógica, pues la utilización de la tecnología de hardware y software de Internet con un enfoque hacia el interior de la organización eslo que ahora se conoce como Intranet.

Las compañías están aprovechando su plataforma instalada de hardware (servidores) y software (navegadores) para desarrollar redes de información intraorganizacional.

Para los usuarios esto representa una gran ventaja pues sólo tienen que aprender a utilizar un tipo de herramienta de software.

Para el área de informática también representa una ventaja, ya que le permite tener un estándar en aplicaciones. Esta filosofía de trabajo, que nació en 1995, ha tomado mucha fuerza. Se estima que en Estados Unidos existen en la actualidad más servidores de Intranets que de Internet. (KAREN, 2000,)

**¿Qué es Linux?** Es un sistema operativo como lo son (Windows, MAC OS X, Solaris), creado por Linus Torvalds en el año de 1991, como una opción a los sistemas Unix de la época.

Linux es, a simple vista, un sistema operativo, es una implementación de libre distribución Unix para equipos de informática, personales (PC), servidores, estaciones de trabajo.

**¿Qué es GNU/Linux?** Es un acrónimo recursivo que significa GNU. No es Unix (GNU is Not Unix).

Este proyecto fue iniciado por Richard Stallman, y anunciado el 27 de septiembre de 1983, con el objetivo de crear un sistema operativo completamente libre.

GNU/Linux® es un poderoso y sumamente versátil sistema operativo con licencia libre y que implemente el estándar POSIX (acrónimo de Portable Operating System Interface, que se traduce como Interfaz de Sistema Operativo Portable). Fue creado en 1991 por Linus Torvalds, siendo entonces un estudiante de la Universidad de Helsinski, Finlandia. En 1992, el núcleo Linux fue combinado con el sistema GNU. El Sistema Operativo formado por esta combinación se conoce como GNU/Linux. GNU/Linux es equipamiento lógico libre o Software Libre. (PUENTES OSSA Shaider Edwar, 2012,)

Esto significa que el usuario tiene la libertad de redistribuir y modificar a de acuerdo a necesidades específicas, siempre que se incluya el código fuente, como lo indica la Licencia Pública General GNU (acrónimo de GNU is Not Unix), que es el modo que ha dispuesto la Free Software Foundation (Fundación de equipamiento lógico libre). Esto también incluye el derecho a poder instalar el núcleo de GNU/Linux® en cualquier número de ordenadores o equipos de cómputo que el usuario desee.

GNU/Linux® no es equipamiento lógico gratuito (comúnmente denominado como Freeware), se trata de equipamiento lógico libre o Software Libre. Cuando nos referirnos a libre, lo hacemos en relación a la libertad y no al precio. La GPL (acrónimo de General Public Licence, que se traduce como Licencia Pública General), a la cual Linus Torvalds incorporó a Linux, está diseñada para asegurar que el usuario tenga siempre la libertad de distribuir copias del equipamiento lógico (y cobrar por el servicio si así lo desea).

La GPL tiene como objetivo garantizar al usuario la libertad de compartir y cambiar equipamiento lógico libre, es decir, asegurarse de que el equipamiento lógico siempre permanezca libre para todos los usuarios. La GPL es aplicable a la mayoría del equipamiento lógico de la Free Software Foundation así como a cualquier otro programa cuyos autores se comprometan a usarlo. GNU/Linux® es también de la mejor alternativa de siglo XXI para los usuarios que no solo desean libertad, sino que también desean un sistema operativo estable, robusto y confiable. Es un sistema operativo idóneo para utilizar en Redes, como es el caso de servidores, estaciones de trabajo y también para computadoras personales.

#### **1.6.3.7. Centos**

Este sistema operativo CentOS es una distribución Linux de clase empresarial derivados de fuentes libremente ofrecidos al público.

Es una distribución de LINUX gratuita que está basada en la distribución Red Hat Enterprise Linux (RHEL), muy similar al RHEL, pero gratuito, aunque no es mantenido por Reed Hat. Red Hat Enterprise Linux se compone de software libre y código abierto, pero se publica en formato binario usable (CD-ROM o DVD-ROM) solamente a suscriptores pagados.

Como es requerido, Red Hat libera todo el código fuente del producto de forma pública bajo los términos de la Licencia pública general de GNU y otras licencias.

Los desarrolladores de CentOS usan ese código fuente para crear un producto final que es muy similar al Red Hat Enterprise Linux y está libremente disponible para ser bajado y usado por el público, pero no es mantenido ni asistido por Red Hat.

Existen otras distribuciones también derivadas de las fuentes de Red Hat. CentOS usa yum para bajar e instalar las actualizaciones, herramienta también utilizada por Fedora. (DUEÑAS BARRIOS, 2011,)

#### **Características:**

CentOS tiene numerosas ventajas sobre algunos de los proyectos de otros clones que incluyen:

- Se obtiene un conjunto estable de la mayoría de paquetes que por lo general solo incluyen correcciones de errores.
- Una comunidad de usuarios activa y creciente, reconstruido rápidamente, probado.
- Una extensa red de servidores espejos, los desarrolladores que están localizables y sensible, múltiples vías de apoyo gratuitos, como el IRC Chat en vivo, las listas de correo, foros, una dinámica de preguntas frecuentes.
- Está dirigido a personas que buscan la estabilidad de clase empresarial del sistema operativo sin el costo de la certificación y apoyo.

**¿Qué es el Software Libre?,** en inglés free software es la denominación del software que brinda libertad a los usuarios sobre su producto adquirido y por tanto, una vez obtenido, puede ser usado, copiado, estudiado, modificado y redistribuido libremente.

El Software Libre puede ser configurado, mejorado y utilizado sin tener que pagar derechos de autor.

Esto significa que por el código no debemos pagar, aunque si podríamos hacerlo por la contratación de servicios derivados, como por ejemplo instalación, configuración, soporte, auditoría, formación o cambios sobre la aplicación original.

El Software Libre por tanto es una cuestión de libertad y no de precio. Para que un software sea considerado libre es necesario que cumpla los cuatros principios definidos por Richard M. Stallman

- 1. Libertad para usar el programa con cualquier objetivo pudiendo ser: privado, educativo, público, comercial.
- 2. Libertad para estudiar cómo funciona un programa y poder adaptarlo a sus necesidades. El acceso al código fuente es una condición necesaria para esta libertad.
- 3. Libertad para redistribuir una copia del programa a quien usted quiera.
- 4. Libertad para modificar un programa y hacer públicas las modificaciones realizadas.

De manera que los usuarios de dicho software se beneficien de sus mejoras. El acceso al código fuente es una condición necesaria para esta libertad.

Actualmente hay disponibles miles de programas de Software Libre que pueden cubrir las necesidades de casi cualquier empresa, y en general con la misma calidad o superior que el software no libre, también llamado software propietario o privativo. Pero debido a ciertas barreras su uso no es tan extendido como debiese. (HOLGUÍN, 2012)

**Open Source,** en 1998 nace el término Open Source fruto de una reunión entre Eric S. Raymon, Bruce Perens, Am Ockman, Todd Anderson, Chris Peterson, John Hall y Larry Augustin, entre otros. Entre sus objetivos se encontraba evitar la confusión del término Free Software, ya que en inglés, free tiene el significado de libre y de gratis.

La diferencia principal entre el Software Libre (Free Software) y el Open Source (Código Abierto) son principalmente filosóficas, de hecho ambos reconocer casi las mismas licencias. Los principales ideales del movimiento Open Source son:

- Apostar por la excelencia técnica como el objetivo prioritario, siendo la compartición del código fuente un medio para dicho fin.
- Darle mayor relevancia a los beneficios prácticos del compartir el código fuente.
- Interesar a las principales casas de software y otras empresas de la industria de la alta tecnología en el concepto.
- Evitar la ambigüedad del término inglés free (gratis o libre) en "Free Software".

Mientras que en el Software Libre el principio fundamental es la libertad para los usuarios y la comunidad.

**Servidores web: Apache,** es un servidor HTTP de Software Libre, multiplataforma desarrollado bajo la fundación Apache, el más usado en el mundo desde el año 2005.

Su sistema modular flexible, permite cargar y descargar módulos sin necesidad de modificar el kernel.

Dichos módulos se cargan en memoria cuando son necesarios y se descargan automáticamente cuando dejan de utilizarse. (Junta de Comunidades de Castilla 2011).

**HTML 5,** plantea una evolución necesaria para HTML, que luego de más de una década en la versión 4.01 necesitaba, de manera imperiosa, una renovación para estar al día con las necesidades del desarrollo web actual. Se destacan sus características semánticas, las posibilidades multimedia que incorpora, las nuevas funciones para formulario y las características que se definen para poder integrarse con tecnologías que permitirán abrir una nueva etapa en Internet, en lo que se refiere a la arquitectura de las aplicaciones. Por estos motivos, HTML5 es considerado como uno de los motores más importantes de la Web 3.0.

**CSS3,** sin ser un estándar aprobado aún, sus características más novedosas fueron pasando de un plano experimental entre los años 2009 y 2010, a ser utilizadas en muchos sitios web en la actualidad. Al tiempo que el nivel 2 de CSS (y sus respectivas revisiones) se desarrollaba, un equipo mejoró este sistema que tiene entre sus principales características, que comenzaron a movilizar el mundo del diseño web, las siguientes:

- Nuevas alternativas para dibujar bordes con el uso de opciones tales como color, imágenes, y radio o redondeado.
- Novedades en el trabajo con fondos, con el uso de degradados y la posibilidad de incluir múltiples imágenes.
- Uso de sombras para texto (text shadow).
- Se incluye la posibilidad de aplicar sombra a elementos (box shadow).
- Novedades en cuanto al uso del color y de la opacidad.
- Incorporación de muchas novedades en lo que se refiere a flujo de texto dentro del sitio (texto verflow).
- Nuevas características para trabajo con múltiples columnas.
- Finalmente se le dice adiós al problema de las limitaciones con las tipografías, con el uso de @fontface.
- Características relacionadas con la interfaz de usuario.
- Capacidad de rotación de elementos.
- Opciones de transformación de elementos.
- Incorporación de transición y también funciones de animación. (LUCA, 2011).

**JavaScript,** el lenguaje de programación Java Script se utiliza en las páginas Web para cubrir las carencias que deja el HTML a secas. Incorporando este lenguaje a nuestras páginas logramos incrementar la funcionalidad de las mismas y la interacción con el usuario, lo que se traduce en unas páginas más dinámicas.

Algunos ejemplos de su utilidad podrían ser:

- Validar los datos introducidos en un formulario.
- Detectar el navegador que está utilizando el usuario.
- Almacenar información del usuario para que no tenga que volver a ser introducida en la siguiente visita **(Cookies).**

El código que se escriba en las páginas será interpretado directamente por el navegador que se esté usando, de modo que el servidor Web no interpreta ni ejecuta nuestro código. (Luca De Damián. et, al 2011).

**Ajax,** al hablar de AJAX, debemos comenzar por comprender que no es un lenguaje de programación, como JavaScript o PHP, sino que representa una técnica que reúne a un conjunto de tecnologías y lenguajes para crearlo que se conoce como RIA (Rich Internet Applications).

Su nombre se comenzó a utilizar en 2005, en pleno auge de la Web 2.0; sin embargo, los lenguajes y las tecnologías que son utilizados con AJAX ya existían en ese momento.

Lo que ocurrió es que, por las necesidades de desarrollo que comenzaron a florecer en aquella época, se hizo necesario un cambio en las técnicas empleadas, y allí fue donde AJAX encontró su lugar.

El término AJAX es un acrónimo que proviene de Asynchronous Java Script And XML, que, al castellano, podría traducirse como Java Script asíncrono y XML.

Justamente este es el punto fuerte de AJAX: poder trabajar con datos de manera asincrónica, valiéndose de JavaScript como lenguaje del lado cliente para manejar datos que le llegan desde el servidor.

De esta manera, el motor de AJAX trabaja como un intermediario entre el cliente y el servidor, pero, en lugar de demorar procesos, los administra de tal manera que es posible, por ejemplo, la recarga de solo algunas partes de una página web.

Esta posibilidad cambia el paradigma de la necesidad de una recarga completa de la página y permite construir aplicaciones web más potentes, emulando incluso a muchas de las soluciones que se veían posibles solo en software de escritorio.

Los lenguajes y tecnologías que intervienen en AJAX son:

- **HTML/XHTML y CSS:** son los que permiten la representación en el navegador.
- **XML y JSON:** permiten realizar el intercambio de datos y también efectuar la manipulación de estos.
- **XMLHttpRequest:** se puede realizar el intercambio asíncrono de los datos que sean necesarios.
- **DOM**: es la interfaz que permite acceder a las partes de un documento como si fueran objetos y, a partir de eso, modificarlas.
- **JavaScript:** es el lenguaje utilizado para hilvanar todo. (PARRA CASO DE, 2012)

**Frameworks.** El concepto de framework es muy usual en el ámbito de programación y ha cobrado gran importancia en lo que se refiere a desarrollo web.

Debemos saber que, en líneas generales, un framework es un **fragmento de código** que cuenta con soluciones para enfrentar una necesidad de desarrollo en particular, resolviendo cuestiones de bajo nivel para simplificar la labor del programador que lo utiliza.

En AJAX, encontramos varias librerías muy interesantes que simplifican nuestro trabajo con esta tecnología.

Entre las más importantes, podemos mencionar a jQuery (que se encuentra en la dirección **http://jquery.com**), Prototype (**www.prototypejs.org**) y MooTools (**http://mootools.net**), entre otras.

**Tecnologías y lenguajes del lado servidor***.* Es importante saber que los lenguajes y tecnologías que se encargan de trabajar del lado servidor requieren de un intérprete que devolverá al cliente (el equipo que utiliza el usuario para acceder a los recursos) el resultado que pueda ser comprendido por el navegador.

**PHP** es uno de los lenguajes del lado servidor más utilizados en la actualidad y, combinado con técnicas AJAX, nos permite crear aplicaciones web de diferentes grados de complejidad.

PHP se destaca por ser un lenguaje libre y multiplataforma, lo cual resulta una gran ventaja, ya que puede funcionar tanto en servidores Windows como Linux que cuenten con el software apropiado.

Aunque se lo considera multiparadigma, en sus últimas versiones ha reforzado el concepto de orientación a objetos. (DE LUCA, 2011,)

El lenguaje PHP (Hypertext Preprocessor), es uno de los lenguajes de programación más utilizados para el desarrollo de sitios web, pero muchos lo consideran como lenguaje de propósito general, por las siguientes razones:

 El lenguaje PHP, es libre y gratuito al igual que muchos otros lenguajes y entornos de programación, está amparado bajo el movimiento open source (código abierto), que permite a los programadores de aplicaciones poder sacar provecho de sus beneficios de manera totalmente gratuita, sin la necesidad de pagar licenciamientos de uso ni actualizaciones.

La licencia consta principalmente de tres puntos: libertad para utilizar el programa (PHP), posibilidad de modificar el programa si se accede a su código fuente, distribuir el programa modificado o no. La licencia de PHP esté disponible en [www.php.net/license](http://www.php.net/license)

 Disponibilidad, por ser la más popular. Evidentemente, PHP no es la única alternativa a la hora de desarrollar aplicaciones web. Al momento de contratar un servicio de alojamiento, con seguridad se puede contar con el soporte necesario para empezar a programar cualquier aplicación que necesite; a más de ser gratuito es fácil de instalar y configurar, además muy requerido por los usuarios, en la mayoría de los casos PHP está instalado en el

servidor y listo para ser utilizado.

PHP se encuentra disponible para los siguientes sistemas operativos:

- Mac OS
- Microsoft Windows
- $\bullet$  Unix
- Unix / HP-UX
- Unix/Linux
- Unix/Mac OS X
- Unix/OpenBSD
- Unix/Solaris

PHP es un soporte para múltiples bases de datos, tiene extensiones para soportar, entre otras a las siguientes bases de datos.

- DBase
- Informix
- Interbase/Firebird
- Microsoft SQL Server
- myql
- MySql
- **Oracle**
- PostgreSQL
- **SOLite**
- Sybase (MINERA, 2010,)

**Bases de datos: MySQL,** se describe a este programa como un sistema de gestión de base de datos relacional, multihilo y multiusuario.

Esta base de datos como todas, es una colección estructurada de tablas que contienen almacenados los datos.

Esta información puede contener desde una lista simple de compras a una galería de pinturas o el vasto volumen de información de una red corporativa.

La aplicación se distribuye bajo licencia dual, una comercial para que las empresas puedan distribuirlo en sus productos privativos, y otra GPL para usarlo de forma interna o distribuirlo con productos GPL.

Entre las características más notorias de esta aplicación podemos señalar las siguientes:

- Es multiplataforma.
- Soporta procedimientos almacenados.
- Dispone de vistas actualizables.
- Permite seleccionar bucles anidados.
- Dispone de soporte para conexiones seguras a través de SSL.
- Puede funcionar con bases de datos de 50 millones de registros.
- Dispone de gestión multihilos a través de hilos del kernel.
- Permite realizar búsquedas rápidas con compresión de índice a través de tablas en disco b-tree.
- Crea tablas hash en memorias temporales para acelerar el trabajo con las tablas.
- Ofrece un sistema de contraseñas y privilegios seguro, mediante verificación basada en el host. El tráfico de contraseñas es cifrado al conectarse a un servidor. (MINERA, op. cit.)

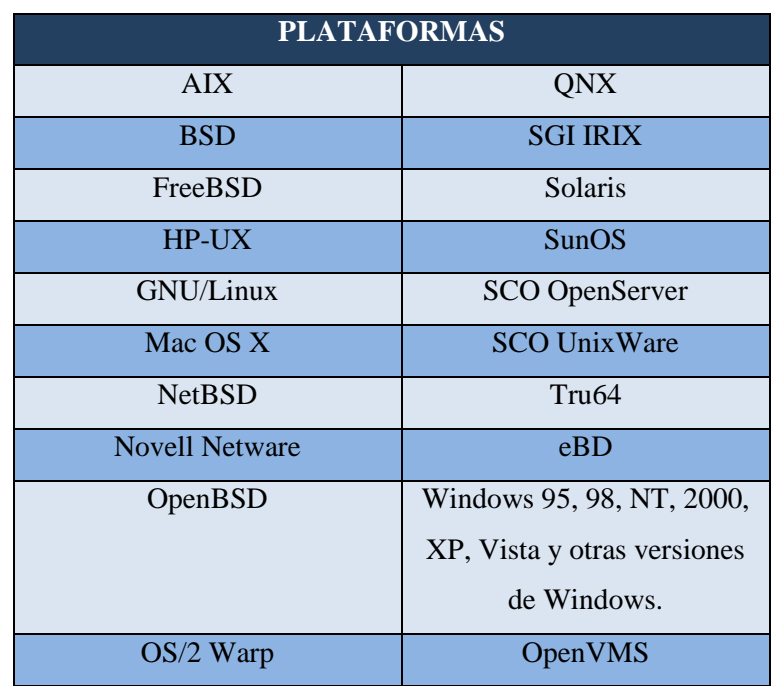

**Cuadro Nº 3** Plataformas sobre las cual funciona MySQL.

 **Fuente**: Users PHP 6 Sitios Dinámicos con el Lenguaje más Robusto  **Elaborado por**: Washington Alexander Guerrero Vargas

Existen distintas versiones de MySQL:

- Estándar, son los recomendados para la mayoría de los usuarios, e incluyen el motor de almacenamiento InnoDB.
- Max, incluyen características adicionales que no han sido lo bastante probadas o que no son habituales.
- MySQL-Debug, son compilaciones con información de depuración extra y no debe ser usada en sistemas en producción porqué el código de depuración puede reducir el rendimiento.

### **Recursos.**

La página oficial, en inglés, de esta aplicación es [http://www.mysql.com/,](http://www.mysql.com/) aunque también podemos encontrar MySQL en castellano en [http://www.mysql-hispano.org/.](http://www.mysql-hispano.org/) El manual está disponible para su consulta en <http://dev.mysql.com/doc/refman/5.0/en/index.html> del cual hay una versión en castellano en [http://dev.mysql.com/doc/refman/5.0/es/index.html.](http://dev.mysql.com/doc/refman/5.0/es/index.html)

Además, en Internet encontramos gran cantidad de documentación sobre está aplicación, como una guía de MySQL. [http://www.xtec.net/~acastan/textos/Administracion%20de%20MySQL.html.](http://www.xtec.net/~acastan/textos/Administracion%20de%20MySQL.html)

También es posible acceder a listas de correo y foros, como [http://forums.mysql.com/,](http://forums.mysql.com/) para intercambiar información y resolver dudas. (Junta de comunidades de Castilla, op. Cit)

#### **Otras aplicaciones.**

**DOM.** (Document Object Model), permite acceder o actualizar los contenidos, la estructura y el estilo de los documentos HTML, fue la primera renovación del Javascript. Más allá del DOM, la recomendación del W3C fue adoptada por todos los navegadores, lo que permitió reducir los problemas de interoperabilidad de los scripts.

**JQuery,** es un framework Javascript libre y Open Source, del lado cliente, que se centra en la interacción con el DOM, Javascript, Ajax y HTML El objetivo de esta librería Javascript es simplificar los comandos comunes de Javascript. Es decir "Escribir menos para hacer más".

Esta aplicación, es cada vez más aceptada por los demás desarrolladores, ya que las aportaciones de este entorno son numerosas.

El enfoque no consiste solo en una codificación de los scripts más intuitiva y concisa, sino que su filosofía es concentrarse en el conjunto de los elementos que gestiona el DOM.

El enfoque es completo, los métodos y funciones no se limitan solo a las animaciones de tipo estético. Con pocas líneas de código JQuery puede modificarse texto, insertar imágenes, ordenar tablas o reorganizar por completo la estructura del documento HTML. Además es compatible con los diferentes navegadores del mercado. (LANCKER VAN, 2012,)

**CodeIgniter,** es un framework o conjunto de herramientas para desarrollo de aplicaciones para que los usuarios construyan sitios web usando PHP. Su objetivo es permitirle desarrollar proyectos mucho más rápido que lo que podría hacer si escribiera el código desde cero, proveyéndole un rico conjunto de bibliotecas para tareas comunes, así como una interfaz sencilla y una estructura lógica para acceder a esas bibliotecas.

Además permite enfocarse creativamente en su proyecto al minimizar la cantidad de códigos necesarios para cada tarea. Está liberado bajo licencias open source del estilo Apache/BSD, así que puede usarlo donde desee.

CodeIgniter está basado en el patrón de desarrollo Modelo-Vista-Controlador. MVC es un enfoque de software que separa la lógica de la aplicación de la presentación. En la práctica, le permite a sus páginas web contener mínimo código ya que la presentación está separada del código PHP.

- **El Modelo,** representa sus estructuras de datos. Típicamente sus clases del modelo contendrán funciones que los ayudarán a devolver, insertar y actualizar información de su base de datos.
- **La Vista***,* es la información que se presenta al usuario. Una vista será normalmente una página web, pero en CodeIgniter, una vista también puede ser un fragmento de página como el encabezado o pie de página. También puede ser una página RSS, o cualquier otro tipo de "página".
- **El Controlador,** sirve como un intermediario entre el Modelo, la Vista y cualquier otro recurso necesario para procesar la solicitud HTTP y generar una página web

Existen numerosos frameworks de PHP, entre los que se pueden mencionar Zend framework, Cake, Symfony, CodeIgniter, Akelos, Prado, Zoop, etc.

Cada uno de ellos proporciona características diversas. Es difícil sugerir cuál utilizar, debe influir el conocimiento de las características que proporciona cada una.

El siguiente cuadro es un comparativo entre algunos de los framework más conocidos y populares.

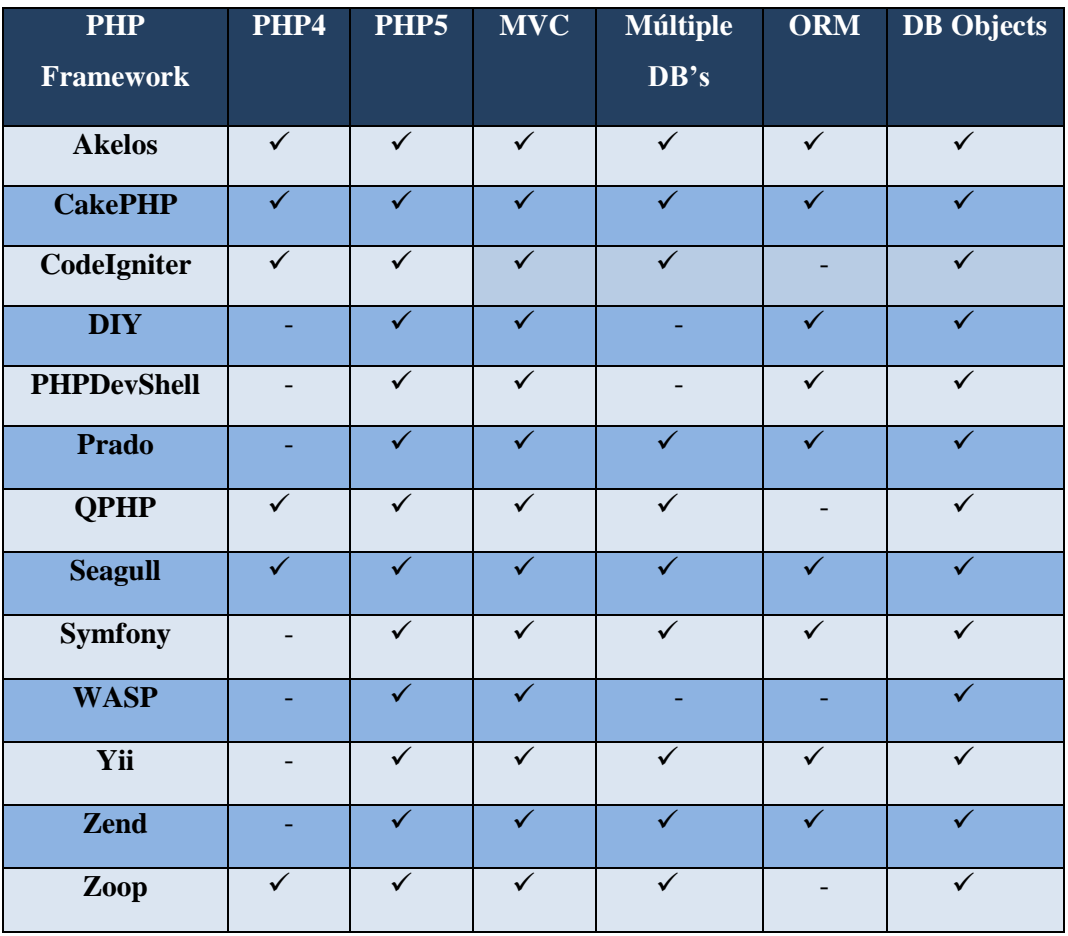

**Cuadro Nº 4** Cuadro comparativo entre los framework más populares y conocidos.

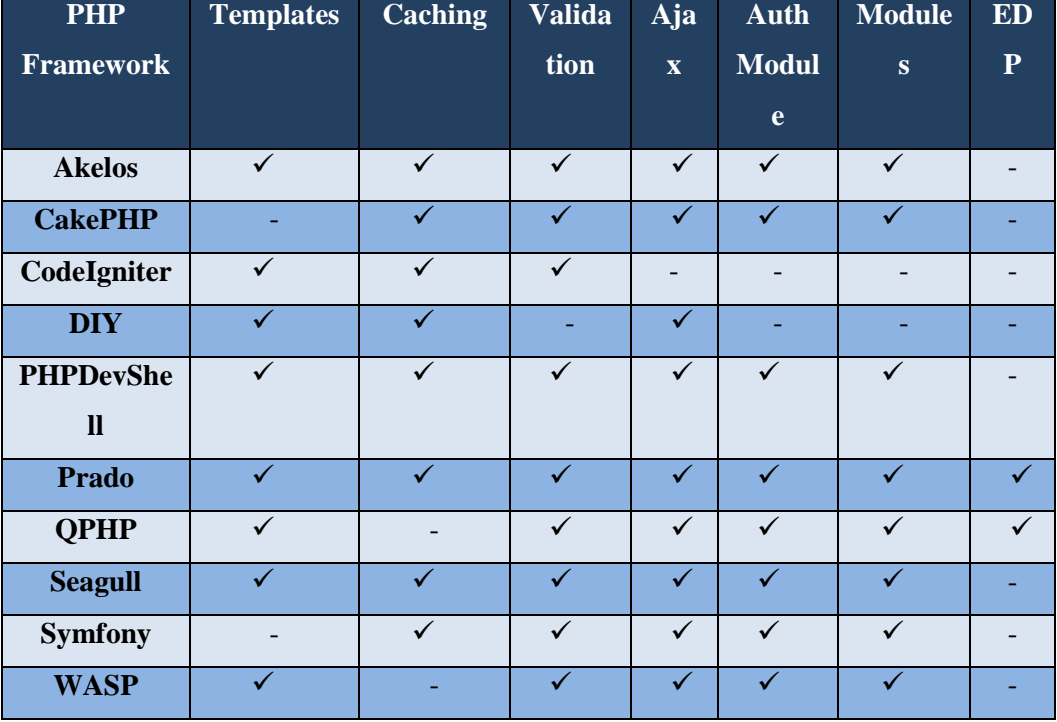

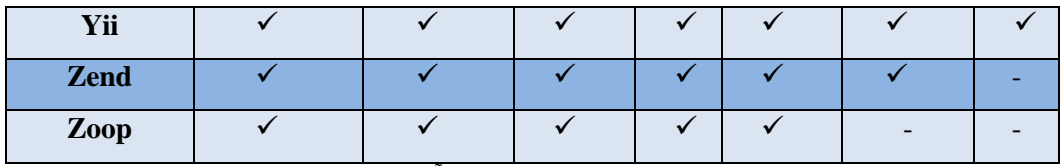

**Fuente**: El nuevo PHP conceptos avanzados, MUÑOZ ESLAVA, Vicente Javier

**Elaborado por**: Washington Alexander Guerrero Vargas

| 0        | Framework            |   |   |   |   |   |   |   |   | " PHP4, PHP5, MVC, Modules, ORM, EDP, Auth, Cache, Validator, | License    | $_{0}$ Docs                                                      | Website   |
|----------|----------------------|---|---|---|---|---|---|---|---|---------------------------------------------------------------|------------|------------------------------------------------------------------|-----------|
| $\Theta$ | Zend Framework       | × | ✔ | ✔ |   | ✔ | × | √ | √ | ᢦ                                                             | New BSD    | $\vec{\theta}$                                                   | Θ         |
| o        | symfony              | × | ٧ | ٧ | ٧ | ٧ | × | v | ٧ | ٧                                                             | MIT        |                                                                  | $\bullet$ |
| ₿        | CakePHP              | × | v | ∛ | √ | ٧ | × | ✔ | ٧ | ٧                                                             | MIT        | $\vec{\theta}$                                                   | ۰         |
| 0        | <b>MODX</b>          | v | v | V | v | v | × | Ý | v | v                                                             | GPL        | Ø                                                                | ٥         |
| Đ        | Codelgniter          | √ | ✔ | √ | √ | ٧ | × | × | √ | √                                                             | Apache/BSD | $\vec{\theta}$                                                   | Θ         |
| ₿        | Seagull              | ᢦ | v | ✔ | v | ٧ | × | Ý | ᢦ | ∛                                                             | <b>BSD</b> | $\begin{matrix} \widehat{\mathfrak{g}} \end{matrix}$             | ۵         |
| $\Theta$ | Prado                | × | v | √ | Ÿ | ٧ | v | Ý | ᢦ | Ý                                                             | <b>BSD</b> | $\omega$                                                         | Θ         |
| ū        | Solar                | × | ٧ | ٧ | V | v | × | ٧ | ٧ | v                                                             | New BSD    | $\alpha$                                                         | ۰         |
| o        | eZ Components        | × | ✔ | ✔ | √ | × | × | ✔ | ✔ | √                                                             | New BSD    | $\vec{s}$                                                        | Θ         |
| o        | Kohana               | × | v | ٧ | v | ٧ | × | v | ٧ | ٧                                                             | <b>BSD</b> | $\begin{bmatrix} \vec{u} \end{bmatrix}$                          | ۰         |
| Đ        | Jelix                | × | ٧ | ٧ | V | ٧ | ٧ | v | ٧ | ٧                                                             | LGPL       | Ø                                                                | Θ         |
| o        | FLOW3                | × | ٧ | v | √ | ᢦ | × | v | ✔ | ٧                                                             | LGPL       | Ø                                                                | Θ         |
| ₿        | Sapphire             | × | √ | √ | Ý | ٧ | × | Ý | ٧ | ٧                                                             | <b>BSD</b> | $\vec{\theta}$                                                   | Θ         |
| G        | PHP for Applications | × | v | √ | v | ٧ | × | × | × | ٧                                                             | LGPL       | $\begin{matrix} \begin{matrix} 1 \\ 0 \end{matrix} \end{matrix}$ | ۰         |
| ø        | Yii                  | × | ✔ | ✔ | ✔ | ✔ | ٧ | ✔ | ✔ | ✔                                                             | <b>BSD</b> | ø                                                                | Θ         |
| 0        | Limonade             | × | ٧ | √ | × | × | × | × | × | ×                                                             | MIT        | a                                                                | ۹         |
| Đ        | Tekuna               | × | ٧ | ٧ | ٧ | ٧ | × | × | × | ٧                                                             | MIT        | Ø                                                                | ٥         |
| ū        | <b>DooPHP</b>        | × | v | ✔ | v | ٧ | × | v | ٧ | ᢦ                                                             | New BSD    | $\begin{matrix} \hat{\theta} \end{matrix}$                       | ۰         |
| 0        | Fat-Free             | × | v | √ | ں | ୰ | × | Ü | ୰ | √                                                             | GPL        | ø                                                                | ٠         |

**Gráfico Nº 2** Comparación con algunos framework

 **Fuente:** El nuevo PHP conceptos avanzados, MUÑOZ ESLAVA, Vicente Javier  **Elaborado por:** Washington Alexander Guerrero Vargas

### **Funcionalidades de CodeIgniter**

Se aconseja instalar el sistema CodeIgniter, por la funcionalidad, rendimiento, atención a los detalles, las prácticas de seguridad que manifiesta.

Entre las funcionalidades principales destacan las siguientes:

- Sistema basado en Modelo-Vista-Controlador.
- Extremadamente liviano.
- Clases de base de datos con soporte para varias plataformas.
- Soporte para base de datos con Active Record.
- Validación de datos y formularios.
- Seguridad y filtrado XSS.
- Administración de sesiones.
- Clase para enviar Email. Soporta adjuntos, Email de HTML/Texto, varios protocolos (sendmail, SMTP, y Mail) y más.
- Biblioteca de manipulación de imágenes (recorte, redimensión, rotación, etc). Soporta GD, ImageMagick, y NetPBM.
- Clase para subir archivos.
- Clase para FTP.
- Localización.
- Paginación.
- Encriptación de datos.
- Evaluación de rendimiento
- Caché de página completa.
- Historial de errores.
- Perfilado de la aplicación
- Clase para Calendarios.
- Clase para Agente del Usuario.
- Clase para codificación Zip.
- Clase de motor de plantillas.
- Clase para Trackback.
- Biblioteca XML-RPC.
- Clase para pruebas de unidad
- URLs amigables para los motores de búsqueda.
- Ruteo URI flexible.
- Soporte para hooks y extensiones de clase.
- Amplia biblioteca de funciones "helper". (CODEIGNITER, 2012,)

**Bootstrap,** es un armazón móvil liso, intuitivo, y energético para el desarrollo acelerado y más fácil de trama. Usa HTML, CSS y JavaScript. Fue desarrollado por Mark Otto y Jacob Thornton en Twitter, se introdujo como un producto originario abierto en agosto del 2011 en GitHub. Dentro de sus características tenemos:

- Desde Bootstrap 3, el armazón consiste en estilos primeros Mobile a todo lo largo de la biblioteca entera en lugar de en archivos separados.
- Cuenta con el respaldo de todos los navegadores
- Fácil para utilizar en HTML y CSS
- Diseño amigable para el usuario se ajusta al escritorio, tabletas y móviles
- Provee una solución limpia y uniforme para construir una interfaz para desarrolladores.
- Contiene componentes incorporados funcionales que son fáciles de hacer a la medida.
- Es gratuito, posee open source. (MIGUEL, 2014,)

#### **Gráfico Nº 3** Navegadores

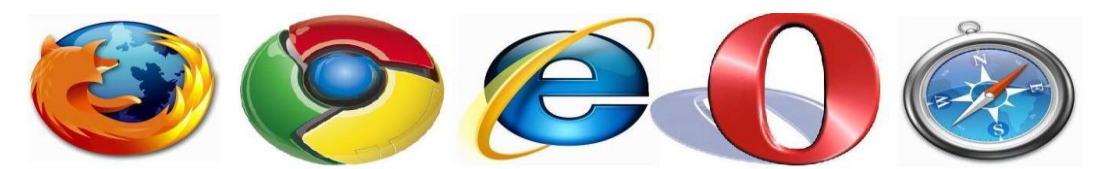

**Fuente**:https://www.interoper.com/blog/la-importancia-de-un-buen-navegador/ **Elaborado por**: Washington Alexander Guerrero Vargas

**SEO,** corresponden a las acciones a tomar para mejorar el resultado que se obtiene en los buscadores sin pagar directamente al buscador. Esto no quiere decir que el trabajo SEO vaya a salir gratis, pero sí es más económico que el pago patrocinado, en relación con el número de visitas que proporciona. El posicionamiento natural obtenido se mantiene en el tiempo más allá de las acciones que realizamos. El coste asociado al SEO suele ser menor que los enlaces publicitarios, creación de eventos online, desarrollo de redes sociales, etc. Las acciones a realizar en la propia web suelen ser mínimas y se llevan a cabo rápidamente. El trabajo SEO es de calidad, no de cantidad. No se trata de hacer muchos cambios, sino hacer los necesarios para mejorar el posicionamiento en buscadores. (GÓMEZ LÓPEZ, 2009)**.**

**WYSIWYG** (lo que se ve-es-lo-que-hay), programa utilizado para crear sitios Web completos. WYSIWYG significa que la página que se construye mostrará exactamente la forma en que fue diseñada. El programa genera una programación HTML (HyperText Markup Language) Por ejemplo si usted hace un clic en las funciones deseadas, puede crear una página Web sin saber HTML.

Características principales:

- Arrastrando y soltando objetos puede crear: texto, líneas, imágenes, carpas, mesas y muchos más.
- Se pueden ocultar automáticamente: menús, barras de herramientas, aceleradores de teclado, ventanas y pestañas.
- Soporta todos los controles de formulario común: Editbox, TextArea, Checkbox, Radiobutton, acciones, Button y carga de archivos.
- Valida a las herramientas de formulario para formar más elementos.
- Creado en CAPTCHA para formularios PHP.
- Posee objetos tales como: rectángulos, ronda líneas rectas, elipse, hexágonos, octágonos, flechas, signos, estrellas, y otros.
- Este Plug-Ins apoya a YouTube, Java, Flash, Windows Media Player, QuickTime, Real Audio y otros.
- Posee un constructor de banners.
- Rueda y muestra imágenes para diapositivas.
- Tiene foto galerías con sus respectivos marcos.
- Listo para usar scripts de Java.
- Contiene barras de navegación, menús de texto, tablas, menús deslizables y varios sitios.
- Abarca listas con variadas viñetas (círculo, discos, cuadrados, números, letras, romanos e imágenes personalizadas).
- Incluye mapa de imagen.
- Importar páginas HTML ya existentes.
- Admite Hipervínculos de colores personalizados, utiliza hojas de estilo cascada.
- Posee más de 100 plantillas gratuitas.
- Permite utilizar los objetos desde otras páginas.
- Propiedades Inspector ventana para la manipulación de objetos rápida.
- Capacidad para agrupar / desagrupar objetos.
- Imagen de herramientas: Contraste, Brillo, voltear, rotar, Volver a muestrear, / saturación Tono, plantillas y de los cultivos.
- Efectos de imagen: escala de grises, Negativo, Sepia, Blur, suavizado, nitidez, ruido, Emboss, y más!
- Implementar eventos de imágenes, formas y controles de formulario!
- Servicio de RSS y construido en el blog de la herramienta.
- Nombre de herramientas PHP / Protección de página.
- Y muchos más… (MEER DER, 2009,)

**Smarty,** es un motor de plantillas para PHP esta herramienta facilita la manera de separar la aplicación lógica y el contenido en la presentación. La mejor descripción está en una situación donde la aplicación del programador y la plantilla del diseñador juegan diferentes roles, o en la mayoría de los casos no la misma persona. Es decir puede el programador modificar, cambiar la vista de diseña de la página sin alterar la aplicación lógica.

Entre sus características tenemos:

- Es extremamente rápido.
- Es eficiente ya que puede interpretar el trabajo más sucio.
- Él está atento para solo recompilar los archivos de plantilla que fueron cambiados.
- Sintaxis de etiquetas delimitadoras para configuración de la plantilla, así lo puede usar  $\{\}, \{\{\}\}, \langle$ !--{}-->, etc.
- Soporte de caching incrustado
- Es posible incrustar directamente código PHP en los archivos de plantilla, aunque esto puede no ser necesario (no recomendado) dado que la herramienta se puede ajustar.
- Funciones habituales de manipulación de cache
- Arquitectura de Plugig (OHRT, 2010,)

**SSH -**SSH™ (Secure SHell) es un protocolo que facilita las comunicaciones seguras entre dos sistemas usando una arquitectura cliente/servidor, que permite a los usuarios conectarse a un host remotamente. A diferencia de otros protocolos de comunicación remota tales como FTP o Telnet, SSH encripta la sesión de conexión, haciendo imposible que alguien pueda obtener contraseñas no encriptadas.

SSH está diseñado para remplazar los métodos más viejos y menos seguros para registrarse remotamente en otro sistema a través de la shell de comando, tales como telnet o rsh. Un programa relacionado, el scp, remplaza otros programas diseñados para copiar archivos entre hosts como rcp. El uso de métodos seguros para registrarse remotamente a otros sistemas reduce los riesgos de seguridad tanto para el sistema cliente como para el sistema remoto.

Las características más importantes se pueden definir:

- Después de la conexión inicial, el cliente puede verificar que se está conectando al mismo servidor al que se conectó anteriormente.
- El cliente transmite su información de autenticación al servidor usando una encriptación robusta de 128 bits.
- Todos los datos enviados y recibidos durante la sesión se transfieren por medio de encriptación de 128 bits, lo cual los hacen extremamente difícil de descifrar y leer.
- El cliente tiene la posibilidad de reenviar aplicaciones X11 desde el servidor. Esta técnica, llamada reenvío, proporciona un medio seguro para usar aplicaciones gráficas sobre una red.

Ya que el protocolo SSH encripta todo lo que envía y recibe, se puede usar para asegurar protocolos inseguros.

El servidor SSH puede convertirse en un conducto para convertir en seguros los protocolos inseguros mediante el uso de una técnica llamada reenvío por puerto, como por ejemplo POP, incrementando la seguridad del sistema en general y de los datos.

Red Hat Enterprise Linux contiene el paquete general de OpenSSH (openssh) así como también los paquetes del servidor OpenSSH (openssh-server) y del cliente (opensshclients).

Observe que los paquetes OpenSSH requieren el paquete OpenSSL (openssl). OpenSSL instala varias bibliotecas criptográficas importantes, permitiendo que OpenSSH pueda proporcionar comunicaciones encriptadas. (PUENTES, op. cit.)

#### **1.6.4. Clínica.**

La clínica de Especialidades "San Patricio" se encuentra ubicada en la ciudad de Guaranda, provincia de Bolívar entre la Avenida Monseñor Cándido Rada y General Enríquez, una sociedad de 11 médicos, quienes al conocer las necesidades de atención de salud de la población, con una visión de servicio comunitario abren sus puertas el 25 de febrero de 1997.

En la actualidad, la clínica brinda atención en las siguientes especialidades: Cirugía, Pediatría, Ginecología, Cardiología, Traumatología y Medicina Interna, además los servicios se complementan con laboratorio clínico, rayos X, ecografía y laparoscopía.

En la parte administrativa cuenta con un director, un subdirector, administradora que hace las funciones de secretaria.

Luego de la investigación realizada, además de la implementación del software "Sistem Clinical" elaborado por el autor de la presente tesis, los accionistas vieron la necesidad de modernizar los servicio y la estructura física, proceso que se encuentra en la actualidad, propendiendo a mejorar la visión y misión de conformidad a los requerimientos del Ministerio de Salud Pública.

Hasta hace un año atrás las Historias Clínicas no eran confiables, existía duplicidad e inconsistencia de datos, no eran llenadas en su totalidad y en algunos caso pérdida de dichos documentos, considerando que la ficha médica "es un documento personal, confidencial, en el que se registra información de: historia, antecedentes personales y familiares de salud y enfermedad del usuario, medidas de diagnóstico y tratamientos realizados; evolución de la enfermedad", (DE JARA ALMEIDA, 2013), la pérdida o deterioro de este documento por llevarlo en forma manual ha constituido un serio problema tanto para la Clínica como para el usuario.

El software implementado adicionalmente permite la subida de imágenes de los exámenes realizados en RayosX, e Imagenológía en general.

La factura es un documento que refleja la entrega de un producto o la provisión de un servicio, junto a la fecha de devengo, además de indicar la cantidad a pagar como contraprestación, en ella se encuentran los datos del expedidor y del destinatario, el detalle de los productos y servicios suministrados, los precios unitarios, los precios totales.

Se la considera como el justificante fiscal de la entrega de un producto o de la provisión de un servicio, que afecta al obligado tributario emisor, vendedor y al obligado tributario receptor o comprador.

Con el sistema manual que la clínica utilizaba, existía la pérdida del documento, duplicidad, mal cálculo de costos y hasta sobrefacturación; con la implantación del "Sistem Clinical" se está consiguiendo veracidad de la información, seguridad de datos, ahorro de tiempo, material y personal y un sistema seguro para la recaudación, tomando en cuenta que el sistema elaborado para este fin, mediante un algoritmo está protegido de ataque en inyección directa, protege la base de tatos por medio de un SHA1.

Permite la simultaniedad e interconexión entre médicos y personal administrativo, esto facilita las interconsultas en tiempo real, la modificación de la factura e historia clínica. Como prognosis del software con pequeñas modificaciones se puede evitar la dependencia de plugin de PDF, crear una librería MVC para un motor de plantillas (SMARTY).

# **1.7. HIPÓTESIS.**

- $Ho = i$ El sistema automatizado SISTEM CLINICAL, tendrá los mismos resultados en el control y manejo de la información de los pacientes que acuden a la Clínica de Especialidades San Patricio que el sistema actual?
- **H1** = ¿El sistema automatizado SISTEM CLINICAL cambiará el manejo de la información de los pacientes que acuden a la Clínica de Especialidades San Patricio en relación al sistema actual?

# **1.8. VARIABLES.**

# **Variable independiente**

Sistema automatizado

# **Variable dependiente**

Cambio del sistema

# **1.9. METODOLOGÍA.**

Se aplicó la investigación de campo ya que se los datos obtenidos fueron recolectados en el lugar de los hechos, Clínica de Especialidades "San Patricio"

Se realizó investigación bibliográfica y descriptiva porque en el desarrollo del trabajo se realizaron consultas en libros, internet y biblioteca de la Universidad.

#### **Métodos.**

Se utilizó principalmente el método inductivo de investigación, porque éste permitió sacar conclusiones mediante la aplicación de encuestas realizadas a los accionistas de la clínica.

El que dio mayor énfasis a la investigación fue el método aplicado, ya que luego de la elaboración del software "Sistem Clinical", se verifico la funcionalidad, la capacidad y su utilidad.

#### **Técnicas**

Encuesta que se aplicó a los 11 accionistas de la clínica.

Fichas nemotécnicas que sirvieron para la recolección de datos de la clínica y documentos previos a la elaboración del software

#### **Instrumentos**

Cuestionario y fichas nemotécnicas.

### **1.10. UNIVERSO Y MUESTRA**

El universo se compone de 11 accionistas de la clínica.

Por tratarse de una población pequeña, no existe cálculo de muestra, es decir se trabajó con la totalidad del universo.

### **1.11. PROCESAMIENTO DE DATOS**

Para la parte teórica se procedió a escoger los temas más relevantes que dieron soporte a la investigación, tales como: cliente servidor clases de software, bases de datos, en comparación con otras de su mismo rango, la intranet, páginas web y licencias.

En la parte práctica se diseñó el Sistema "Web Medical" cuyo soporte es la base de datos MYSQL; la fuente principal de donde se tomó es técnica está basada en la programación del libro Mol Linux Pymes de la Junta de Comunidades de Castilla-España, obra que brinda muchas facilidades para comprender el desarrollo, y construcción del software. Además basé también la investigación en otros libros referente a los FRAMEWOKS que constituyen la base del modelo MVC.

Para la parte investigativa se procedió a tabular los datos recolectados en la encuesta, los mismos que se encuentran a continuación graficados y analizados.

**CAPÍTULO II**

# **ANÁLISIS E INTERPRETACIÓN DE RESULTADOS**

# **2.1. ENCUESTA A ACCIONISTAS DE LA CLÍNICA DE ESPECIALIDADES "SAN PATRICIO"**

### **1. ¿Ha tenido acceso a alguna aplicación web referente a clínicas?**

| Categoría      | Fa | Fr   |
|----------------|----|------|
| SI             |    | 36%  |
| N <sub>O</sub> |    | 64%  |
| <b>Total</b>   | 11 | 100% |

**Cuadro Nº 5** Aplicación de Web referente a la clínica

#### **Gráfico Nº 4** Aplicación web referente a clínicas

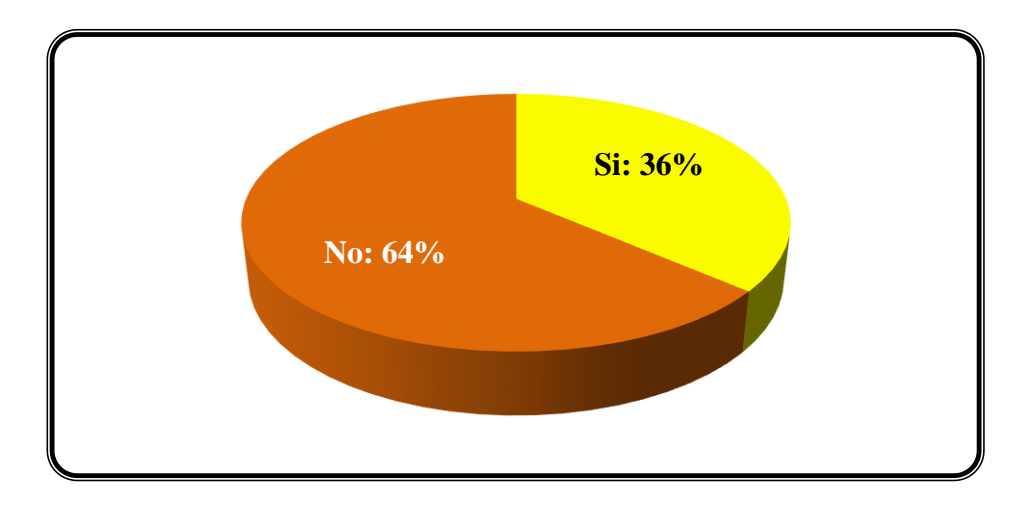

**Fuente:** Encuesta a Accionistas de la Clínica de Especialidades San Patricio **Elaborado por:** Washington Alexander Guerrero Vargas

# **ANÁLISIS E INTERPRETACIÓN**

Los accionistas que a la vez se desempeñan como médicos que prestan servicios en la Clínica de Especialidades San Patricio en un 36% dice que si ha tenido acceso a alguna aplicación web referente a clínicas; mientras que el 64% que son la mayoría manifiesta que no ha tenido acceso a este tipo de aplicaciones en clínicas.

#### **2. ¿Desearía que la clínica cuente con una aplicación web propia?**

| Categoría      | Fa | Fr   |
|----------------|----|------|
| SI             |    | 100% |
| N <sub>O</sub> |    | 0%   |
| <b>Total</b>   | 11 | 100% |

**Cuadro Nº 6** Web propia

**Gráfico Nº 5** Web Propia

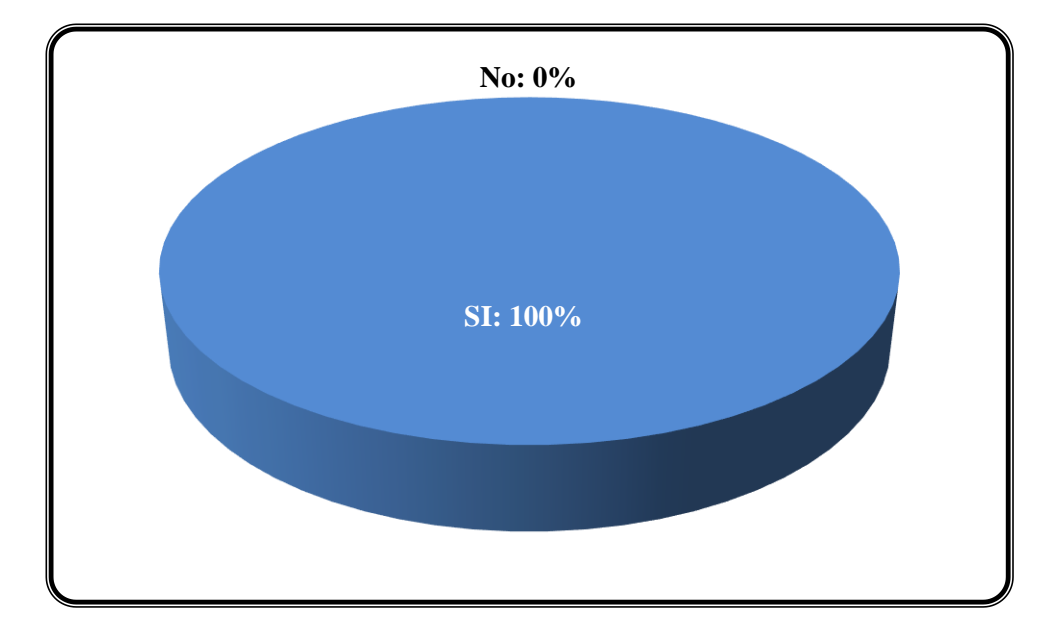

 **Fuente:** Encuesta a Accionistas de la Clínica de Especialidades San Patricio  **Elaborado por:** Washington Alexander Guerrero Vargas

# **ANÁLISIS E INTERPRETACIÓN**

La inexistencia de no contar con un sistema automatizado provoca molestias e inconvenientes en la atención a los clientes manifiesta en un total del 100% y respondieron que si están de acuerdo este centro médico, cuente con una aplicación web propia, existe el deseo de los empleados de utilizar herramientas tecnológicas que ayuden a mejorar este servicio en sus funciones en el ámbito de esta casa de salud.

**3. ¿El sistema actual genera reportes de los pacientes tratamiento evolución, de una forma más segura, con prontitud y eficiente?**

| Categoría    | Fa | Fr   |
|--------------|----|------|
| $\mathbf{C}$ |    | 18%  |
| NO           |    | 82%  |
| <b>Total</b> |    | 100% |

**Cuadro Nº 7** Sistema actual

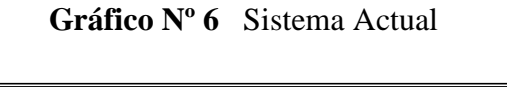

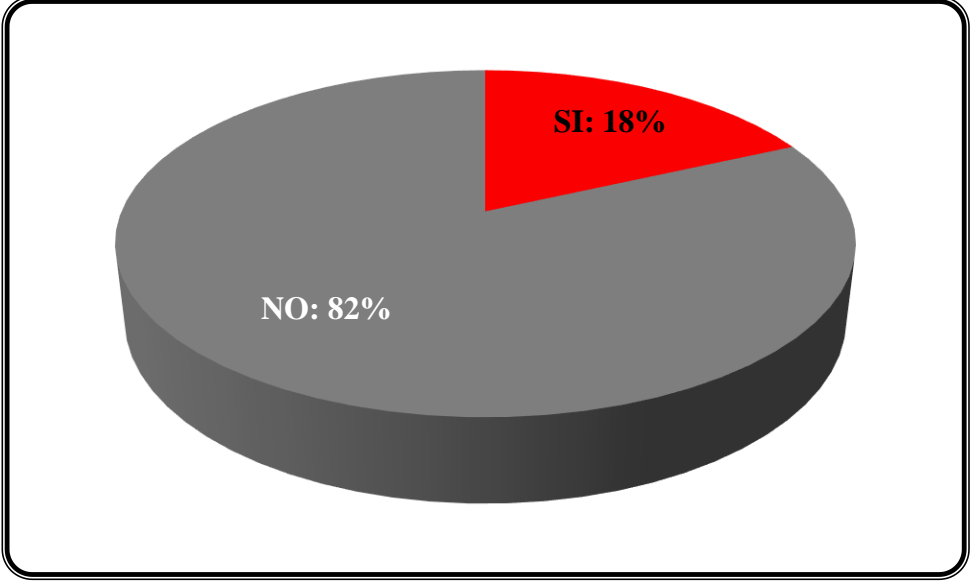

**Fuente:** Encuesta a Accionistas de la Clínica de Especialidades San Patricio **Elaborado por:** Washington Alexander Guerrero Vargas

# **ANÁLISIS E INTERPRETACIÓN**

Los encuestados en un 18% dice que el sistema actual si genera reportes de los pacientes tratamiento evolución, mientras que la mayoría que son el 82% opina que no, existe lentitud en la atención, los reportes son lentos, los tratamientos no tienen seguimiento, por lo que es indispensable y recomendable implementar un sistema informático que facilite la información, de forma más segura, con prontitud y eficiencia.

**4. ¿El sistema actual le permite evitar la pérdida de información como robos o siniestros que puedan amenazar con los procesos, libros, documentos, archivos?**

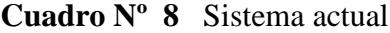

| Categoría      | Fa | Fr   |
|----------------|----|------|
| C1             |    | 18%  |
| N <sub>O</sub> |    | 82%  |
| <b>Total</b>   |    | 100% |

**Gráfico Nº 7** Sistema Actual

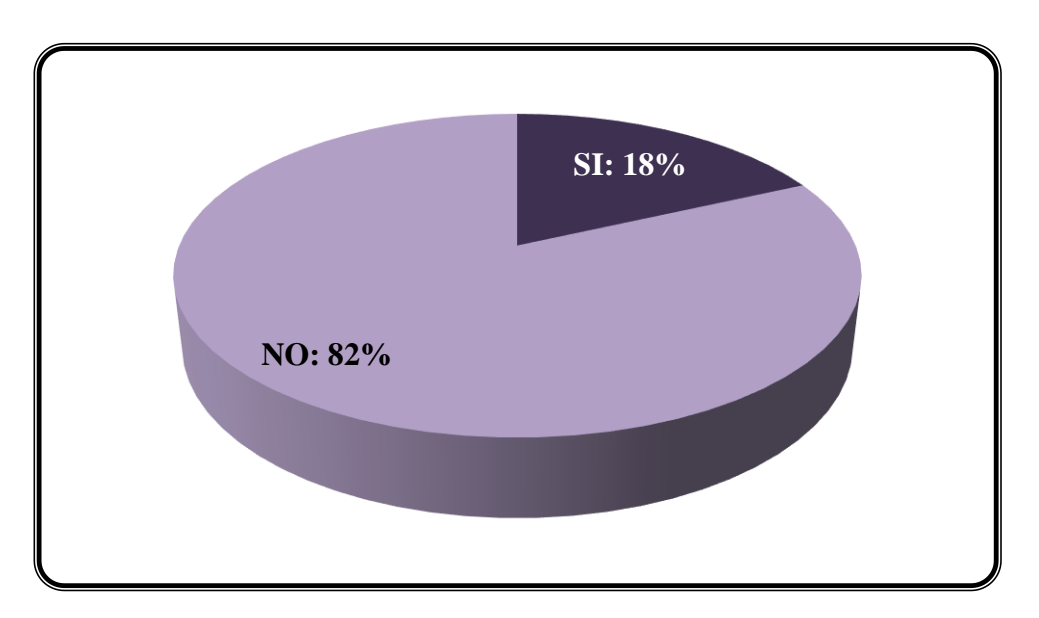

**Fuente:** Encuesta a Accionistas de la Clínica de Especialidades San Patricio **Elaborado por:** Washington Alexander Guerrero Vargas

### **ANÁLISIS E INTERPRETACIÓN**

Del análisis del cuadro se desprende que 18% de los encuestados declara que el sistema actual le permite evitar la pérdida de información; mientras que la mayoría que son el 82% de los empleados responde que la seguridad es muy mala, existe pérdida de documentos, duplicidad de los mismos, lo que ocasiona perjuicio a la institución.

**5. ¿En la dependencia Médica donde usted labora, cuánto tiempo puede esperar un cliente para recibir información de las historias clínicas de los pacientes?**

| Categoría                      | Fa | Fr    |
|--------------------------------|----|-------|
| Menos de cinco minutos         |    | $0\%$ |
| Entre cinco y quince minutos   |    | 55%   |
| Entre quince y treinta minutos |    | 45%   |
| <b>Total</b>                   | 11 | 100%  |

**Cuadro Nº 9** Dependencia médica

**Gráfico Nº 8** Dependencia médica

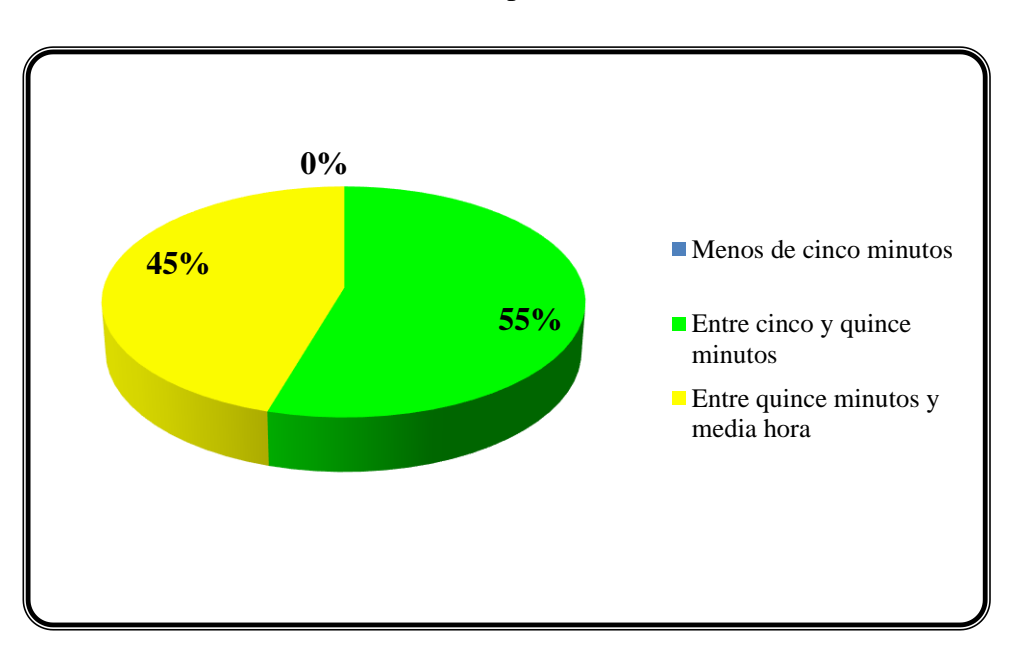

**Fuente:** Encuesta a Accionistas de la Clínica de Especialidades San Patricio **Elaborado por:** Washington Alexander Guerrero Vargas

# **ANÁLISIS E INTERPRETACIÓN**

La opinión del 55% de las personas encuestadas manifiestan que necesitan entre 5 y 15 minutos para recibir información acerca de la historia clínica, ya que lo realizan en forma manual El 45% dice que debe esperar entre quince y treinta minutos para recibir esta información, Por lo tanto es menester automatizar el sistema para poder aligerar la entrega de este documento.

**6. ¿Cree que la implementación y manejo de una base de datos mejoraría el desempeño de sus funciones?**

| Categoría      | Fa | Fr   |
|----------------|----|------|
| SI             |    | 100% |
| N <sub>O</sub> |    | 0%   |
| <b>Total</b>   | 11 | 100% |

**Cuadro Nº 10** Implementación y manejo de una base de datos

**SI: 100% NO: 0%**

**Gráfico Nº 9** Implementación y manejo de una base de datos

**Fuente:** Encuesta a Accionistas de la Clínica de Especialidades San Patricio **Elaborado por:** Washington Alexander Guerrero Vargas

# **ANÁLISIS E INTERPRETACIÓN**

De los once encuestados el 100% o sea en su totalidad respondieron que si cree que la implementación y manejo de una base de datos mejoraría el desempeño de sus funciones para una mejor atención a sus clientes.

**7. ¿Con el sistema actual tiene riesgo de obtener información sobre el historial clínico de los pacientes a personas no autorizadas?**

| Categoría    | Fa | Fr   |
|--------------|----|------|
| СT           |    | 55%  |
| NO           |    | 45%  |
| <b>Total</b> |    | 100% |

**Cuadro Nº 11** Sistema actual

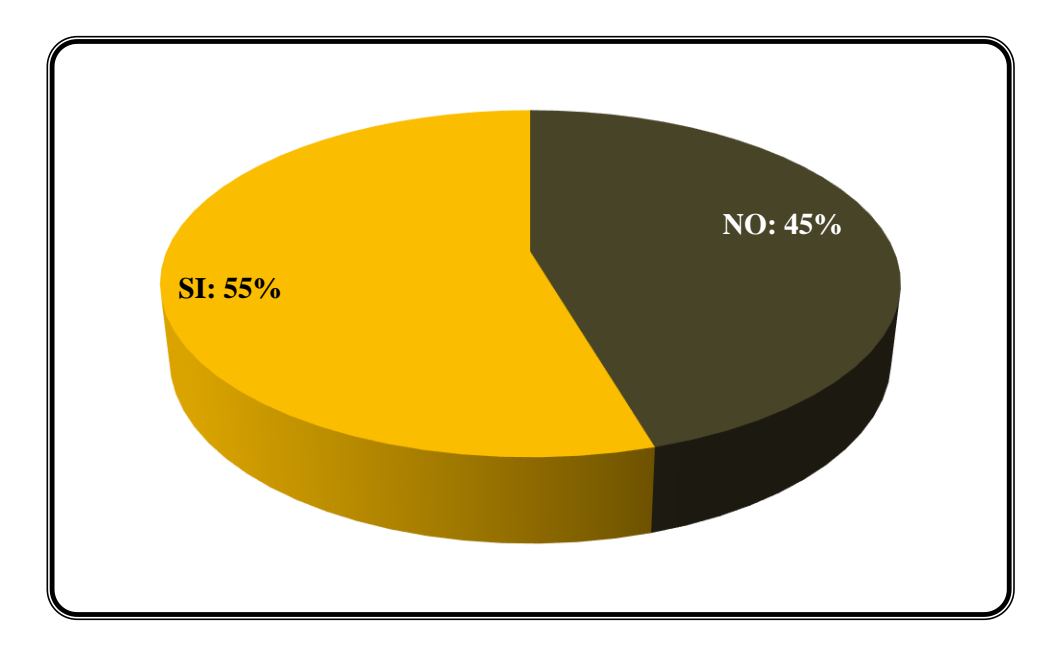

**Gráfico Nº 10** Sistema actual

**Fuente:** Encuesta a Accionistas de la Clínica de Especialidades San Patricio **Elaborado por:** Washington Alexander Guerrero Vargas

# **ANÁLISIS E INTERPRETACIÓN**

La mayoría de los directivos encuestados, que es el 55% manifiesta que si existe el riesgo de que obtengan información del historial del paciente personas no autorizadas, mientras que el 45% dicen que una persona no autorizada no puede acceder a tener información del paciente en esta clínica.
### **8. ¿Usted está conforme con el sistema actual?**

| Categoría      | Fa | Fr   |
|----------------|----|------|
| SI             |    | 27%  |
| N <sub>O</sub> |    | 73%  |
| <b>Total</b>   | 11 | 100% |

**Cuadro Nº 12** Conformidad con el sistema actual

| <b>RAZONES</b> |                  |                  |                  |              |  |
|----------------|------------------|------------------|------------------|--------------|--|
|                | En caso positivo | En caso negativo |                  |              |  |
| <b>Rápido</b>  | <b>Confiable</b> | Rápido           | <b>Confiable</b> | <b>TOTAL</b> |  |
|                |                  |                  |                  |              |  |

**Gráfico Nº 11** Conformidad con el sistema actual

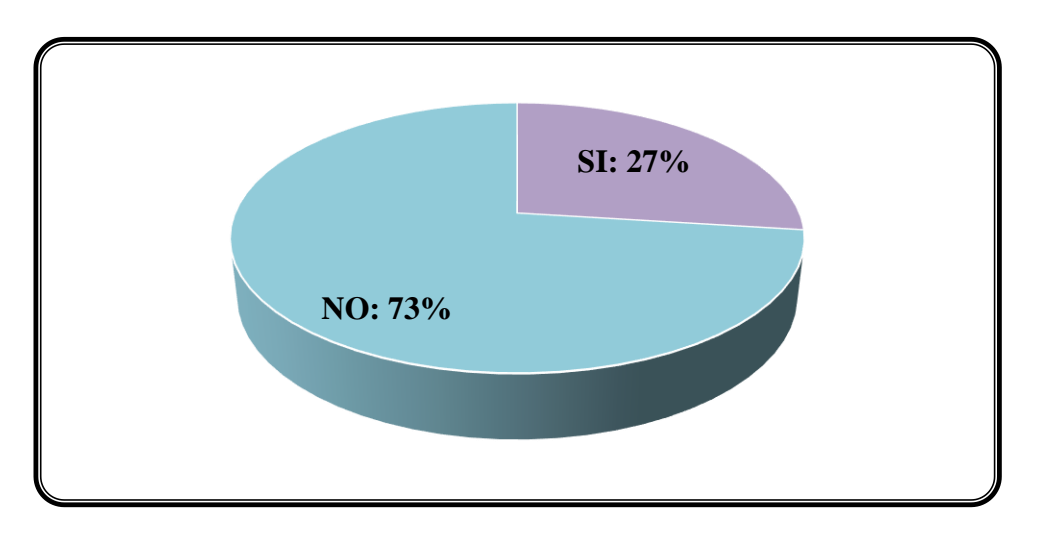

**Fuente:** Encuesta a Accionistas de la Clínica de Especialidades San Patricio **Elaborado por:** Washington Alexander Guerrero Vargas

# **ANÁLISIS E INTERPRETACIÓN**

Ante la inquietud planteada, 3 de los encuestados que representan el 27% dicen que si están conformes con el sistema actual, de ellos 1 por ser rápido y 2 por ser confiable; mientras que los 8 restantes que representan el 73% dicen no estar conformes, sus razones 5 por cuanto un sistema automatizado es rápido y 3 por que un sistema automatizado es confiable, de lo que se concluye que si desean un sistema automatizado para la Clínica.

# **2.2. COMPROBACIÓN DE LA HIPÓTESIS**

Para comprobar las hipótesis planteadas, se ha considerado las variables independiente y dependiente, el método optado para este efecto es el chi – cuadrado  $(X^2)$ .

El valor del chi-cuadrada se calculará a través de la formula siguiente:

$$
X^2 = E \frac{(0ij - Eij)^2}{Eij}
$$

 $X^2 = chi - cuadrada$ 

Oij = Frecuencia observada (respuestas obtenidas del instrumento)

Eij = frecuencia esperada (respuesta que se esperaban)

El criterio para la comprobación de la hipótesis se define así: si  $X^2$  c (calculada) es mayor que *X 2 t* (tabla) se acepta la hipótesis de trabajo y se rechaza la hipótesis nula; en caso contrario que *X 2 t* fuese mayor que *X 2 c* se acepta la hipótesis nula y se rechaza la de trabajo.

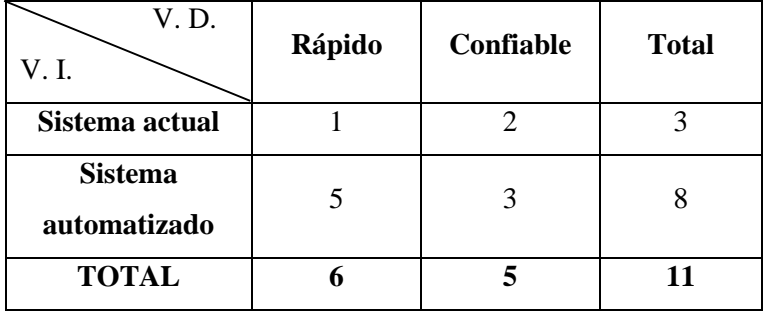

$$
X^2 = E \frac{(0ij - Eij)^2}{Eij}
$$

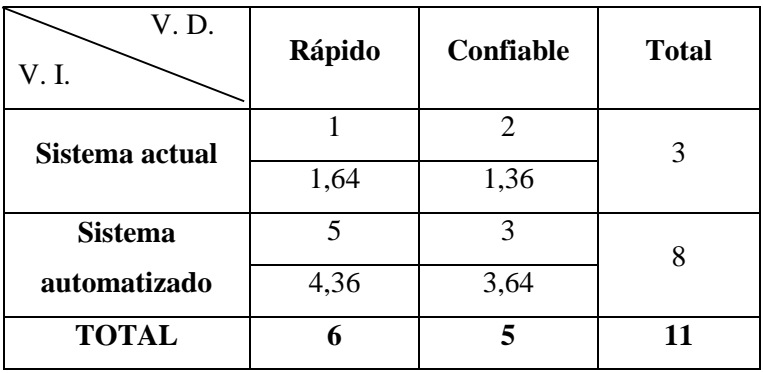

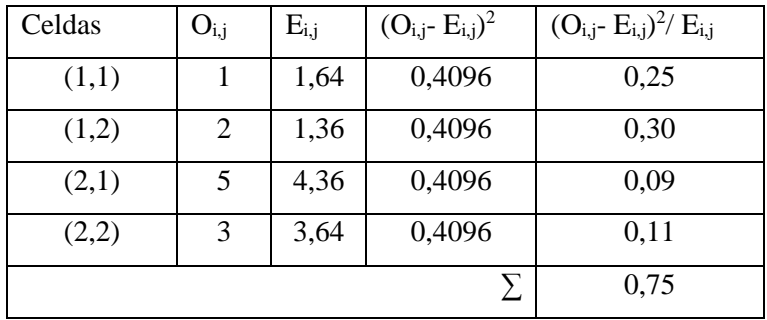

 $X^2 = 0.75$ 

 $V = gl = (r-1) (c-1)$  $V = gl(2-1)(2-1) = 1$ 

# **Validar con una significancia de 0,05**

 $\alpha$  = 0,05  $X = 0.95$  $gl = 1$  $X = 0.95 = 3.84$  E

### $X^2 < X$

Con un nivel de significancia del 0,5%, se acepta la hipótesis nula.

# **2.3. CONCLUSIONES Y RECOMENDACIONES**

## **CONCLUSIONES**

- Con la implementación del sistema automatizado para el control y manejo de la información de los pacientes que acuden a la consulta e ingresados en la Clínica de Especialidades San Patricio de la provincia de Bolívar, los reportes, tratamiento y evolución de los pacientes estarán dispuestos en forma rápida y precisa. Se suprimirán los procesos manuales de historiales clínicas de los pacientes.
- Se minimizarán las pérdidas de información, robo y duplicación de documentos;
- Con el empleo de estas nuevas herramientas tecnológicas permitirá a los usuarios ahorrar tiempo y dinero, de igual forma a los accionistas que les permitirá cumplir con las políticas de seguridad que protejan los recursos existentes en la Clínica de Especialidades "San Patricio".
- El sistema manual de la clínica ha ocasionado inconvenientes por la gran cantidad de información que se ha guardado en diferentes registros, libros, documentos, archivos; además la organización de estos, demandan de tiempo y espacio físico para su almacenamiento que afectan en la atención de los pacientes, y ocupan varias salas que a la larga pueden ser utilizadas para otros usos de la clínica.
- Es importante la automatización de la clínica, a fin de agilizar los siguientes procesos: optimizar los espacios físicos, poner en ejecución las políticas propias de la clínica, que las consultas sean más rápidas veraces y objetivas, la atención al cliente sea rápida y se obtengan los documentos que soliciten en el menor tiempo.

## **RECOMENDACIONES**

- Es beneficioso implementar, desarrollar y utilizar un sistema automatizado con tecnología web en la clínica "San Patricio", para dar mejor atención a los pacientes haciendo uso de las bondades de la tecnología se tendrá acceso a información segura y confiable de todos los pacientes, evitando de esta forma quejas y reclamos de parte de los clientes; para darle una solución al proceso de comunicación y satisfacer la necesidad del cliente.
- Con esta implementación solo tendrán acceso el administrador, personal médico autorizado para un mejor control y manejo de la información de los pacientes
- Se dé un curso de capacitación a todos los accionistas y personal que laboran en este lugar, para una mejor organización, asistencia y control de todos los aspectos que forman a este centro, también si se capacitan todos en poco tiempo dominarán el uso del sistema y a futuro solo tendrán que actualizar.
- Se recomienda que mantengan los talleres de capacitación para que el nuevo personal que ingrese aprenda el uso y manejo del sistema a fin de que no haya desfases en su utilización.

**CAPÍTULO III**

# **APORTE PRÁCTICO**

# **3.1. PROPUESTA**

### **3.1.1. Tema:**

Desarrollo de un Sistema Automatizado para el control y manejo de información de los pacientes de la Clínica de Especialidades San Patricio en la ciudad de Guaranda

### **3.1.2. Problema**

¿La falta de un sistema informático en la Clínica de especialidades "San Patricio" de la ciudad de Guaranda propende al deterioro y pérdida de la información de los pacientes, y un bajo control en la parte administrativa?

#### **3.1.3. Fundamentación**

Elsistema a desarrollar está orientado al personal médico, enfermeras y administradora de la Clínica de Especialidades "San Patricio" de la ciudad de Guaranda de la Provincia de Bolívar; entidad dedicada a la prestación de servicios de salud.

La gestión documental de las historias clínicas de los pacientes que ingresa a esta casa de salud, al momento se encuentran almacenadas en ficheros-carpetas, mismas que presentan deterioro de sus contenidos por diferentes factores, esto dificulta obtener información rápida y eficiente de sus pacientes.

El propósito del desarrollo de la presente propuesta es contribuir con un software para la mejoramiento de la gestión de la información, proporcionando una herramienta tecnológica acorde con las exigencias del mundo actual, en donde en forma segura, sin riesgos de deterioro y con rapidez en la búsqueda de la información requerida, la casa de salud pueda proporcionar mejor atención a sus usuarios.

### **3.1.4. Objetivo.**

Proporcionar un sistema informático seguro para el correcto almacenamiento de la información de los pacientes de la Clínica de Especialidades "San Patricio", creando un software seguro, ágil y de fácil manejo para médicos, enfermeras y personal administrativo.

# **3.2. DESARROLLO**

La creación de un software propio para el almacenamiento seguro de la información de los pacientes es proporcionar herramienta que contribuya al mejoramiento de la gestión de la información mediante el control y orden de los datos, garantizando al paciente agilidad y seguridad de la información así como los insumos necesarios para la toma de decisiones del personal médico y administrativo.

"SISTEM CLÍNICAL" está diseñado para la solución del a problemática administrador, interfaz-administrador, cliente, interfaz-cliente, y la base de datos.

**Gráfico Nº 12** Proceso a desarrollar

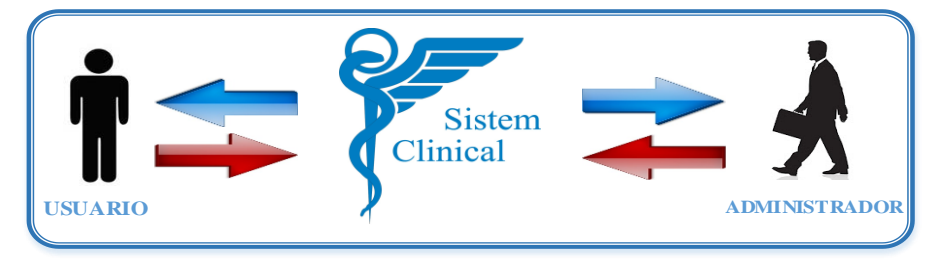

 **Elaborado por:** Washington Alexander Guerrero Vargas

# **3.2.1. Descripción de los actores:**

- a. *Administrador*, persona que dirige la administración de la clínica, responsable de la configuración de la funcionalidad del sistema.
- b. *Interfaz gráfica del usuario/administrador,* para el ambiente de administración, permite al administrado realizar diferentes configuraciones y definir la funcionalidad del sistema.
- c. *Interfaz gráfica del usuario/cliente,* permite al personal administrativo de la clínica interactuar con el almacén de datos mediante procesos de transaccionalidad.
- d. **Base de Datos/Web Medical**, almacén de datos donde se registra la información de los pacientes.

# **3.2.2. Automatización de procesos.**

Los diferentes procesos que forman parte del sistema se describe a continuación:

- Control del ingreso de pacientes a la clínica solicitando la prestación de servicio de salud o servicio hospitalario mediante formularios de datos generales.
- Gestión de historias clínicas de los pacientes por el personal médico mediante aplicación del CRUD de los datos.
- Gestión de los diagnósticos médicos y los resultados proporcionados por las áreas médicas de la Clínica San Patricio.
- Control y gestión de la evolución médica del paciente en las diferentes áreas de la clínica.
- Gestión de las prescripciones médicas ejecutadas por el personal médico al paciente en las diferentes áreas.
- Gestión del proceso de hospitalización del paciente en la clínica.
- Gestión y control del traslado de los pacientes a otras instituciones médicas mediante transferencias otorgadas por el personal médico.
- Gestión de facturación por los servicios médicos u hospitalización ofrecidos al paciente durante su permanencia en la clínica.
- Gestión de consultas y reportes de servicios de salud proporcionada por la clínica a los pacientes.
- Gestión de la información administrativa de la funcionalidad de la clínica en sus diferentes áreas.
- Gestión y control de acceso al sistema por los diferentes usuarios del sistema a sus diferentes ambientes.

### **3.2.3. Funcionalidad del sistema**

La funcionalidad del sistema está adaptado a los procesos que se realiza en la Clínica San Patricio e involucra a los actores antes descritos.

- El sistema proporciona a la secretaria formularios de ingreso de datos generales del paciente, genera un comprobante de pago por costos de los servicios médicos de la clínica cuando un paciente es transferido o dado de alta.
- Los médicos tratantes, mediante formulario de historia clínica emitida por el sistema registra todas sus actividades médicas proporcionadas al paciente como: diagnóstico, tratamiento simple o aplicado y evolución en su recuperación.
- También son los encargados de terminar un proceso de alta/ingreso o la transferencia del paciente a otro centro de atención médica.
- El personal de enfermería con el registro de datos en el formulario controla los procesos de medicación u actividades aplicadas al paciente previo las indicaciones registradas en las fichas médicas.
- El sistema llevara un control del historial médico proporcionado por el médico tratante basado en tiempo de ejecución. Posteriormente no permitirá eliminar registros.
- Para el cobro de los gastos se generara un comprobante para el pago de los servicios prestados con su valor global del paciente ingresado en la clínica.
- El sistema llevara un control del historial médico, servicios prestados estos datos estarán proporcionados por el personal autorizado.
- Para ejecutar la funcionalidad del sistema se aplica un diseño modular, que controla las funciones del procedimiento agregándose en cada caso como una función CRUD (acrónimo de Crear, Obtener, Actualizar y Borrar), en cada uno de los registros de datos.

La función CRUD ejecutará los siguientes comandos:

# **A. Módulo de Administración del sistema.**

- 1. CRUD de las áreas de atención de la clínica
- 2. CRUD del personal médico que trabaja en la clínica
- 3. CRUD del personal de enfermería que trabaja en la clínica

# **B. Módulo de Registro de Datos del Paciente**

- 1. CRUD del paciente con sus datos informativos
- 2. Generación de datos de los pacientes creados

### **C. Módulo de Historia Clínica del Paciente**

- 1. CRUD histórica clínica del paciente en las diferentes áreas como registro de evolución médica, registro de resultados exámenes médicos, registro de las prescripciones médicas
- 2. Vista previa de la histórica clínica

# **D. Módulo de Facturación**

- 1. CRUD de pago por los costos de los servicios prestados de la clínica
- 2. Impresión de la factura del paciente.

# **E. Módulo de Consultas**

### *Pacientes:*

- 1. Búsqueda de pacientes por su número de cedula
- 2. Generación de datos generales del paciente.

# *Historial clínico del paciente:*

1 Permitir la búsqueda por número de cedula del paciente de su historial médico.

**F. Módulo de Reportes:** Funciones principales:

**Informe de Reportes Médicos**, muestra una lista del historial clínico del paciente, informe de la evolución del mismo, los medicamentos aplicados en la evolución del paciente.

**Reportes de exámenes solicitados**, muestra información del detalle de la solicitud de exámenes pedidos y la descarga de los resultados.

**Informe de los signos vitales,** muestra los datos de los registros de los signos vitales del paciente

**Informe de Pacientes transferidos,** muestra el registro de la transferencia, el estado en que el paciente egresa y el lugar a donde fue derivado

#### **Definición de requerimientos funcionales**

Los requerimientos funcionales para el sistema descrito son:

1. **Ingreso de los datos personales del paciente**, proceso que almacena los datos personales del paciente atendido por primera vez en la Clínica San Patricio, los datos son: número de cedula, nombres, apellidos, sexo, fecha de nacimiento, edad, dirección, teléfono fijo o teléfono celular y nombre y apellido del médico que atendió al paciente.

**Entrada:** número de cedula o código autogenerado, nombres, apellidos, sexo, fecha de nacimiento, edad, dirección, teléfono fijo o teléfono convencional, nombre y apellido del médico.

**Salida:** registro del paciente almacenado exitosamente.

2. **RUD del historial clínico del paciente,** proceso que almacena las actividades que aplica el médico tratante al paciente, previamente, se consulta la ficha personal del paciente mediante el número de cedula, luego se visualizara actividades del paciente.

**Entrada:** número de cedula/código del paciente, nombre del médico tratante.

**Salida:** como respuesta al proceso aplicado se observa el historial clínico del paciente con la información del proceso aplicado con el nombre del médico responsable.

**La edición de las fichas médicas**, proceso que permite almacenar diagnósticos, tratamientos, observaciones e indicaciones aplicadas por el personal de salud, los datos a registrar son: fecha, hora, tipo de diagnóstico, tratamientos indicados, tratamientos realizados, indicaciones, observaciones, nombre del personal de salud, tipo de atención.

#### **Urgencia o Tratamiento**

**Entrada**: Cuando el paciente este hospitalizado en la clínica, se almacenan los datos, fecha, hora, área de especialización, número de habitación, tipo de diagnóstico, tratamiento indicado, nombre del profesional. Cuando el paciente inicie su tratamiento, el personal de salud ingresará los siguientes datos: estado de asistencia, tratamiento realizado, observaciones.

**Salida:** El éxito del proceso consiste en almacenar las acciones realizadas por el personal médico en el paciente, tales como diagnóstico, tratamientos, indicaciones, observaciones.

- 3. **Facturación de servicios de salud aplicada por la clínica al paciente** en este punto se genera un comprobante de cancelación o pago por los servicios de salud. **Entrada**: número de cedula o código del paciente **Salida:** visualización de la factura con datos informativos del paciente, días que estuvo hospitalizado, medicamentos administrados.
- 4. **Consulta de información,** permite consultar mediante el número de cedula resúmenes de las acciones aplicadas por el personal de salud y personal administrativo.

**Entrada:** número de cedula o código del paciente

**Salida:** visualización de los pacientes ingresados en la clínica, detalle de la facturación realizada, historial clínico de los pacientes, ubicación del área, número de habitación donde está el paciente hospitalizado.

5. **Consulta de exámenes médicos**, proceso que consiste en una lista de exámenes médicos pedidos por el médico hacia el paciente ingresado en la Clínica. **Entrada:** Ingreso cedula de identidad del paciente, clave de acceso del especialista.

**Salida:** listado de exámenes realizados al paciente

6. **Informes o reportes de los pacientes en la clínica**, paso informativo de la gestión de la clínica sobre los pacientes en la que realiza consultas del historial clínico del paciente

**Entrada:** Ingreso cedula de identidad del paciente, clave de acceso del especialista.

**Salida:** visualización del historial clínico, historial de evolución, exámenes médicos, signos vitales, transferencias

7. **Registro de áreas de atención médica**, proceso que almacena los lugares donde se presta los servicios de salud, los datos que deben almacenar son: código, descripción área médica, número de piso, número de habitaciones, estado. **Entrada:** código auto-generado, descripción del área, número de piso, número, número de habitaciones., estado.

**Salida:** registro de datos de las áreas de atención médica

8. **Registro del personal médico y administrativo**, almacenamiento de registros de cada médico, enfermera, secretaria, directivo de la clínica los datos a registrar son: número de cedula, nombres, apellidos, iniciales, especialidad, correo electrónico, estado, perfil profesional, perfil, además un clave secreta para acceso al sistema

**Entrada:** cedula, nombres, apellidos, especialidad, correo electrónico, estado, perfil profesional, perfil, clave secreta.

**Salida:** registro almacenado del personal médico o administrativo con su clave de acceso.

9. **Modificación de áreas de atención médica**, en este paso se modifican los campos de datos de las áreas de atención médica, a excepción del código. **Entrada:** datos a modificar: descripción del área, número de piso, número de habitaciones

**Salida:** actualización de los datos de áreas de atención medica

10. **Modificación del personal médico, administrativo, directivo**, proceso que modifica uno o más datos del personal médico, administrativo, directivo que están almacenados en el Sistema, a excepción de cedula.

**Entrada:** datos a modificar, nombres, apellidos, perfil, especialidad, profesión, estado, correo electrónico, iniciales.

**Salida**: actualización de los datos del personal.

11. **Eliminación del personal médico, administrativo, directivo,** se ejecuta cuando un especialista médico, personal administrativo, directivo deja de pertenecer a la Clínica de especialidades médicas San Patricio.

**Entrada:** Visualización del personal médico.

**Salida:** des habilitación de los datos en el Sistema del personal médico y administrativo

- 12. **Acceso al sistema**, controla el acceso a los diferentes módulos del sistema mediante datos su identificador y clave secreta. **Entrada:** identificador, clave secreta **Salida:** acceso al sistema a los diferentes módulos
- 13. **Acceso de usuarios a los módulos del sistema,** permite a los diferentes usuarios acezar a los siguientes módulos: ingreso de datos, historial clínico, facturación, consultas, reportes, administración en base al perfil de usuario. **Entrada:** número de cedula del personal médico, administrativo, directivo **Salida:** acceso al módulo registrado.
- 14. **Modificación de Medicamentos**, permite la edición del formulario de medicamentos administrados a los pacientes en la clínica.

**Entrada:** Ingreso cedula de identidad del paciente, clave de acceso del especialista.

**Salida:** Listara los medicamentos administrados al paciente

15. **Eliminación de Medicamentos,** permite la eliminación del medicamento prescripto por el personal médico en la clínica.

**Entrada:** Ingreso cedula de identidad del paciente, clave de acceso del especialista.

**Salida:** Visualización de la lista actualizada del medicamento suspendido al paciente

16. **Notas de Evolución,** se puede consultar el historial evolutivo del paciente en la clínica mediante consultas al sistema

**Entrada:** Ingreso cedula de identidad del paciente, clave de acceso del especialista.

**Salida:** Visualiza la descripción o el detalle de la nota de Evolución del paciente.

Hay que aclarar que para la definición de su operatividad necesita de requerimientos no funcionales como: tiempo de respuesta, almacenamiento, dispositivos de entrada/salida.

Para desempeño el hardware y software de los equipos para el aprovechamiento deben mantener las siguientes características, las que se expone en la siguiente tabla.

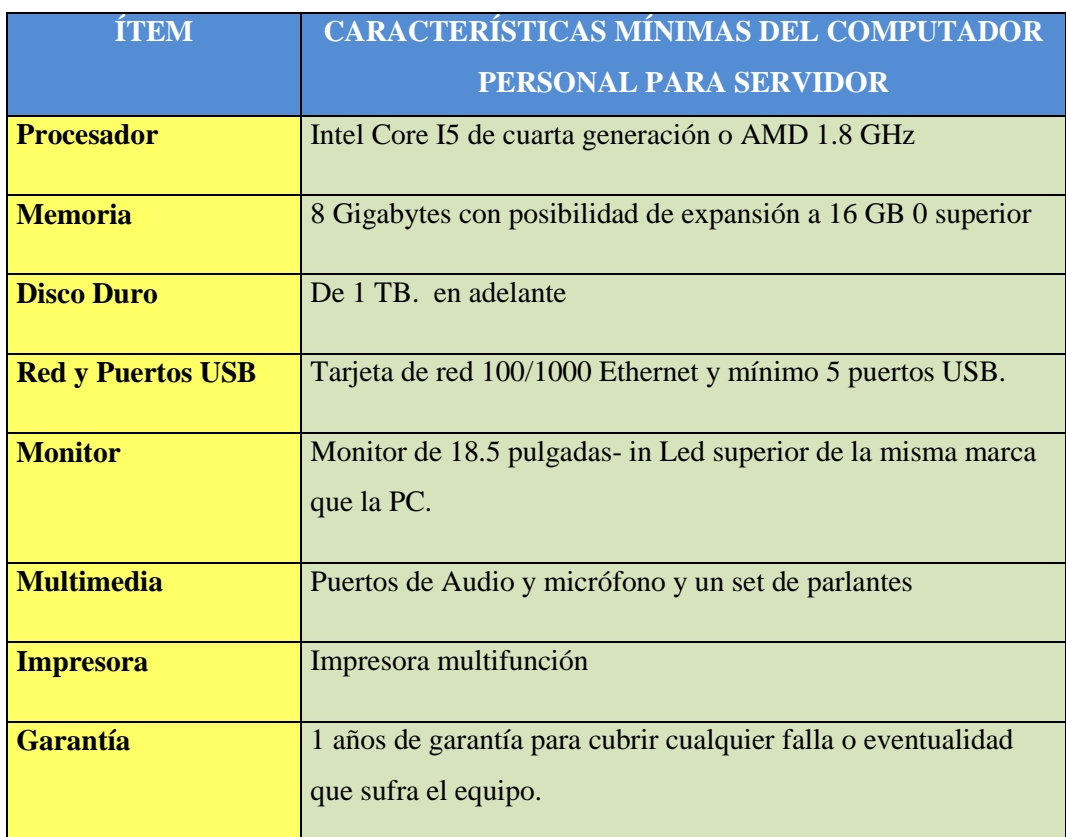

### **Cuadro Nº 13** Características del hardware

**Elaborado por:** Washington Alexander Guerrero Vargas

### **Software:**

- Sistema Operativo: Windows x, Linux
- Navegador de internet: Mozilla Firefox, internet Explorer, Google Chrome, Opera, Safari.
- Los computadores que deseen acceder al Sistema, deben estar conectados a la red informática de la Clínica San Patricio
- El Sistema estará disponible en los mismos horarios que se encuentre funcionando la Clínica San Patricio a excepción de los horarios planificados para el mantenimiento del servidor de datos.

**Interfaces de hardware:** Es necesario contar con los componentes físicos electrónicos tanto internos como externos:

• Monitor.

- Teclado.
- Mouse.
- CPU.
- Impresora.
- Conexión de red.

**Interfaz de Software:** De momento, no habrá ninguna interfaz software con sistemas externos.

# **Interfaz de Usuario y Factores Humanos:**

- El usuario deberá tener conocimiento básico de computación
- Las interfaces hacia el usuario deben estar bien definidas con detalles comprensibles de la interacción.
- Los menús del sistema deben activarse con el uso del teclado o mediante pulsaciones del ratón.
- Los colores aplicados a los diferentes formularios debe distinguir entre los diferentes módulos del sistema

# **Seguridad.**

- El proceso de ingreso de pacientes solo podrá ser realizado por la secretaria mediante sus credenciales de acceso.
- Se deberá aplicar criptografía de los datos a enviarse entre formularios del sistema.
- El proceso de registro de las actividades médicas será ejecutado por el personal médico mediante su credencial de acceso al sistema.
- Todas las acciones que ejecute el usuario debe estar categorizado por acceso a módulos mediante credenciales de acceso.

**Calidad:** El Sistema debe reflejar la existencia de información de la gestión médica de un paciente en la clínica mediante las ficha clínicas.

#### **3.2.4. Estudio de factibilidad**

Al tratarse de un sistema mediano los requerimientos de la capacidad de los equipos es alta debido al flujo de información que maneja la clínica para un control seguro y eficiente de las actividades de la aplicación **SCoWM** para la Clínica de Especialidades San Patricio, y el correcto funcionamiento de la intranet.

### **Factibilidad técnica**

El hardware y software que será aplicado para el desarrollo de la aplicación es un equipo portátil con las siguientes características: a microprocesador Intel Core I7 a 2,3 Ghz con 12 GB de memoria RAM, 1 TB de disco duro, monitor: 14" y Periféricos: Teclado, ratón y tarjeta de red, necesario para llevar adelante este proyecto; y la aplicación de tecnologías como MySql Server para el trabajo con base de datos, tecnología PHP 5.0.

El conocimiento de la tecnología sobre PHP y MySQL permitirá el desarrollo del sistema y la ejecución de los objetivos planteados.

El software del sistema podrá funcionar con diversos sistemas operativos pero, principalmente se manejara Centos, en lo que se requiere que se instale algunos de sus componentes.

Se pueden emplear framework como CodeIgniter, que son aplicaciones libres.

En el siguiente cuadro se puede determinar características de los componentes y las herramientas utilizadas en el desarrollo de la aplicación.

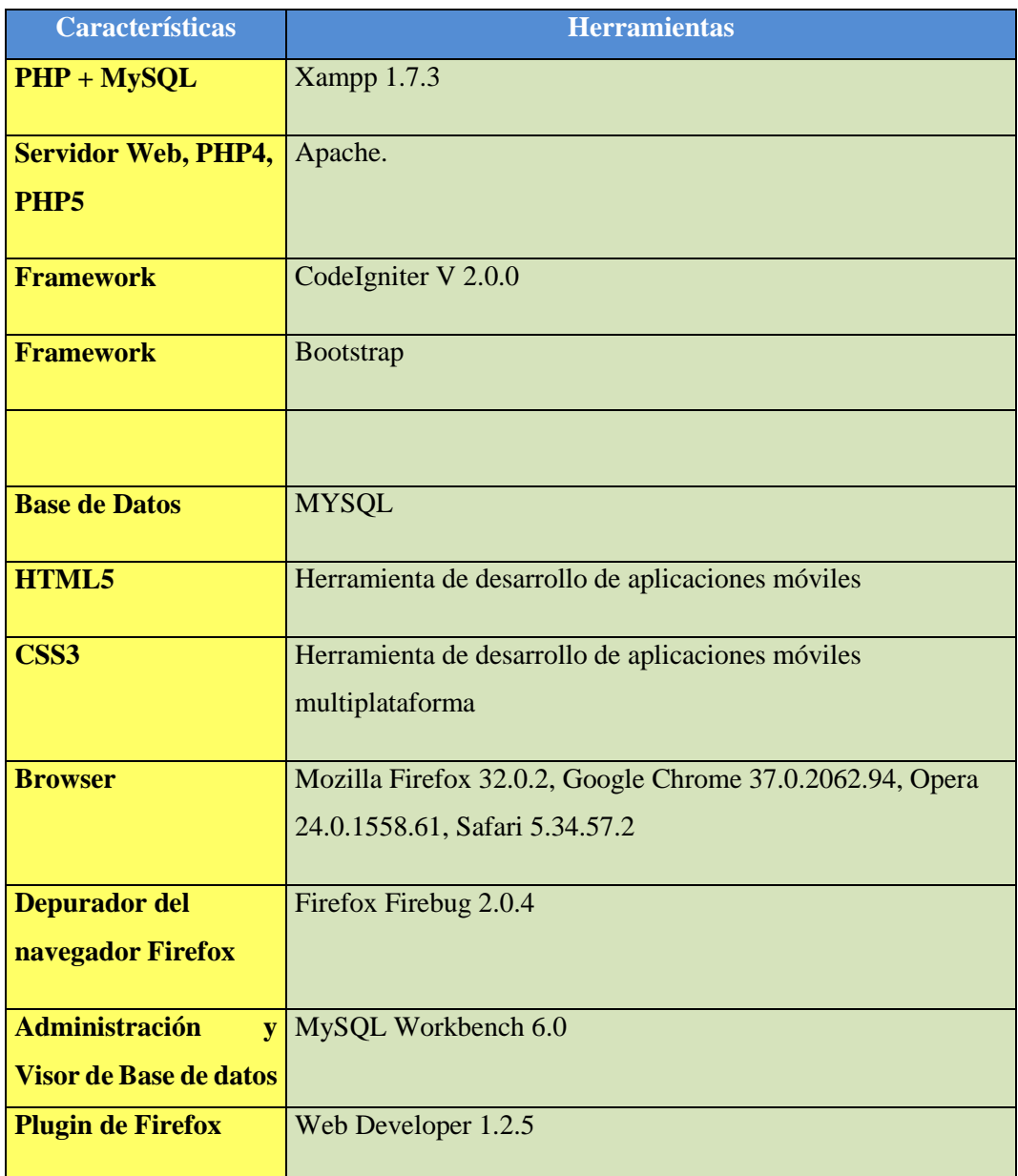

# **Cuadro Nº 14** Características de los componentes y herramientas

**Elaborado por:** Washington Alexander Guerrero Vargas

# **Pc's Usuario.**

Para que pueda el usuario ingresar al sistema se requiere que tenga acceso al intranet de la clínica.

### **Cuadro Nº 15** Acceso a la intranet.

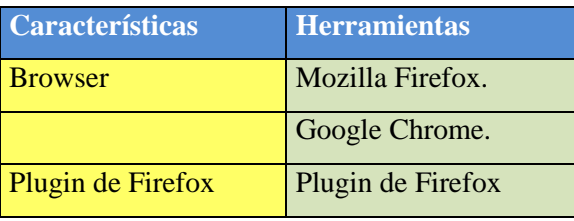

**Elaborado por:** Washington Alexander Guerrero Vargas

**Lenguaje.** Para la construcción de este sistema médico clínico que se utilizará en la Cínica de Especialidades "San Patricio" se procedió a utilizar un conjunto de aplicaciones tales como: HTML5, CSS3, JQuery, Ajax, Javascript, PHP4, CodeIgniter, Bootstrap, por considerar que son esenciales y necesarias en la programación moderna para la construcción sistemas de información.

**Requisitos tecnológicos.** Los sitios remotos deben estar con los navegadores Chrome, Firefox, según la plataforma utilizada en el sistema. Todas las máquinas se conectaran al servidor que se encuentra ubicada en la parte administrativa de la Clínica aquí es donde se alojará la base de datos.

El sistema operativo que alojará la aplicación y que hará de servidor será Centos. La aplicación deberá ser dependiente del Sistema de Gestor de Bases de Datos que se utilice en el servidor.

Para el acceso a la base de datos se utilizará la conexión PHP4 o PHP5 y Apache.

**Factibilidad económica.** El desarrollo del sistema involucra a herramientas de software libre lo que beneficia a la Clínica San Patricio y como contraparte para el desarrollo del trabajo se ha recibido apoyo de los directivos de la misma.

**Puntos de función.** Son medidas indirectas del software y del proceso por el cual se desarrollará; se centran en la funcionalidad o utilidad del programa; en la siguiente tabla podemos determinar las características del sistema.

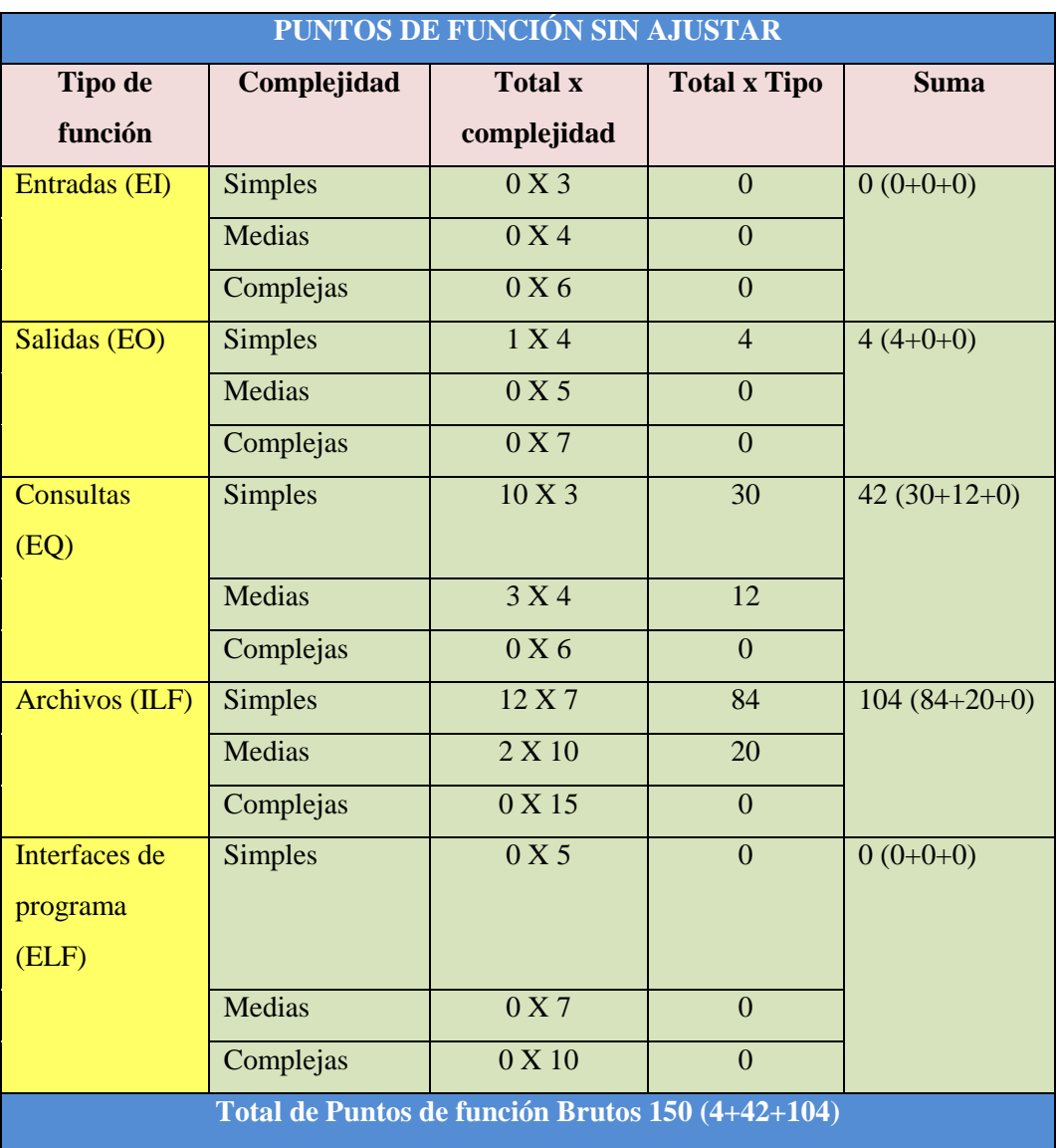

**Cuadro Nº 16** Determinación de los puntos de función.

**Elaborado por:** Washington Alexander Guerrero Vargas

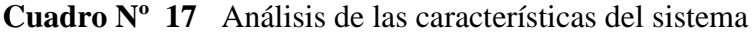

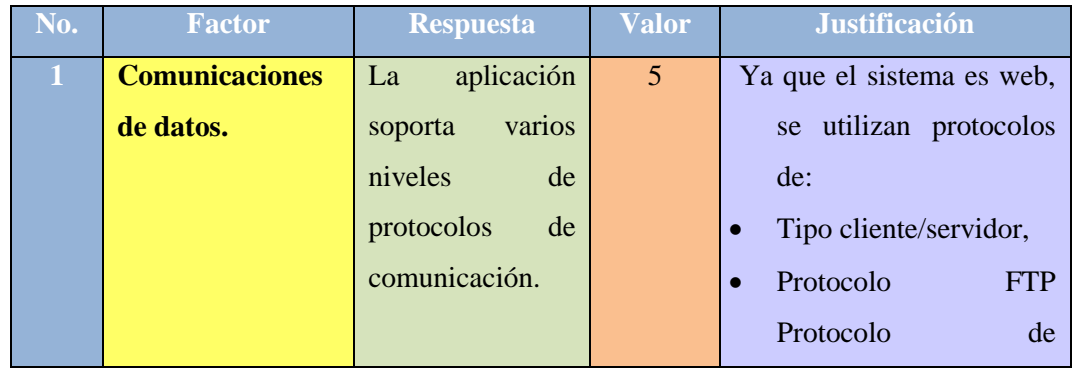

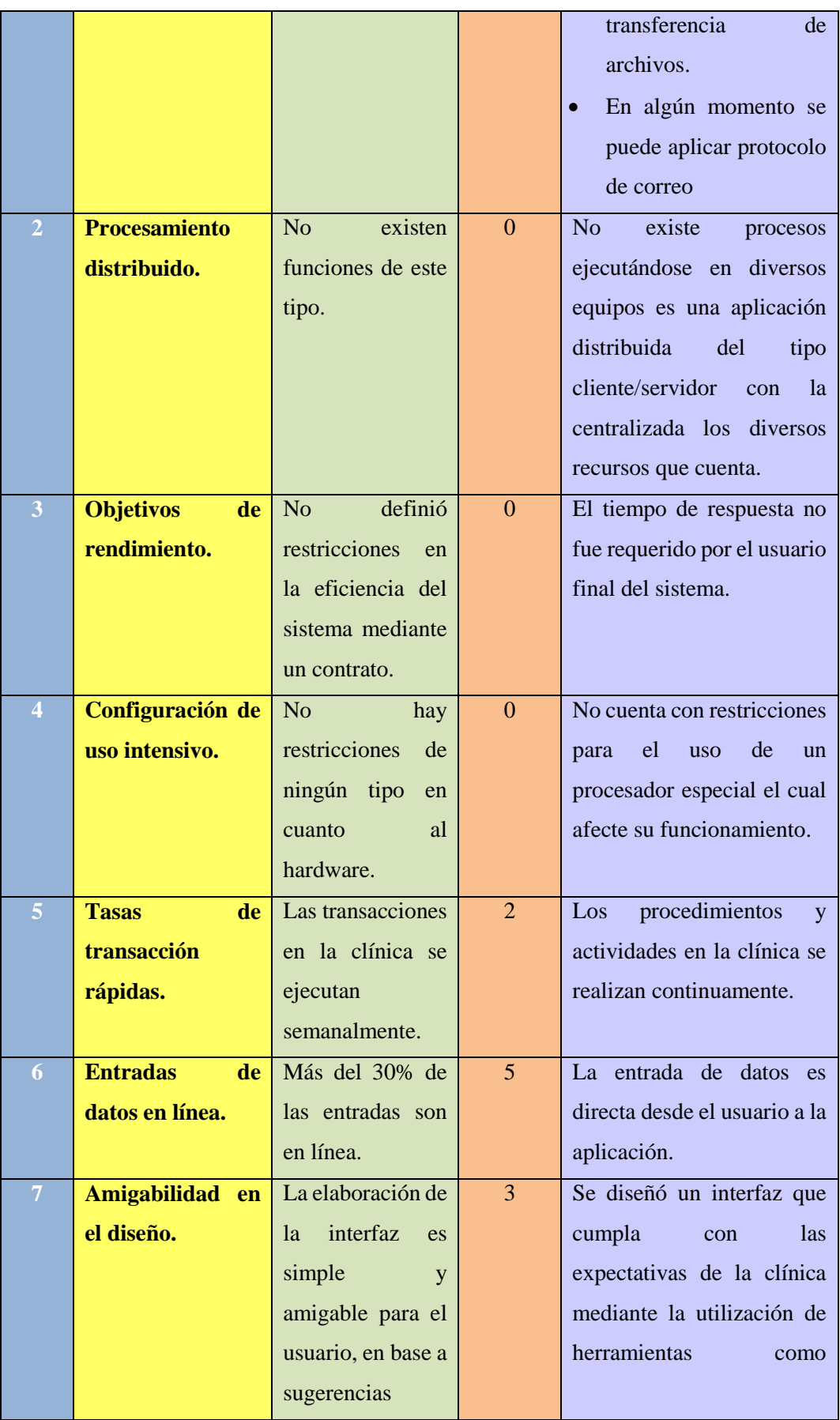

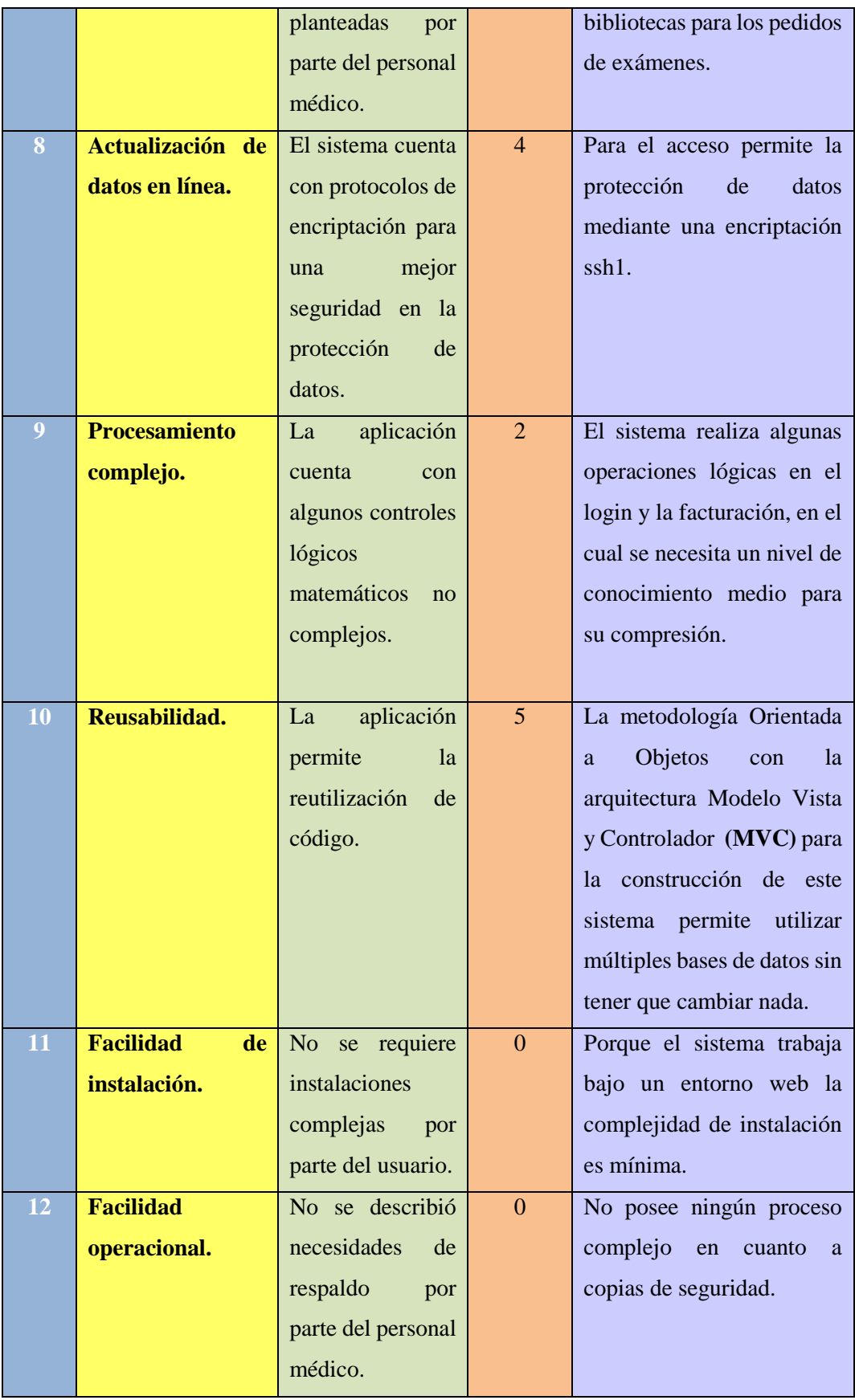

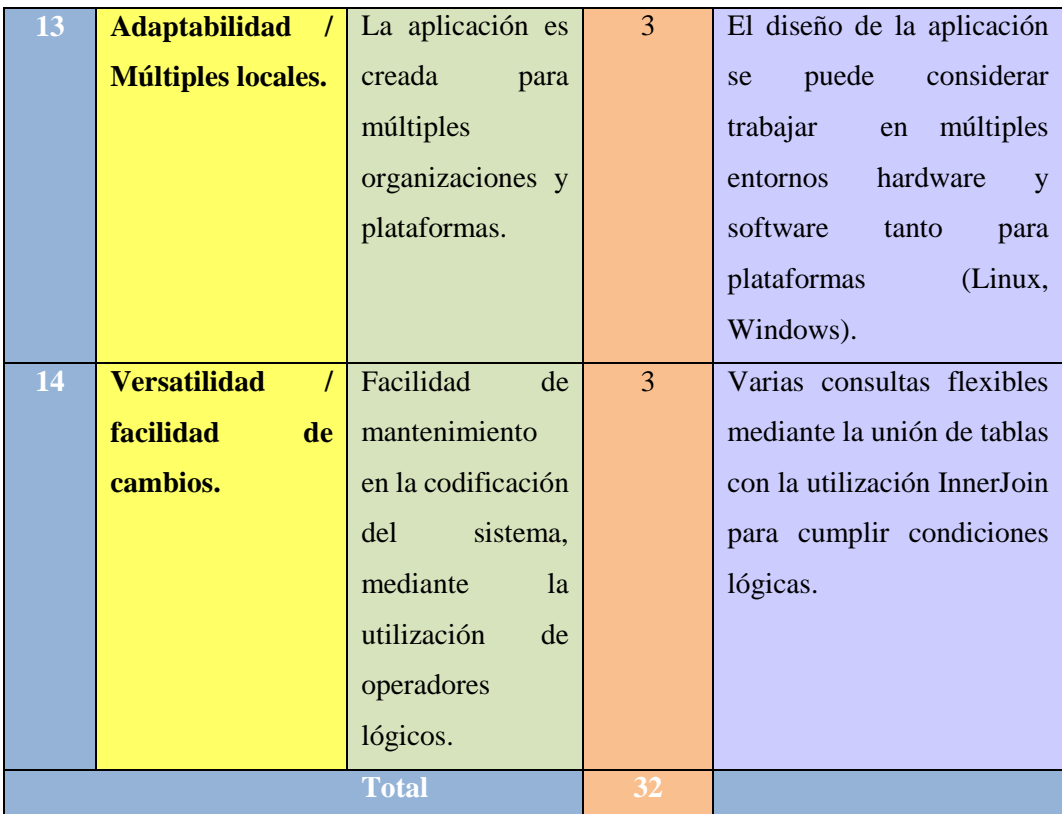

 **Elaborado por:** Washington Alexander Guerrero Vargas

# **3.2.5. Ajuste de los puntos de función.**

 $FP = 150$ **TDI =**32 **AF**= (TDI\* 0.01) +0.65  $AF = (32*0, 01) +0, 65$  $AF = 0, 97$ **FPA**=FP\*AF **FPA=**150\*0, 97 **FPA=**145.5 AJUSTADO **KDSI=** (FPA\*CL)/1000 **KDSI=** (145.5\*90)/1000 **KDSI =** 13,095 miles de líneas

### **Nomenclatura:**

**FP** = Puntos de Función sin ajustar de la aplicación.

**TDI** = Grado de Influencia Total (del inglés Total Degree of Influence).

**AF** = Factor de Ajuste de la aplicación

**FPA** = Puntos de Función ajustados de la aplicación.

**KDSI** = Número de Instrucciones de Código en Miles.

**SLOC** = Fuente de líneas de código (Sourcelines of code)

**Estimación mediante COCOMO.** Para esta estimación se ha utilizado el nivel Básico y el modo orgánico en vista del grado de conocimiento en esta fase de desarrollo.

### **Modelo Orgánico contempla el esfuerzo de Desarrollo (Hombres- Mes)**

 $MM = 2,4 * (KDSI)^{1,05}$  $MM = 2,4*(13,095)^{1,05}$ MM = 35.74143783 Personas/Meses

### **Dónde:**

MM = significa esfuerzo medido en Meses/Hombre.

## **Tiempo de desarrollo (mes)**

 $TDEV = 2.5 * (MM)^{0.38}$  $TDEV = 2.5 * (35.74143783)^{0.38}$ TDEV=9,730728966 Meses

### **Dónde:**

TDEV= significa duración en Meses.

# **Cantidad de Hombres**

$$
CH = \frac{MM}{TDEV}
$$

 $CH =$ 35.74143783 9,730728966  $CH = 3.7$  Personas.

#### **Dónde:**

CH = Cantidad de Hombres

#### **Estimación del tiempo con el número de desarrolladores del sistema.**

 $TDEVA =$ M<sub>M</sub> #

 $TDEVA =$ 35.74143783 1

TDEVA = 35.74143783 Meses.

TDEVA = Duración en meses ajustados para el proyecto.

### **Estimación del Sueldo del Desarrollador**

Sueldo = TDEVA ∗ CMO ∗ #personas Sueldo **=** 35.74143783 \*340 \*1 **Sueldo** = 12152 Dólares. **Dónde:** CMO = Costo de Mano de Obra.

#### **Costo del Material (Cmat)**

Cmat = Luz + Papel + internet + cd's + tinta.  $Cmat = 120+20+240+25+30$ Cmat = 435 Dólares.

## **Total Costos Directos (Cdir)**

 $Cdir = Sueldo + Cmat.$  $Cdir = 12152 + 435$  $Cdir = 12587$ 

#### **Total Costos Indirectos (Cind)**

 $Cind = Cdir *5%$ Cind =12587  $*5%$  $Cind = 629.35$  $Cind = 629$ 

**Costo Total del Proyecto (CTP)**  $CTP = Cdir + Cind.$  $CTP = 12587 + 629$  $CTP = 13216$ 

Nota: Para la estimación mediante COCOMO, se ha basado en las normas ISO/IEC 14143 y la ISO/IEC 20926:2003.

#### **Factibilidad legal.**

En el desarrollo del sistema se ha utilizado open source, tomando en consideración el Decreto ejecutivo Nº1014, expedido por el presidente de la República Rafael Correa Delgado el jueves 10 de abril de 2008, para Adopción de Software Libre en el Ecuador. Por ser de interés para este trabajo es necesario hacer la transcripción textual del Decreto Ejecutivo

#### **Decreto Ejecutivo 1014.**

Artículo 1.- Establecer como política pública para las entidades de la Administración Pública Central la utilización de software libre en sus sistemas y equipamientos informáticos.

Artículo 2.- Se entiende por software libre, a los programas de computación que se pueden utilizar y distribuir sin restricción alguna, que permitan su acceso a los códigos fuentes y que sus aplicaciones puedan ser mejoradas.

Estos programas de computación tienen las siguientes libertades:

- a) Utilización del programa con cualquier propósito de uso común.
- b) Distribución de copias sin restricción alguna.
- c) Estudio y modificación del programa (Requisito: código fuente disponible).
- d) Publicación del programa mejorado (Requisito: código fuente disponible).

Artículo 3.- Las entidades de la Administración Pública Central previa a la instalación del software libre en sus equipos, deberán verificar la existencia de capacidad técnica que brinde el soporte necesario para el uso de este tipo de software.

Artículo 4.- Se faculta la utilización de software propietario (no libre) únicamente cuando no exista una solución de software libre que supla las necesidades requeridas, o cuando esté en riesgo la seguridad nacional, o cuando el proyecto informático se encuentre en un punto de no retorno. (DECRETO EJECUTIVO 1014, 2008)

#### **El Software Libre y la Licencia Pública General**

La idea central de la Licencia Pública General (LPG) es impedir que el código fuente de programas abiertos/libres, desarrollados cooperativamente sea "encerrado" o transformado en código de programas patentados, restrictivamente protegidos por derechos de autor. La LPG, permite a los usuarios usar el programa, copiarlo, modificarlo mediante su código fuente y distribuir a terceros versiones modificadas del mismo.

Lo que no pueden hacer es añadir restricciones de su propia cosecha. Esta es la "cláusula viral" de la LPG. Obliga a cualquiera que publique programas derivados que incorporen códigos sujetos a la LPG a utilizar también la LPG en la nueva publicación. La Fundación para el Software Libre declara: "Debe usted hacer que toda obra que distribuya o publique, y que, en todo o en parte, contenga el programa "cualquier programa cubierto por esta licencia], o se derive de él, o cualquier parte de la misma, sea licenciada como un todo y sin ningún cargo a todos los terceros conforme a las condiciones de la presente licencia" (UNCTAD, 2003,)

Para proteger sus derechos, necesitamos plantear restricciones que impidan a cualquiera negarle esos derechos o pedirle que renuncie a ellos.

Estas restricciones se traducen en ciertas responsabilidades para usted, si usted distribuye copias del software o si lo modifica. Por ejemplo, si usted distribuye copias de un programa determinado, ya sea gratis o a cambio de un precio, debe dar a los receptores todos los derechos que usted tiene.

Debe asegurarse de que ellos también reciben o pueden obtener el código fuente. Y usted debe mostrar esos términos de forma que ellos sepan cuáles son sus derechos. Nosotros protegemos sus derechos mediante dos actos: (1) tener copyright sobre el software, y (2) ofrecerle a usted esta licencia, que le da permiso legal para copiar, distribuir y/o modificar el software. Asimismo, para la protección de cada autor y la nuestra propia queremos asegurarnos de que cada persona comprende que no existe garantía para este software libre. Si elsoftware es modificado por alguien y distribuido, queremos que los receptores sepan que lo que tienen no es el original, de forma que cualquier problema introducido por un tercero no afecte a la reputación del autor original. (LUQUE ESTEPA, 1999)

**Factibilidad Operativa.** Pretende determinar si es posible llevar a cabo el sistema satisfactoriamente, tomando medidas para la solución de los problemas encontrados en la organización que pueden afectar el funcionamiento del nuevo sistema implementado, verificando los factores que influyan como la resistencia a la implementación del nuevo sistema si existe el personal capacitado para hacer uso del mismo.

**Desarrollador.** Es la persona encargada de desarrollar el sistema haciendo un análisis del software para determinar el alcance, mediante el uso de herramientas que aporten en su desarrollo como los diagramas de flujo, con el único fin de dar una solución válida y definitiva a los problemas existentes en la organización o empresa, el mismo que se encuentra constituido por una persona.

**Conocimientos.** Para el desarrollo del sistema se tuvo la necesidad de reforzar los conocimientos impartidos en clase sobre el lenguaje de programación, mediante consultas a libros, páginas web, y auto aprendizaje que contribuyan al logro de los requerimientos y desarrollo del sistema.

**Personal Médico.** Este personal, debe poseer conocimientos básicos sobre el manejo de la computadora e internet, para hacer uso de las funciones que cuenta el sistema, para el cual se trabajara en base a una capacitación dirigido al personal médico que labora en la Clínica de Especialidades San Patricio.

**Plan Operativo.** Para lograr conseguir un producto de software que cumpla con las normas y estándares en el desarrollo de aplicaciones, se procedió a recopilar información básica para la correcta utilización de la metodología que cumpla con los objetivos planteados en el trabajo de investigación.

Este trabajo plantea en sus objetivos un producto de software que permita la eficiente administración en gestión de la historia clínica, facturación e interacción con varios usuarios aplicado a una intranet mediante el controlador con las reglas que se definieron.

Para el desarrollo se escogió la Metodología Orientada a Objetos con la arquitectura Modelo Vista y Controlador (MVC) porque es la que guarda semejanza más al mundo real, se puede mejorar, reutilizar los componentes sin afectar el funcionamiento del sistema como la que divide la lógica del negocio (modelo) y la presentación (vista). CodeIgniter cuenta con una serie de clases que protegen el sistema de posibles ataques para una mejor seguridad de los datos, como funciones de encriptación SHA1, limpia posibles ataques mediante XSS, posee reglas de validación de formularios Set Rules, librerías de correo, etc.

#### **Lógica de negocio / Lógica de la aplicación**

Es un conjunto de reglas que se siguen en el software para reaccionar ante distintas situaciones.

En una aplicación el usuario se comunica con el sistema por medio de una interfaz, pero cuando acciona esa interfaz para realizar acciones con el programa, se ejecutan una serie de procesos que se conocen como la lógica del negocio. Así mismo la lógica del negocio, aparte de marcar un comportamiento cuando ocurren cosas dentro de un software, también tiene normas sobre lo que se puede hacer y lo que no se puede hacer dentro del mismo.

### **Selección del Proceso de Desarrollo de Software.**

El término MVC proviene de tres palabras que se utilizan dentro del ambiente de desarrollo del software: Model - View - Controller, lo que traducido al español significa: Modelo, Vista y Controlador. Esta arquitectura permitió dividir a la presente aplicación en tres grandes capas:

**Modelado:** es la capa donde se trabaja con los datos obtenidos, contiene los mecanismos que permiten el acceso a la información, actualización de datos u otros que desee consultar**.** Es decir en este componente se hace la conexión con la base de datos o sea es la manipulación de los datos mismos. Esta capa está pensada para trabajar con la información como así también obtenerlos, pero no mostrarlos.

**Vista:** es la parte visible del programa. Contiene los códigos de aplicación que va a permitir la visualización de las interfaces. El código que permite la visualización se encuentra insertado en esta parte se podrá ver: información, diseño, colores, estilos y la estructura visual en sí de las páginas.

**Controlador:** Esta parte contiene el código que permite responder a las acciones que soliciten: visualizar un elemento, realizar el despacho de una receta, de un medicamento, o buscar la información de un paciente. Esta capa que sirve de enlace entre la vista y el modelo, responde a los dispositivos que se necesitan para implementar la aplicación. En este segmento no se manipulan directamente datos, ni muestra ningún tipo de salida, hago hincapié en que es el enlace entre los modelos y las vistas para implementar las diversas necesidades del software

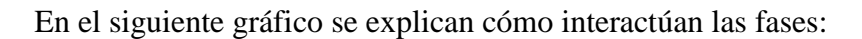

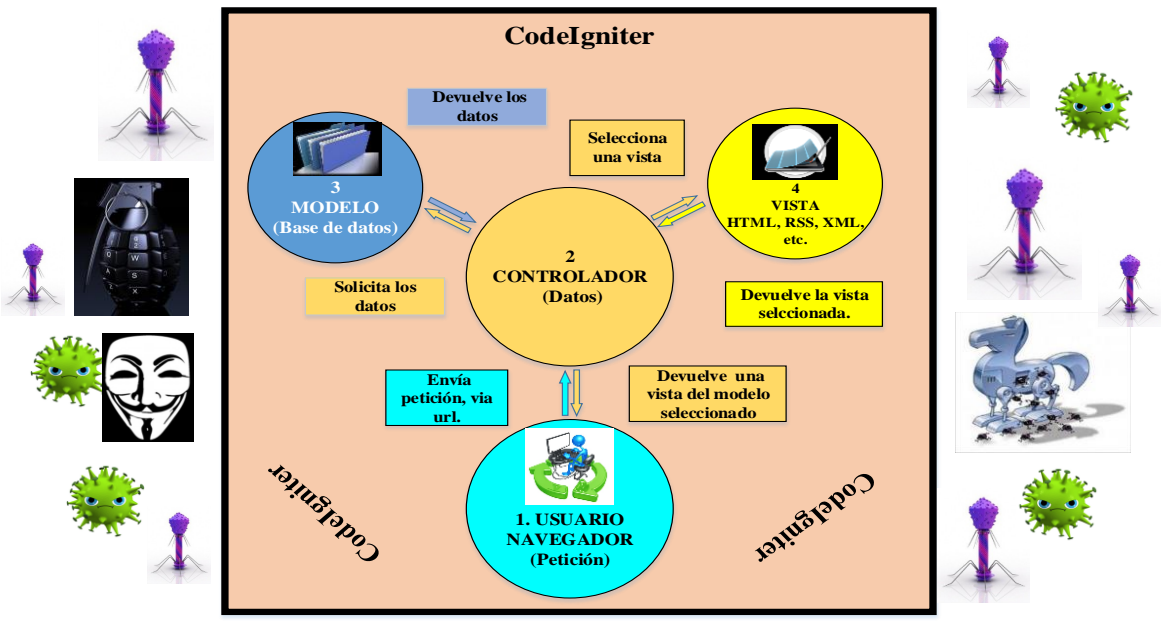

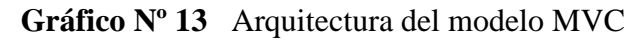

**Elaborado por:** Washington Alexander Guerrero Vargas

La arquitectura del modelo MVC, trabaja de la siguiente manera:

- 1. El usuario, navegador, realizan una solicitud al sitio web. Esa solicitud le llega al controlador.
- 2. El controlador comunica tanto con modelos como con vistas. A los modelos les solicita datos o les manda realizar actualizaciones de los datos. A las vistas les solicita la salida correspondiente, una vez se hayan realizado las operaciones pertinentes según la lógica del negocio.

Hay que recalcar que el controlador, puede interactuar con las vistas, los modelos y el usuario más de una vez, dependiendo de los requisitos que se soliciten.

- 3. Para producir la salida, en ocasiones las vistas pueden solicitar más información a los modelos. En ocasiones, el controlador será el responsable de solicitar todos los datos a los modelos y de enviarlos a las vistas, haciendo de puente entre unos y otros. Es normal tanto una cosa como la otra, todo depende de nuestra implementación.
- 4. Las vistas envían al usuario la salida. Aunque en ocasiones esa salida puede ir de vuelta al controlador y sería éste el que hace el envío al cliente.

# **Especificación del Sistema Sistem Clinical o Web Medical para la Clínica de Especialidades "San Patricio" (SCoWM)**

El principal objetivo del sistema es optimizar los requerimientos de la clínica, elaborado conjuntamente y en colaboración con las personas que laboran en esta institución, basado en los procedimientos y actividades que realizan diariamente con los pacientes. Además el propósito del sistema es el de contar con privilegios para médicos y administrador/a, así como con restricciones para los pacientes.

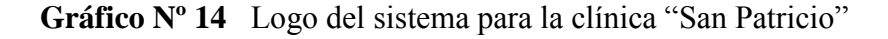

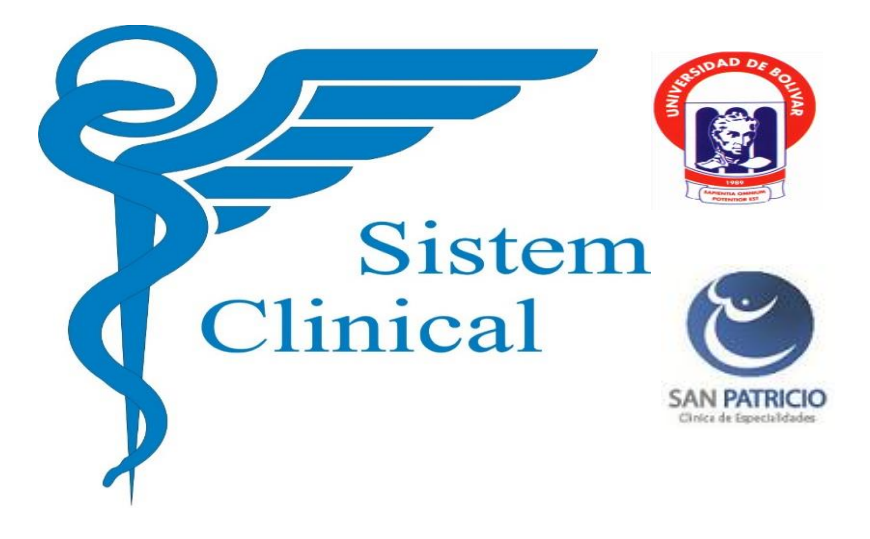

 **Elaborado por:** Washington Alexander Guerrero Vargas

Se rediseñó como aspecto característico un logo, que sirve como identificación del centro médico, a más de usar palabras claves para el posicionamiento natural en los buscadores.

El ámbito del sistema está direccionado a la precisión y agilidad porque, trabaja de manera asíncrona mediante PHP y AJAX del lado cliente-servidor. Es eficiente sin retraso ni duplicidad de información, porque no se necesita recargar, redibujar la página web completa. Al ser tan eficaz este sistema la clínica automatizada mejorará la gestión de las historias clínicas y facturación de los pacientes. Por ejemplo, un paciente nuevo que ingresa debe ser recibido por cualquier persona que se encuentre el área de administración o estadística, para la valoración del paciente, utilizando el formulario de ingreso. Luego es remitido a la sección que le corresponda puede ser hospitalización, o a la habitación, en este espacio llenan la historia clínica con todos los datos de la ficha y consignados en la base de datos., luego de la permanencia del paciente en la clínica, se hará la transferencia hacia otro centro médico o el alta. La diagnosis, tratamiento y evolución seguirá alimentando la base de datos. Y quedará lista para que pueda ser utilizada de nuevo o cuando otra ocasión lo amerite.

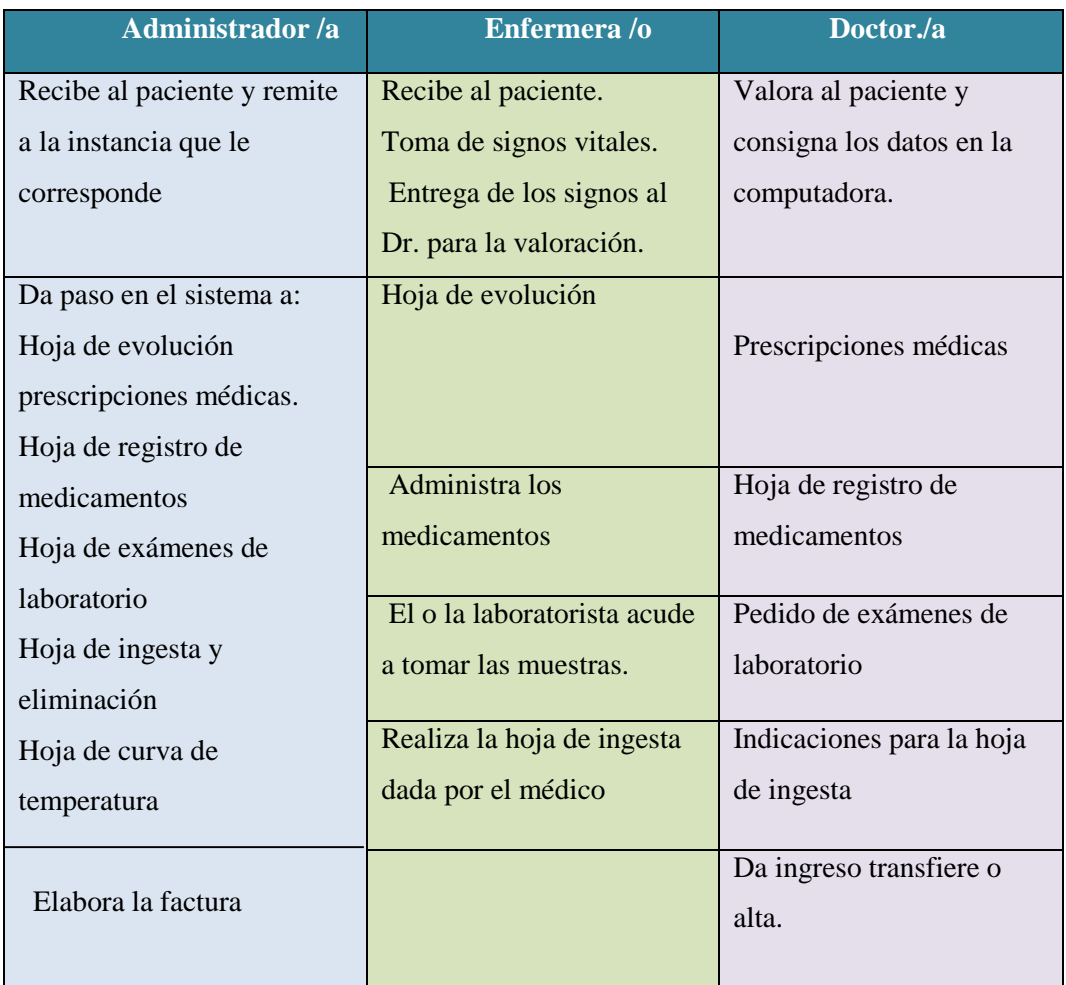

**Cuadro Nº 18** Sujetos que intervienen en el proceso de la historia clínica consignada en el sistema.

**Elaborado por:** Washington Alexander Guerrero Vargas.

### **Procedimiento de las identidades**

En la investigación se denominarán identidades a las personas que intervienen en el proceso clínico. Para mayor entendimiento se procederá a elaborar el cuadro explicativo.

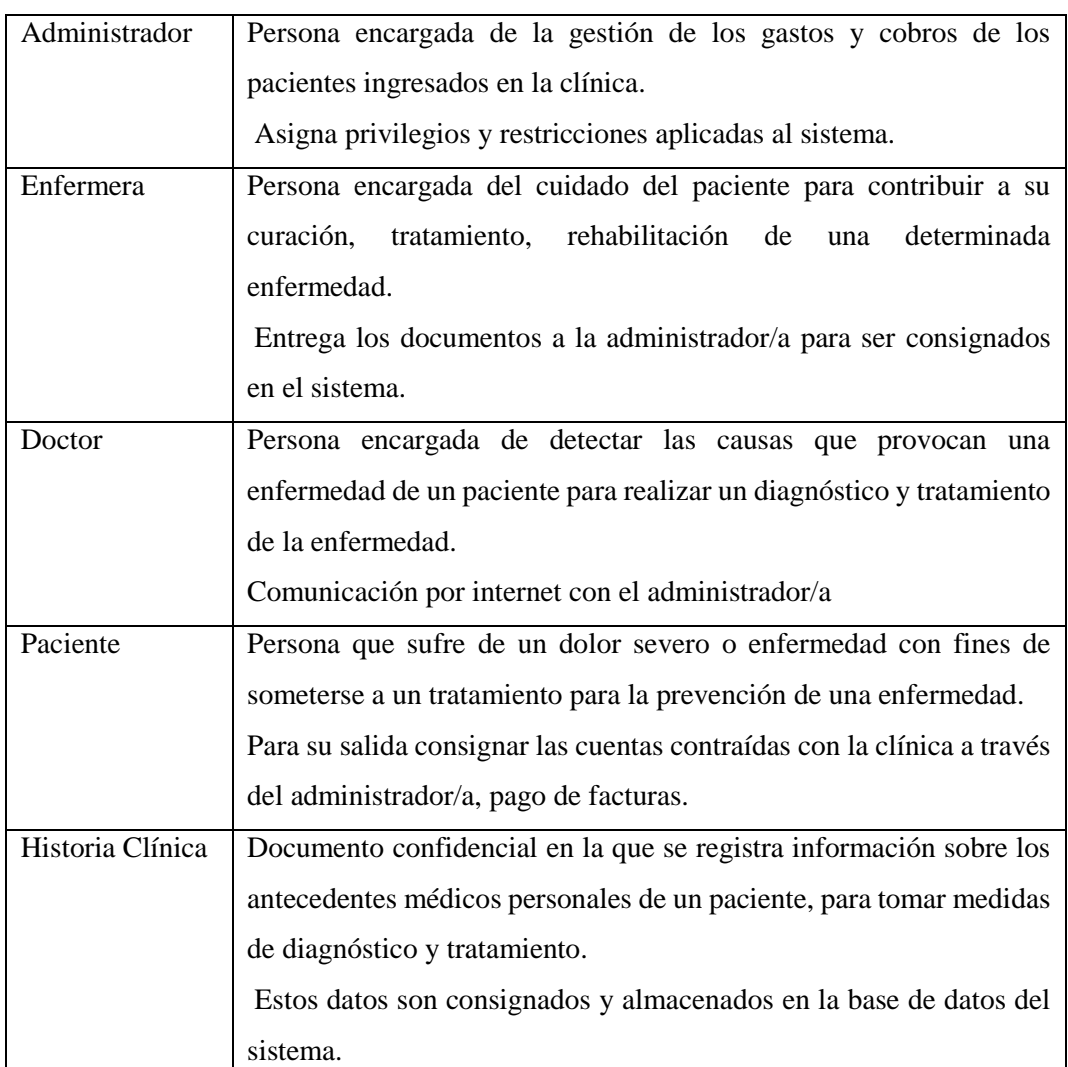

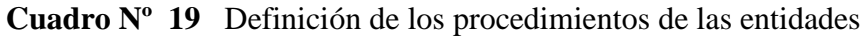

 **Elaborado por:** Washington Alexander Guerrero Vargas.

La siguiente tabla describe el acrónimo utilizado en este documento.

# **Cuadro Nº 20** Acrónimo

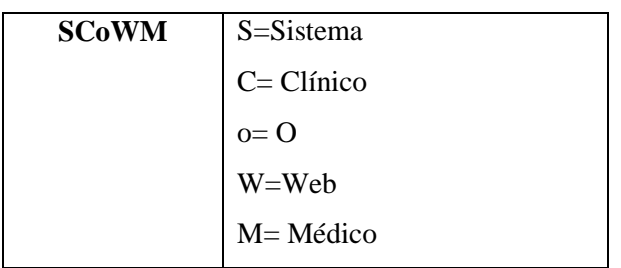

 **Elaborado por:** Washington Alexander Guerrero Vargas.
# **3.3. ANÁLISIS DEL SISTEMA**

Durante el análisis del sistema se llegó a determinar los siguientes actores y casos de uso que conforman parte del presente desarrollo.

### Actores:

- 1. Invitados, personal de servicios médicos de la clínica San Patricio son los usuarios/clientes que emplean el sistema para realizar registro y control de actividades médicas.
- 2. Administrador, personal administrativo de la clínica San Patricio son los usuarios/clientes que emplea el sistema para realizar configuraciones básicas.

**Cuadro Nº 21** Casos de Uso:

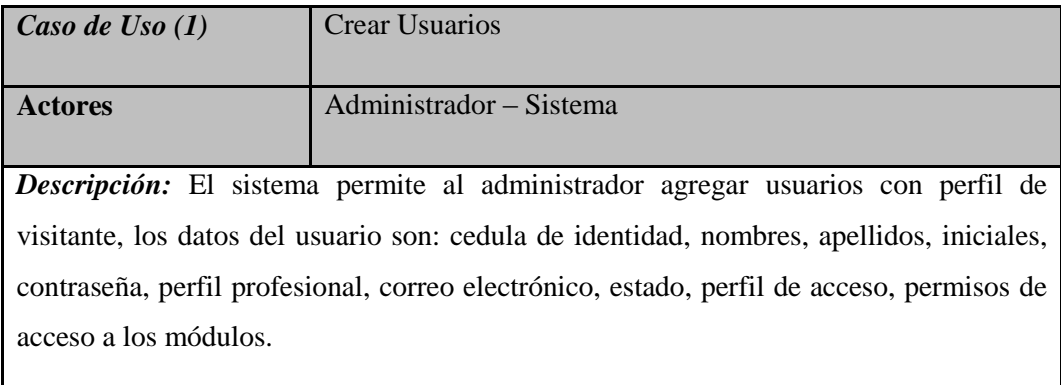

 **Elaborado por:** Washington Alexander Guerrero Vargas.

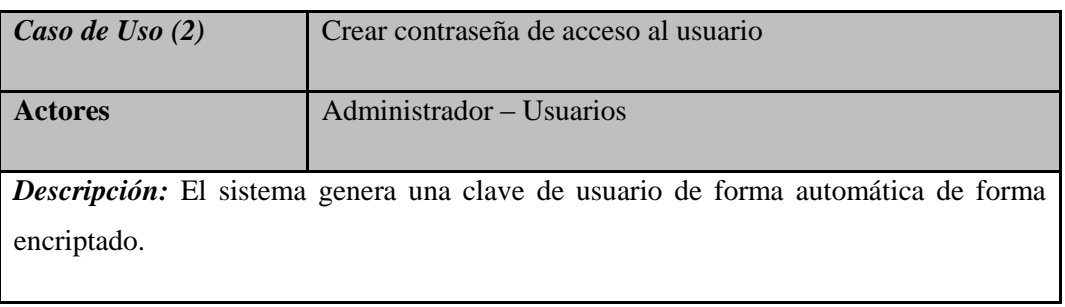

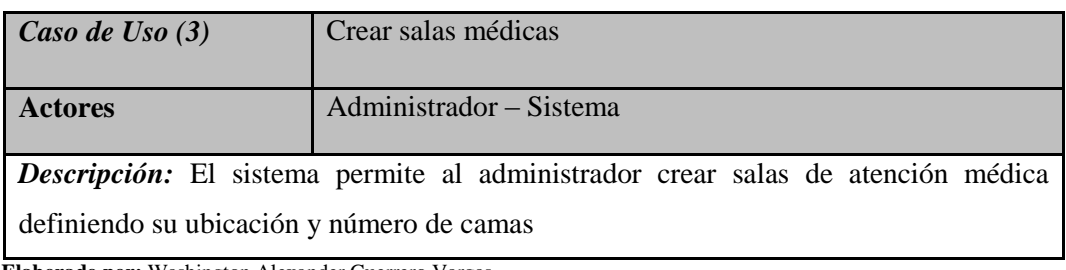

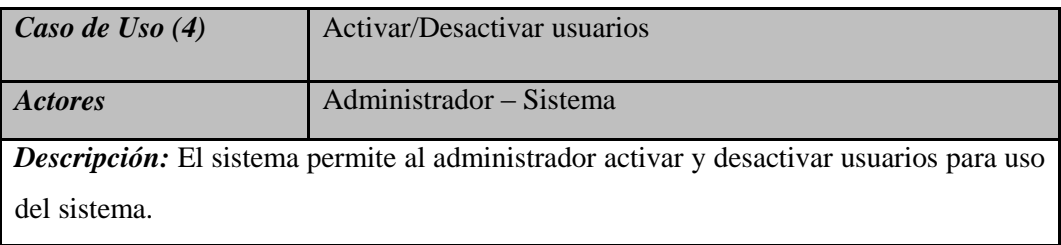

 **Elaborado por:** Washington Alexander Guerrero Vargas.

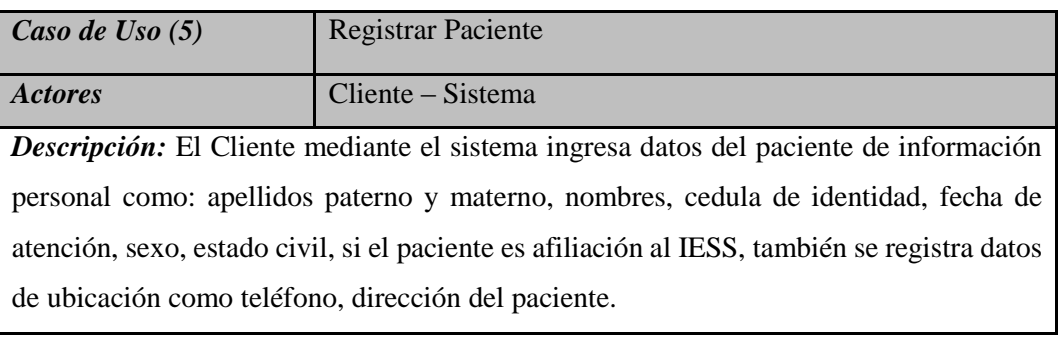

 **Elaborado por:** Washington Alexander Guerrero Vargas.

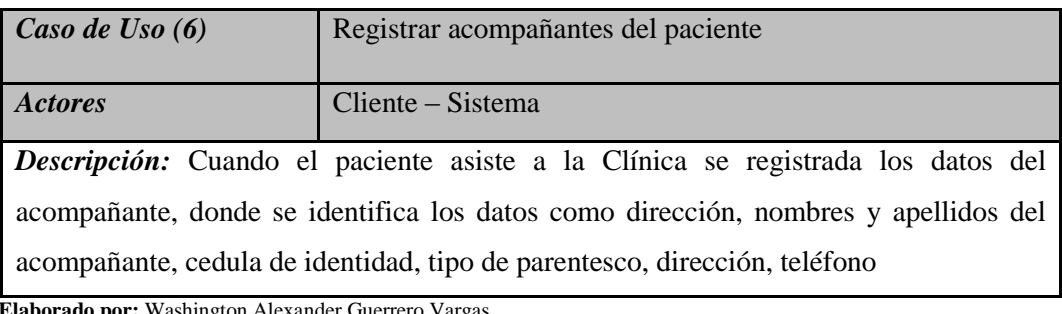

 **Elaborado por:** Washington Alexander Guerrero Vargas.

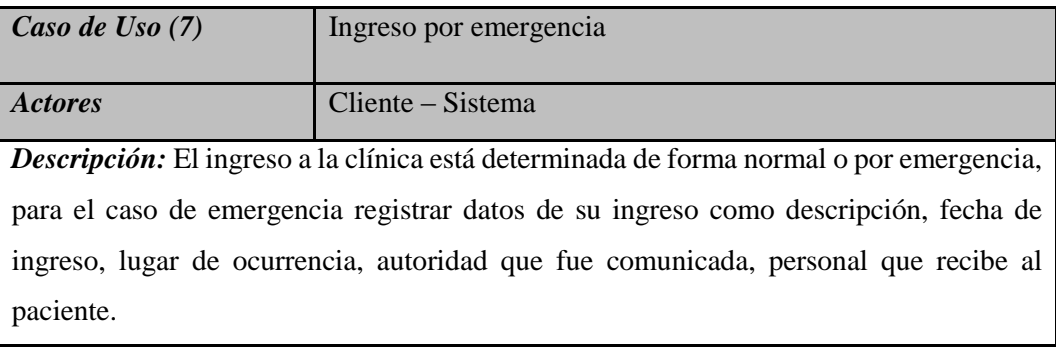

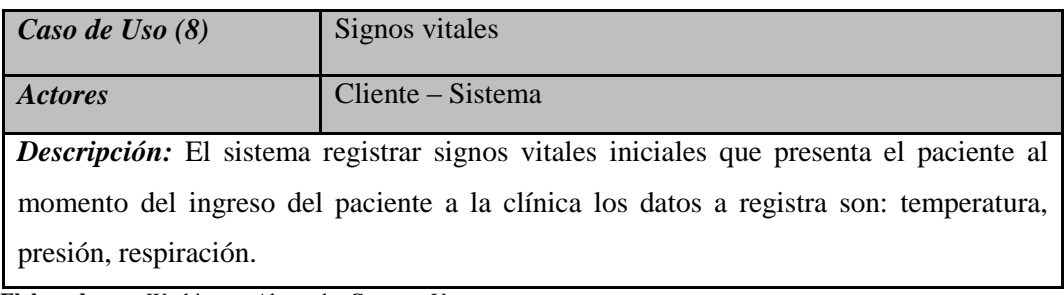

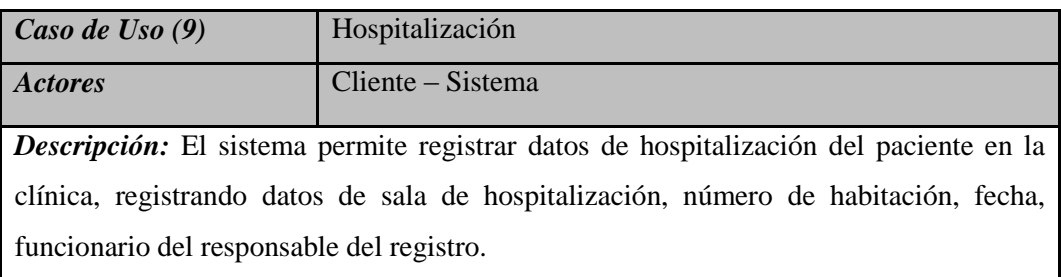

 **Elaborado por:** Washington Alexander Guerrero Vargas.

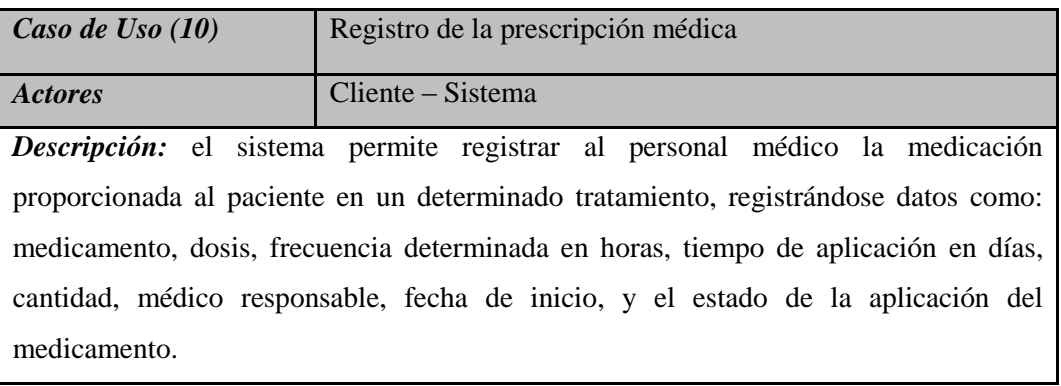

 **Elaborado por:** Washington Alexander Guerrero Vargas.

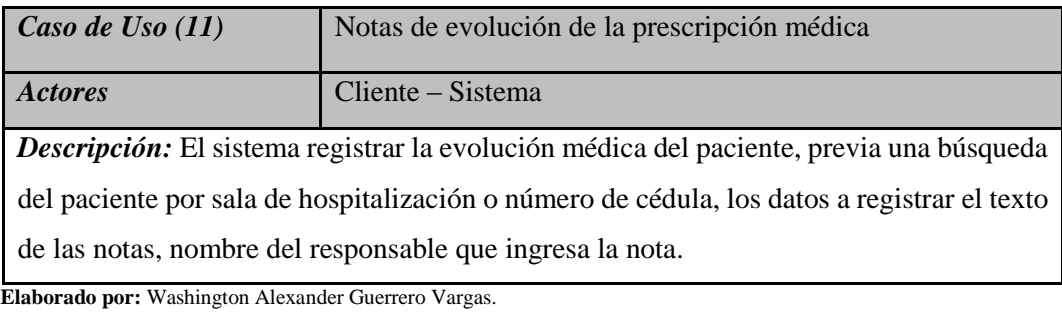

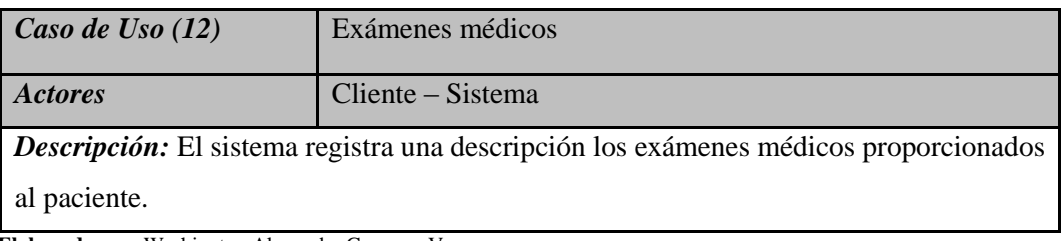

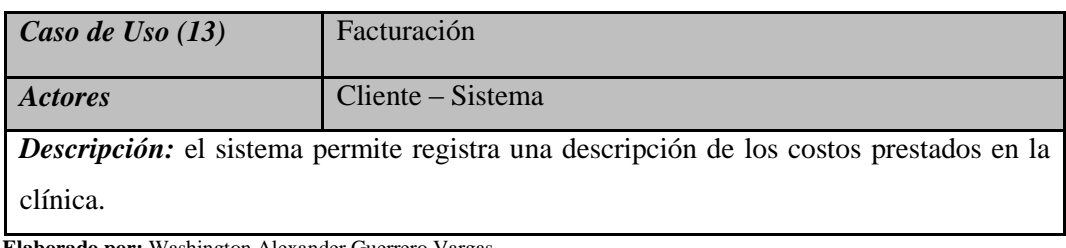

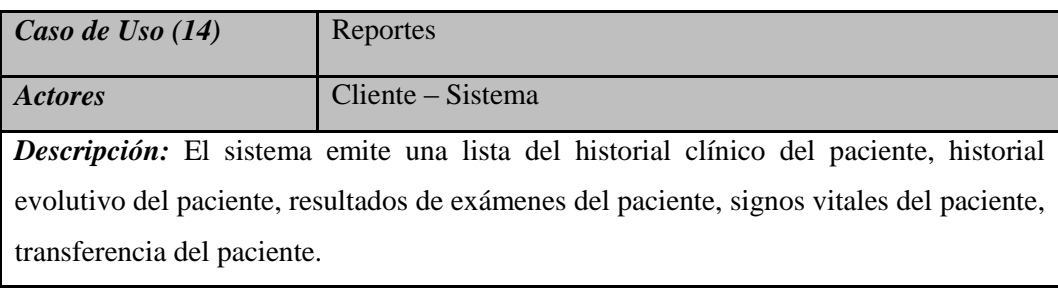

 **Elaborado por:** Washington Alexander Guerrero Vargas.

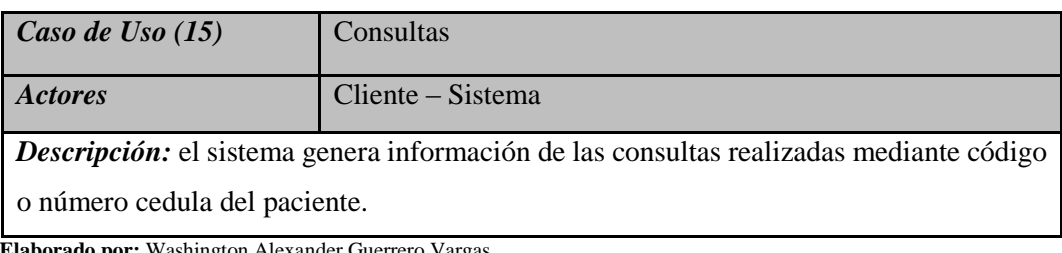

 **Elaborado por:** Washington Alexander Guerrero Vargas.

# **3.3.1. Diagrama de casos de uso**

Vamos a describir el diagrama de casos a nivel de los actores del sistema

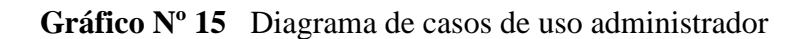

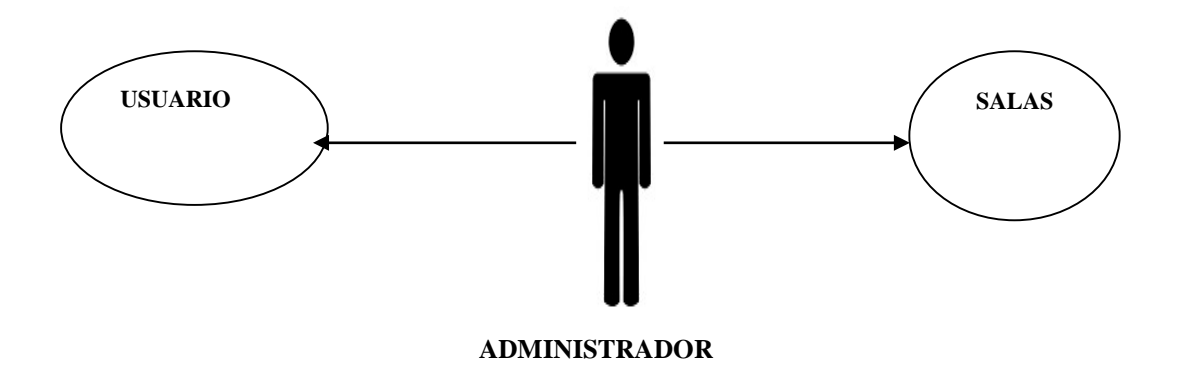

**Cuadro Nº 22** Descripción de los casos de usos y sus características a nivel de administrador:

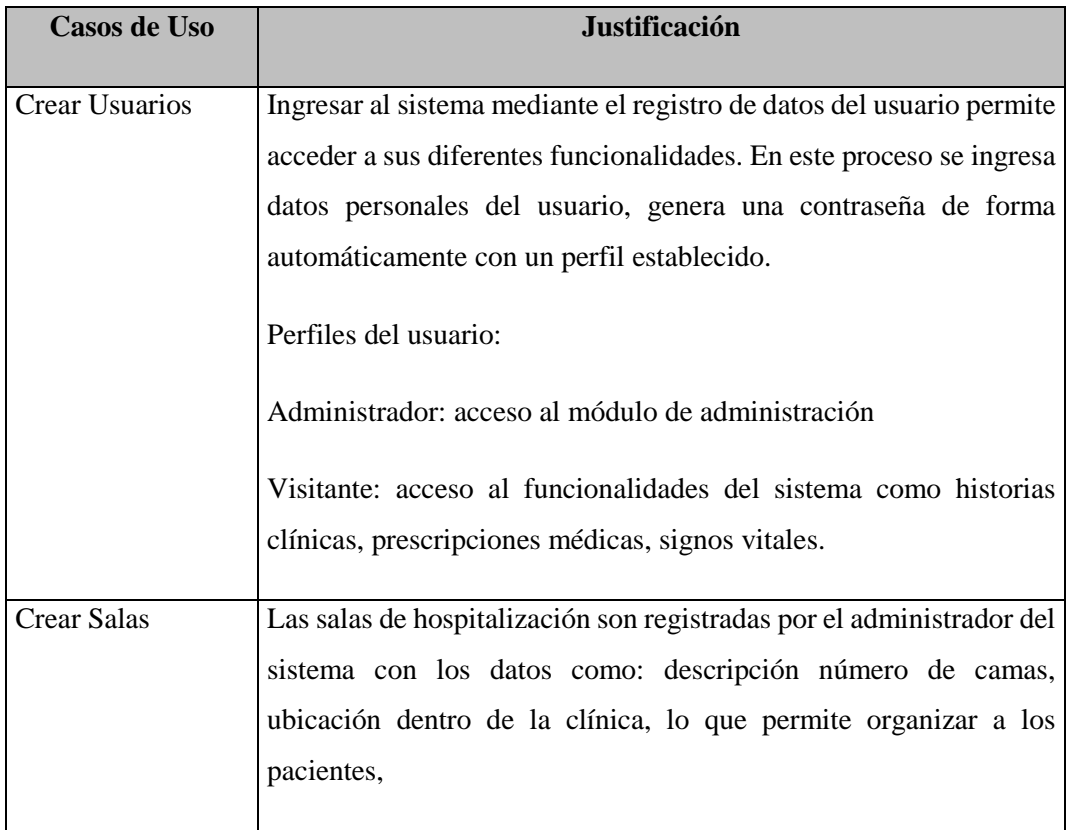

**Elaborado por:** Washington Alexander Guerrero Vargas.

**Cuadro Nº 23** Descripción de los casos de uso del cliente del sistema

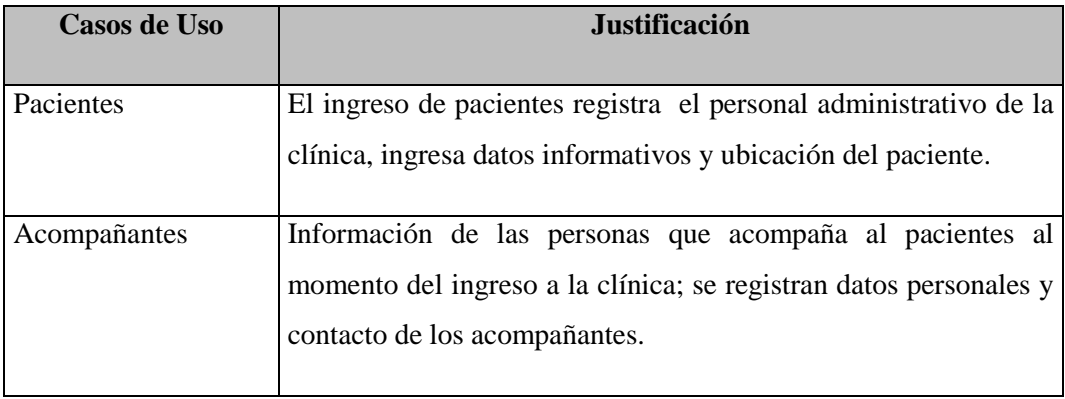

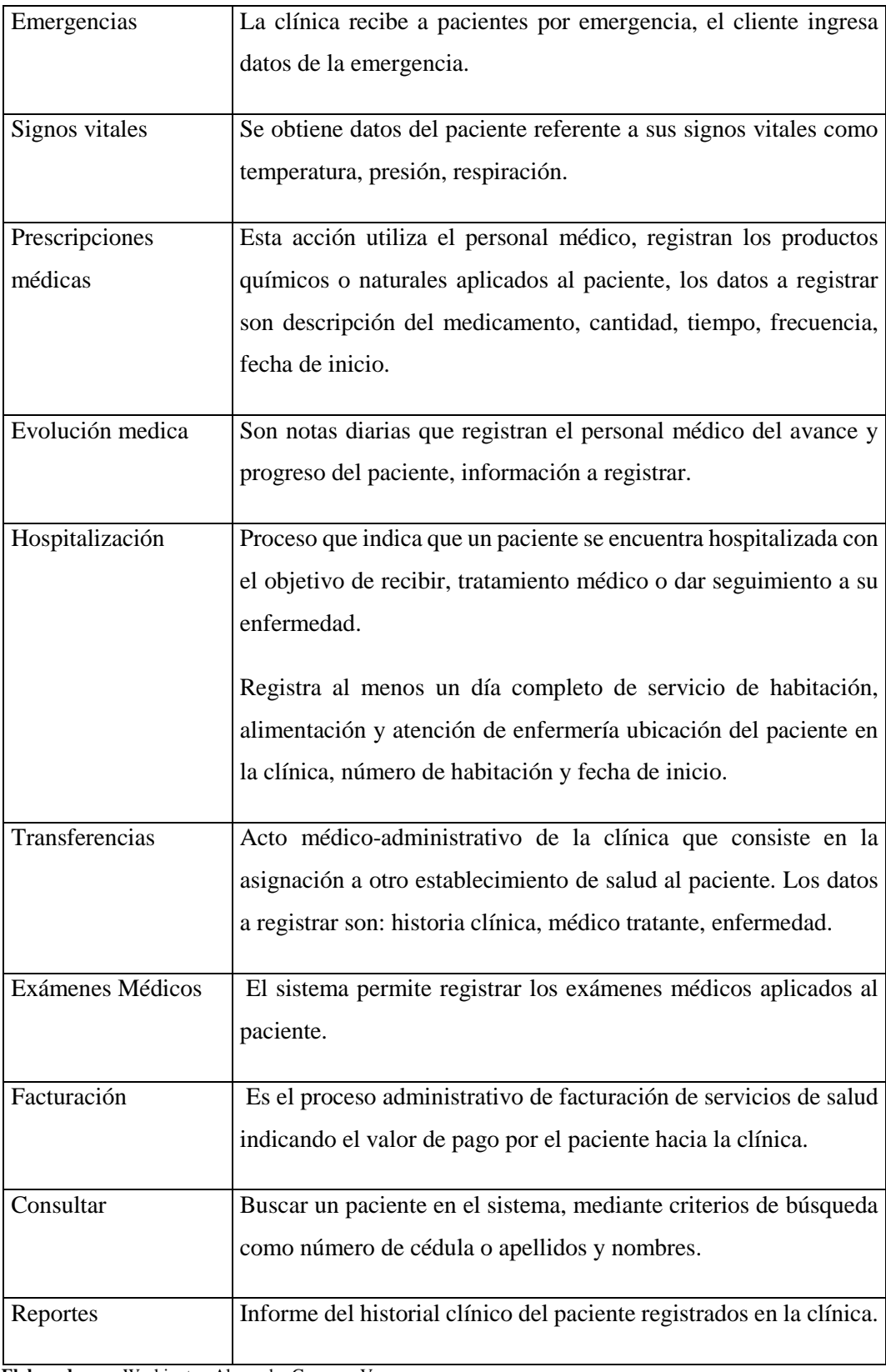

# **3.4. DISEÑO DEL SISTEMA**

Se ha visualizado que el sistema se direcciona para que pueda ser usado en establecimientos de salud, en específico para la clínica San Patricio donde se realizó la implementación por la necesidad de mantener registros lógicos de la gestión administrativa y médica en la clínica y también por adoptar un comportamiento de unificación de criterios además de aprovechar las bondades del sistema. Las necesidades definidas para el sistema son necesarias ya que confirman que en este, se podrá encontrar los registros: de pacientes, historial de los servicios de salud, seguimiento de la evolución médica, control de prescripción médica y facturación de los servicios de salud.

La iteración de las fuentes de datos se lo realiza mediante el patrón: modelo vista, controlador, descrito en el gráfico Nº13 de la arquitectura del modelo MVC. Donde el controlador, es el encargado de vigilar el acceso a la aplicación, recibe una petición, recaba datos de la base de datos y busca. La vista, asocia y muestra los resultados, además presenta la interfaz gráfica de los datos al usuario. El modelo, es el encargado de las operacioneslógicas de los datos como la inserción, eliminación; es además quién se conecta con la base de datos y entrega la información.

- 1. El sistema que se ha desarrollado es para la gestión médica y administrativa de los pacientes que ingresan a la Clínica San Patricio.
- 2. Tendrá una interfaz para el cliente con perfil de administrador para realizar procesos de configuración.
- 3. El sistema tendrá una interfaz para el cliente con perfil de invitado para realizar procesos de ingreso de transacciones médicas.
- 4. Acceso a los diferentes módulos por su identificador y contraseña generada por el sistema
- 5. Controlará el ingreso de pacientes a la clínica agregando datos de los acompañantes y el tipo de acceso a sus instalaciones.
- 6. Hará el seguimiento del proceso de hospitalización del paciente en la clínica.
- 7. Facturará los servicios otorgados al paciente por la clínica.
- 8. Ejecutará el proceso de transferencias de los pacientes hacia otro establecimiento de salud.
- 9. Notas de seguimiento de la aplicación de las prescripciones médicas a los pacientes.
- 10. Consulta de pacientes por criterios de cedula de identidad
- 11. Informes de los pacientes hospitalizados e ingresados en la clínica

#### **Interfaces del sistema**

## **Para cliente invitado utilizando los siguientes formularios:**

- 1. De credencial de acceso al sistema mediante su identificador y contraseña.
- 2. De ingreso de pacientes.
- 3. De búsqueda de pacientes.
- 4. De ingreso de prescripciones médicas
- 5. De ingreso de notas de seguimiento
- 6. De ingresos de hospitalización.
- 7. De mensajes colaborativos entre el sistema y el cliente.
- 8. En cada formulario existen objetos para activar o desactivar procesos.

## **Para cliente administrador a través de los siguientes formularios:**

- 1. De credencial de acceso al sistema mediante su identificador y contraseña.
- 2. De ingreso, edición de usuarios
- 3. De ingreso a las salas de la clínica.
- 4. De ingreso de notas de seguimiento
- 5. De mensajes colaborativos entre el sistema y el cliente.
- 6. En cada formulario existen objetos para activar o desactivar procesos.

## **Diseño y Modelo conceptual de datos del sistema**

El modelo de datos está vinculado con los objetos definidos en las necesidades de la clínica, se usó el Modelo Entidad Relación (MER), que representa el diseño lógico y conceptual de las tablas de datos que se han empleado en el desarrollo del sistema.

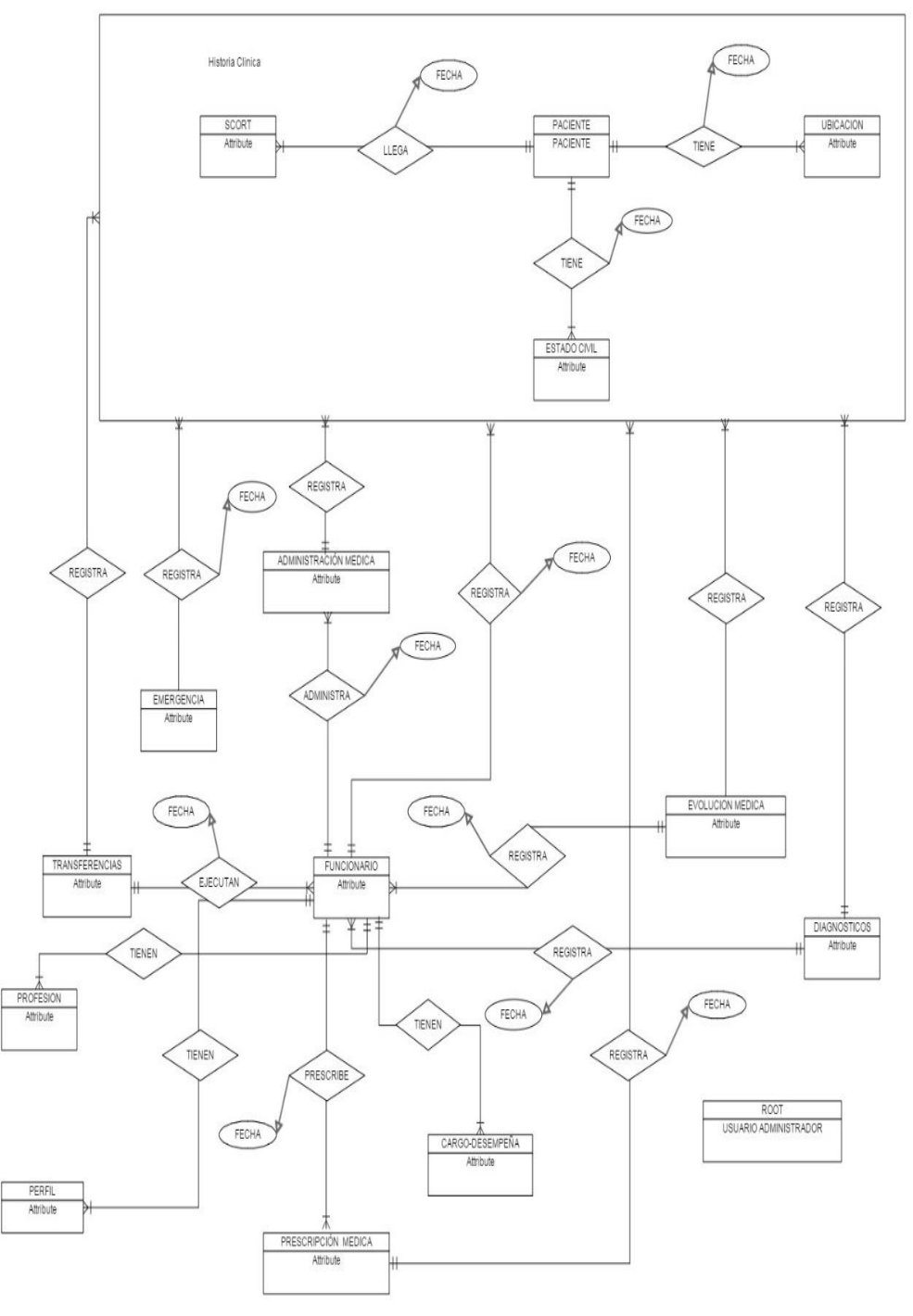

**Gráfico Nº 16** Modelo conceptual de datos

 **Elaborado por:** Washington Alexander Guerrero Vargas.

MySql es el ambiente para crear el modelo relacional del MER en el gráfico No17 se puede apreciar el diseño.

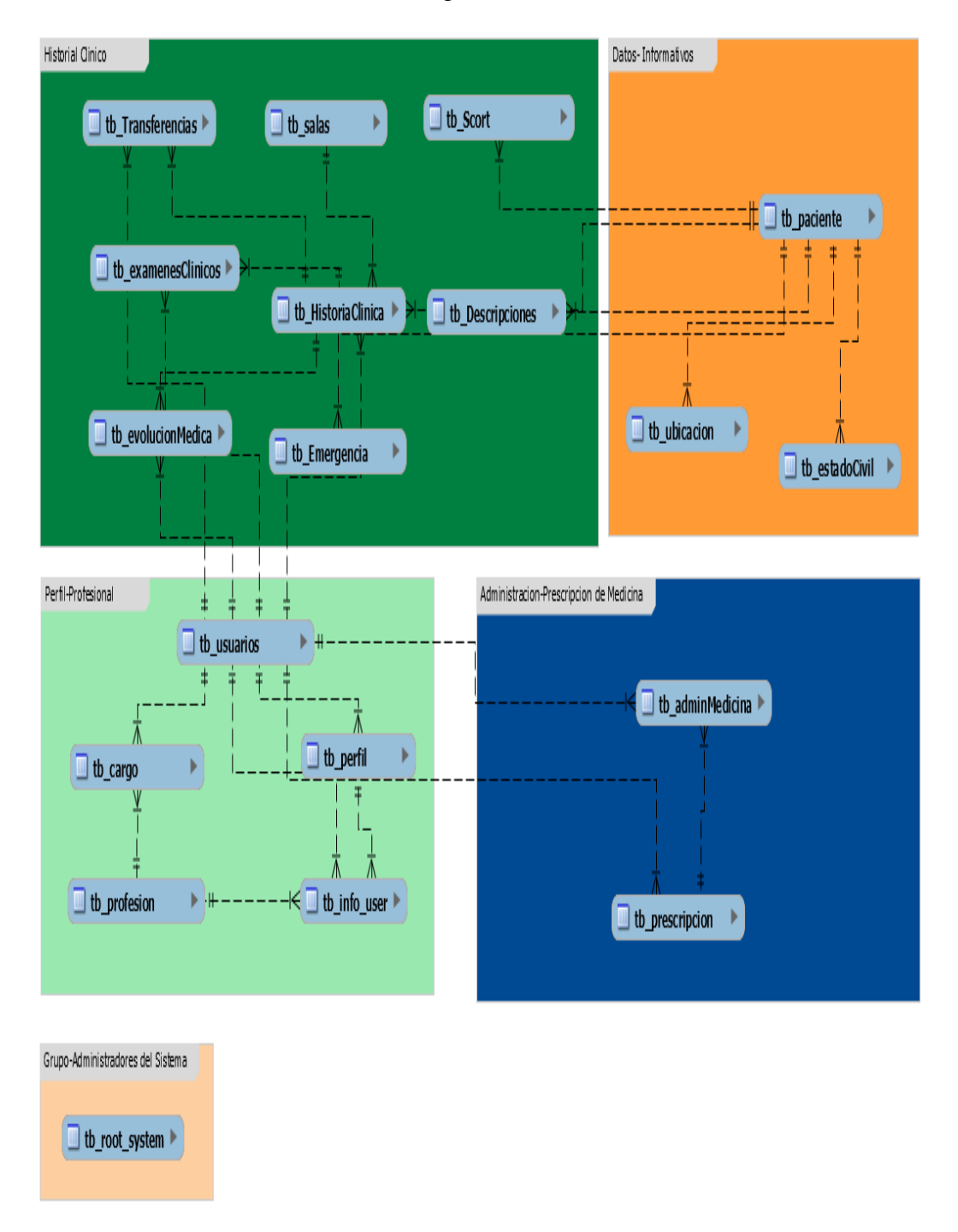

**Gráfico Nº 17** Diagrama Físico de los datos.

**Elaborado por:** Washington Alexander Guerrero Vargas.

#### **Diccionario de Datos**

#### **Cuadro Nº 24** adminMedicina

#### **Descripción:** Tabla que almacena los datos de la medicina

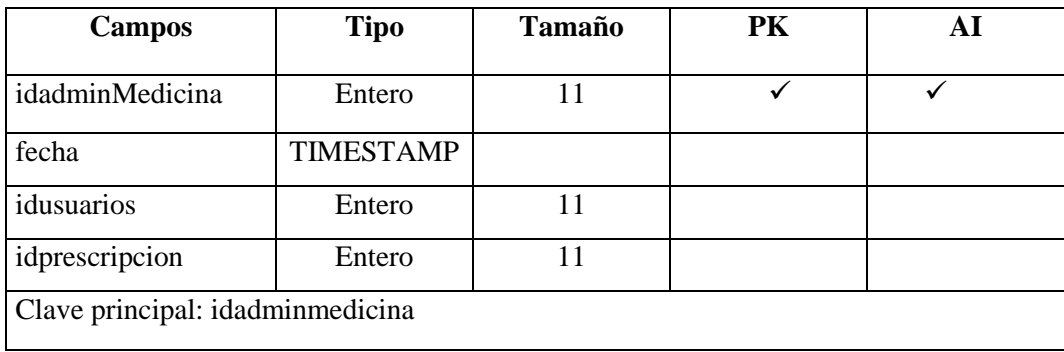

**Elaborado por:** Washington Alexander Guerrero Vargas.

## **Cuadro Nº 25** cargo

## **Descripción:** Tabla que almacena los datos de cargo

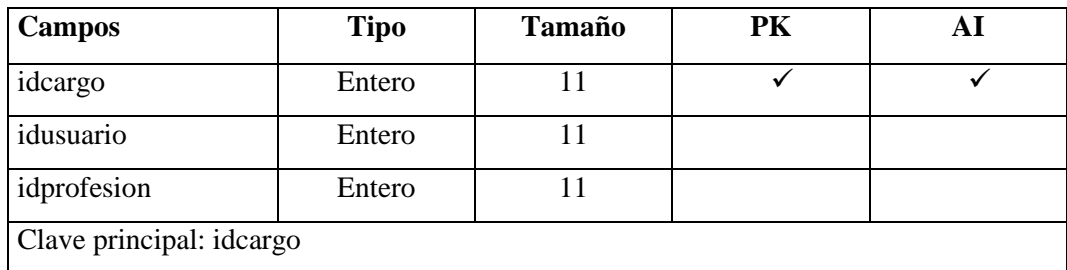

**Elaborado por:** Washington Alexander Guerrero Vargas.

### **Cuadro Nº 26** ubicación

**Descripción:** Tabla que almacena los datos informáticos de ubicación del paciente.

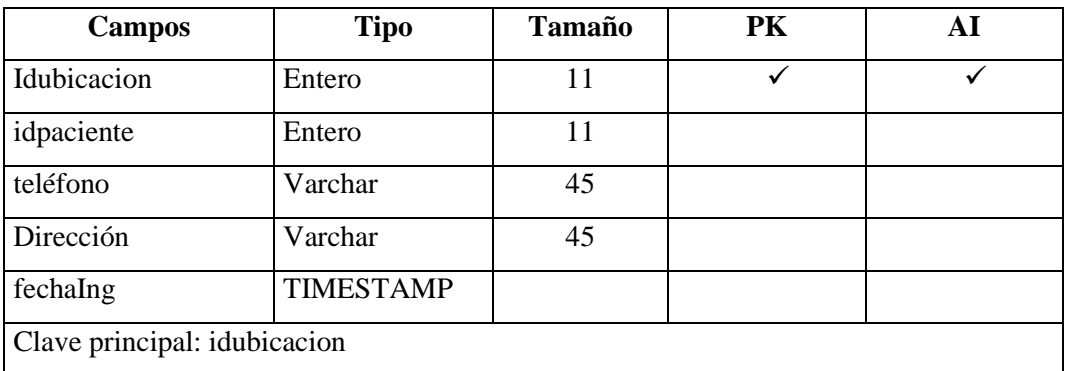

# **Cuadro Nº 27** prescripción

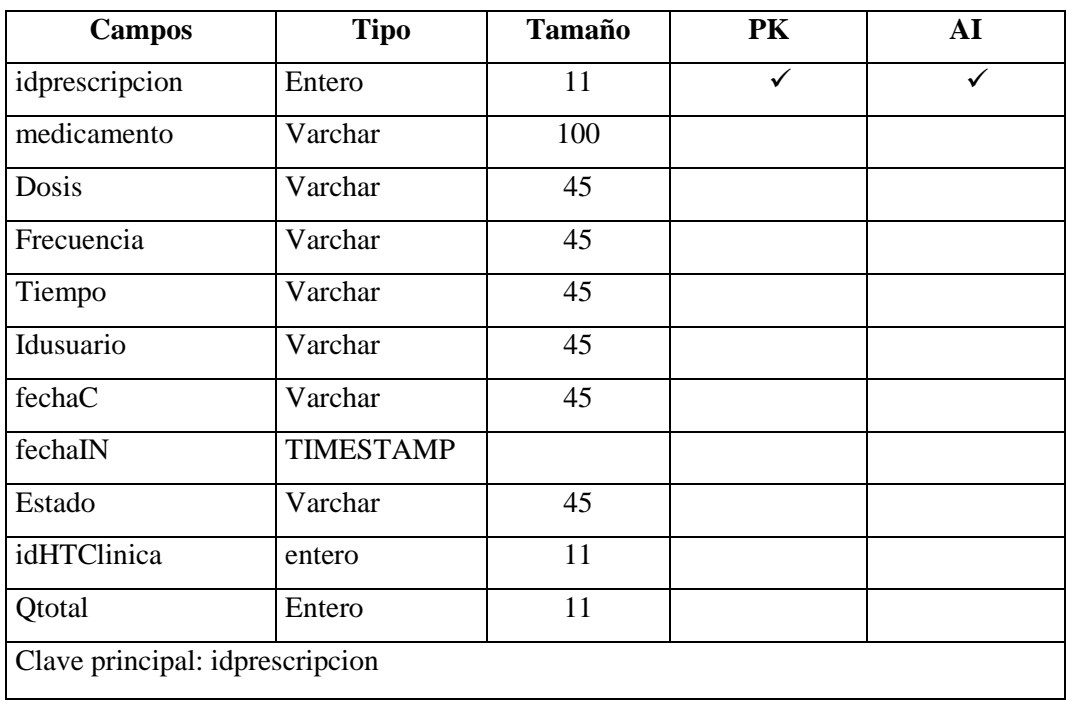

**Descripción:** Tabla que almacena los datos de prescripciones médicas del paciente

**Elaborado por:** Washington Alexander Guerrero Vargas.

# **Cuadro Nº 28** usuarios

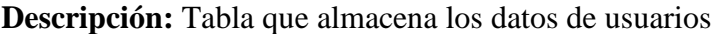

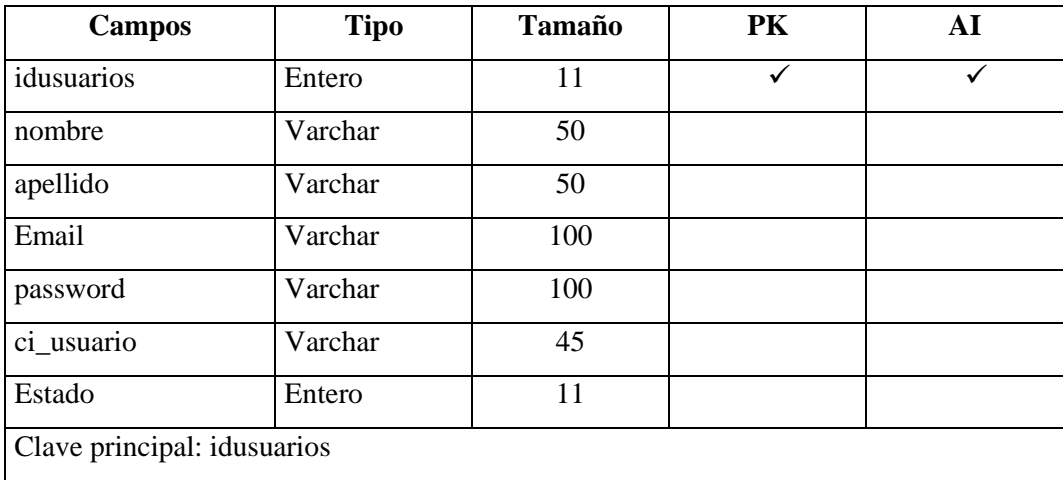

# **Cuadro Nº 29** descripciones

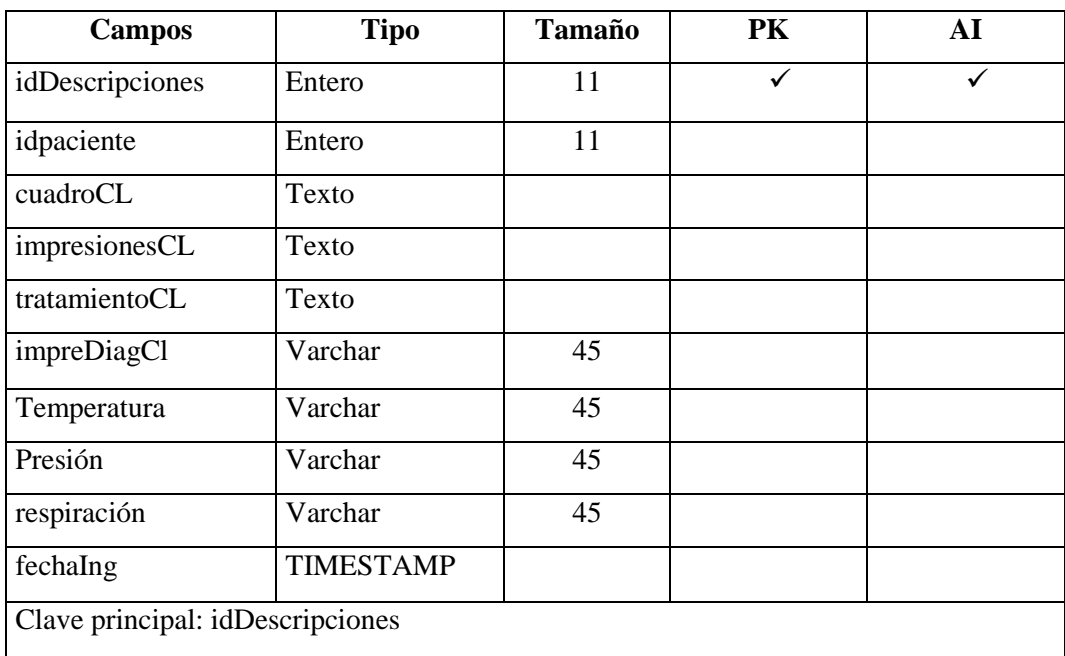

**Descripción:** Tabla que almacena los datos del cuadro clínico, tratamiento

**Elaborado por:** Washington Alexander Guerrero Vargas.

# **Cuadro Nº 30** paciente

**Descripción:** Tabla que almacena los datos del paciente

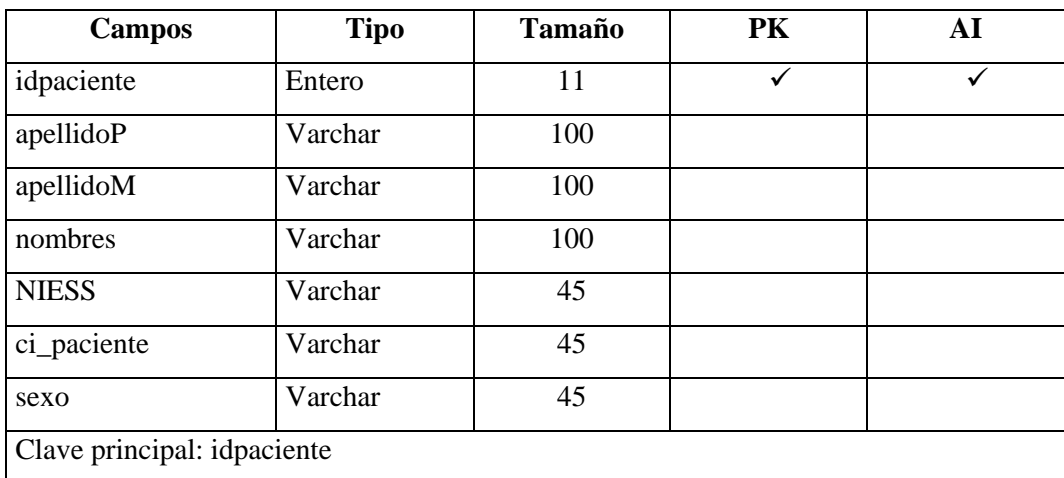

## **Cuadro Nº 31** examenesClinicos

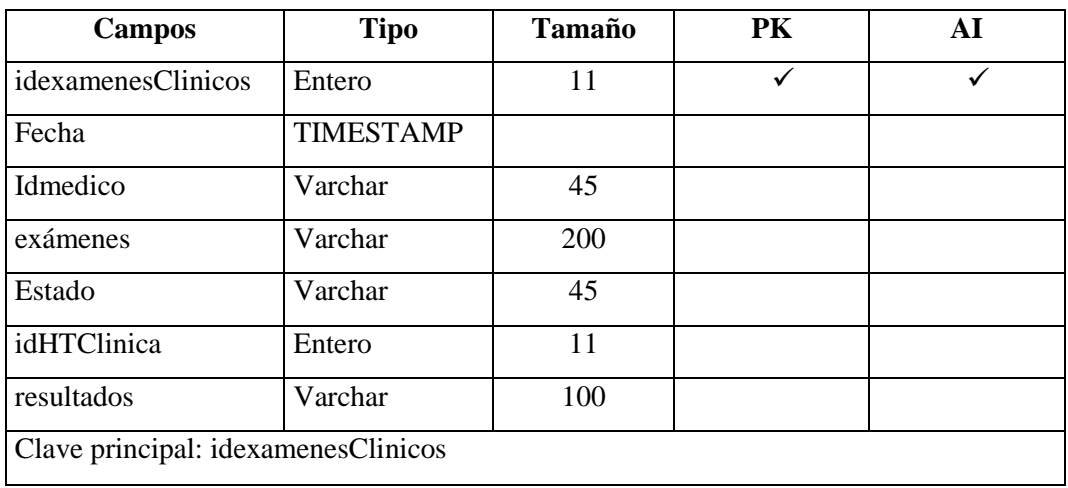

**Descripción:** Tabla que almacena los datos de los exámenes clínicos del paciente

**Elaborado por:** Washington Alexander Guerrero Vargas.

#### **Cuadro Nº 32** evolucionMedica

**Descripción:** Tabla que almacena los datos de la evolución médica del paciente

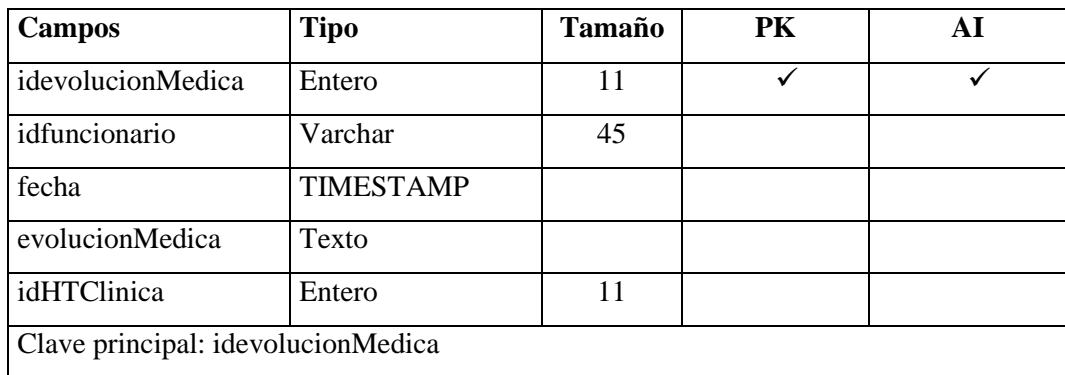

**Elaborado por:** Washington Alexander Guerrero Vargas

# **Cuadro Nº 33** profesión

**Descripción:** Tabla que almacena los datos de profesión

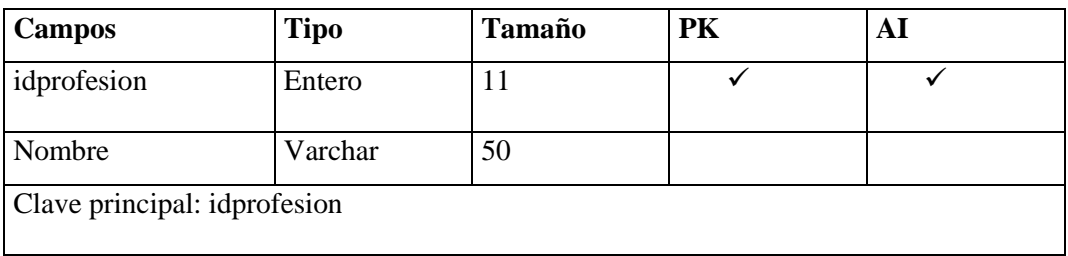

# **Cuadro Nº 34** signosvitales

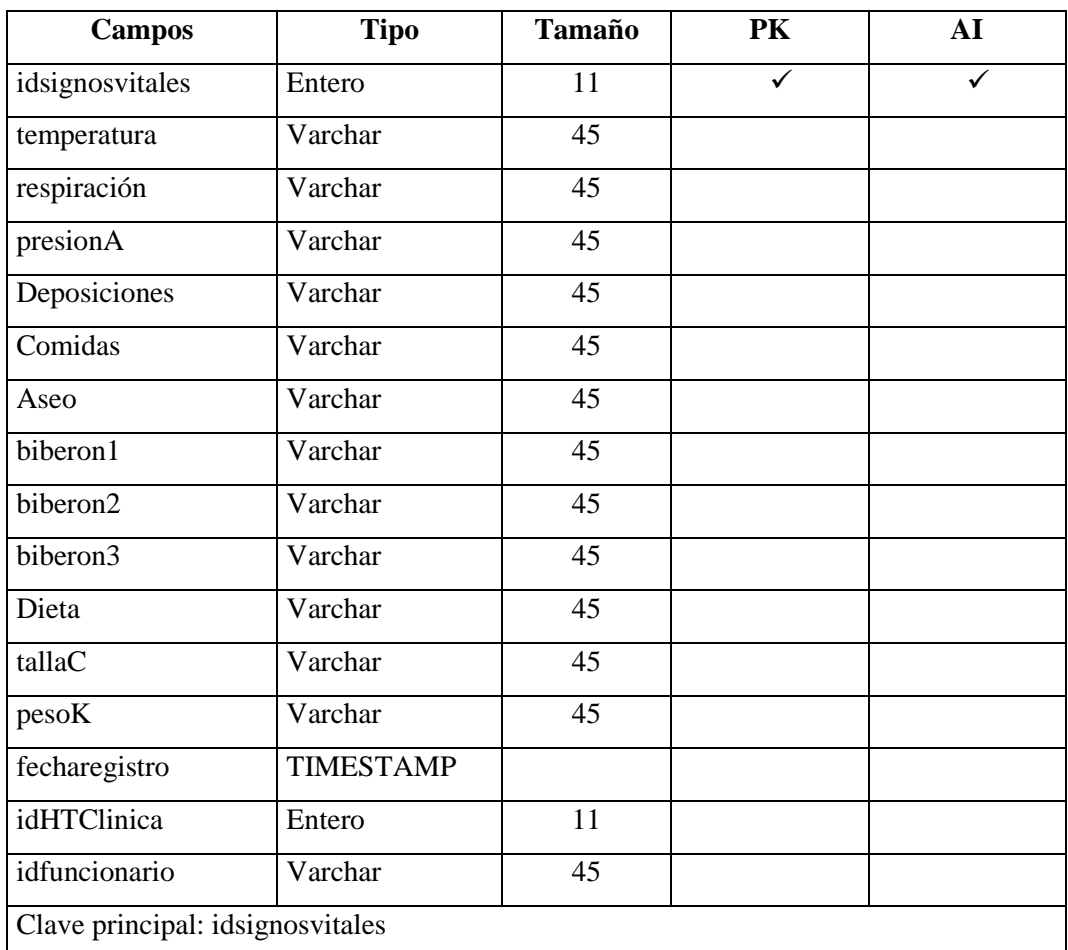

**Descripción:** Tabla que almacena los datos de los signos vitales del paciente

**Elaborado por:** Washington Alexander Guerrero Vargas

#### **Cuadro Nº 35** transferencias

**Descripción:** Tabla que almacena los datos de transferencias de los pacientes

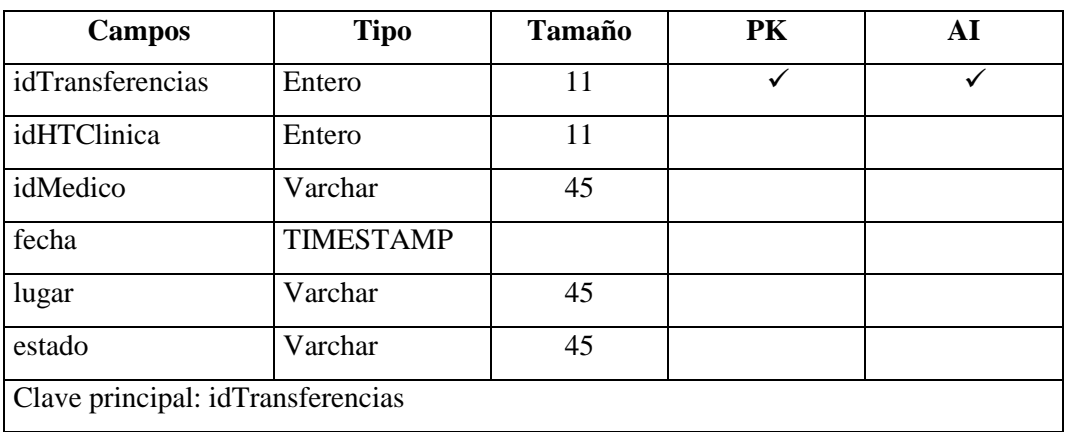

## **Cuadro Nº 36** estadoCivil

**Descripción:** Tabla que almacena los datos del estado civil del paciente

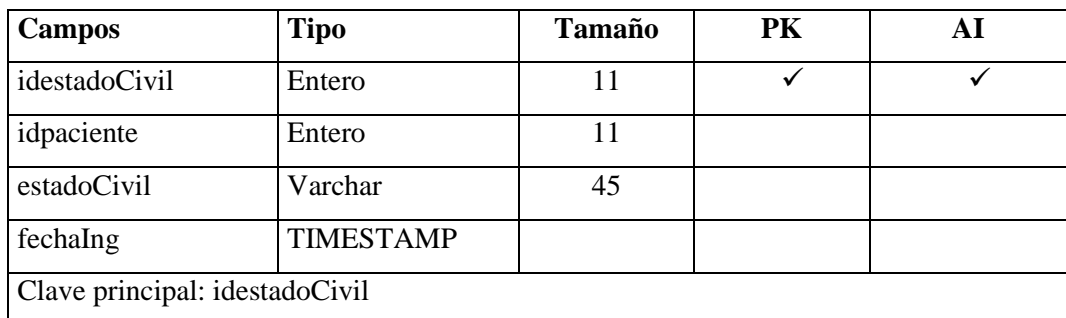

**Elaborado por:** Washington Alexander Guerrero Vargas

#### **Cuadro Nº 37** salas

**Descripción:** Tabla que almacena los datos de salas

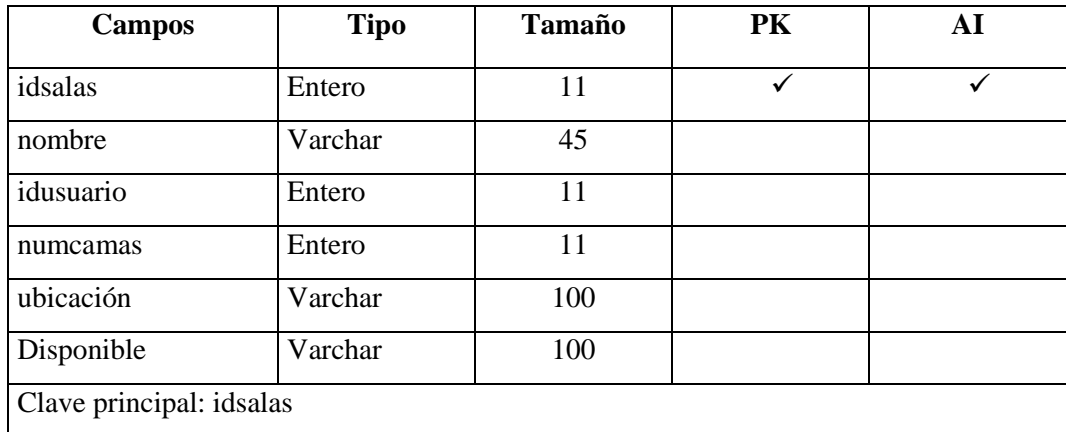

**Elaborado por:** Washington Alexander Guerrero Vargas

#### **Cuadro Nº 38** info\_user

**Descripción:** Tabla que almacena los datos referentes a los perfiles de usuario

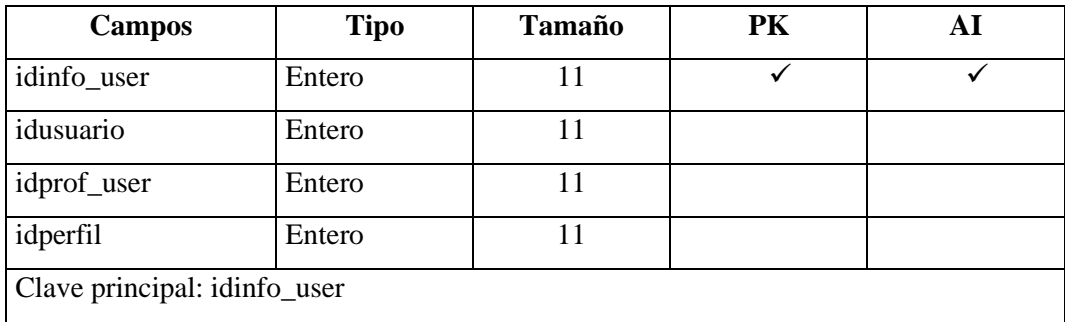

# **Cuadro Nº 39** root\_system

**Descripción:** Tabla que almacena los datos para el ingreso al sistema

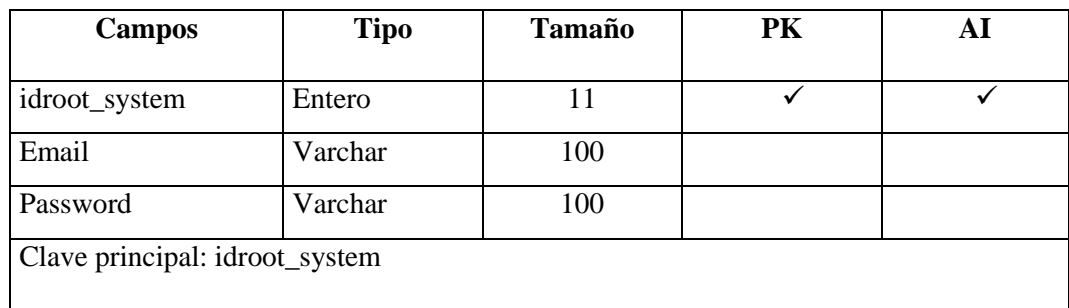

**Elaborado por:** Washington Alexander Guerrero Vargas

## **Cuadro Nº 40** emergencia

**Descripción:** Tabla que almacena los datos del ingreso del paciente por emergencia.

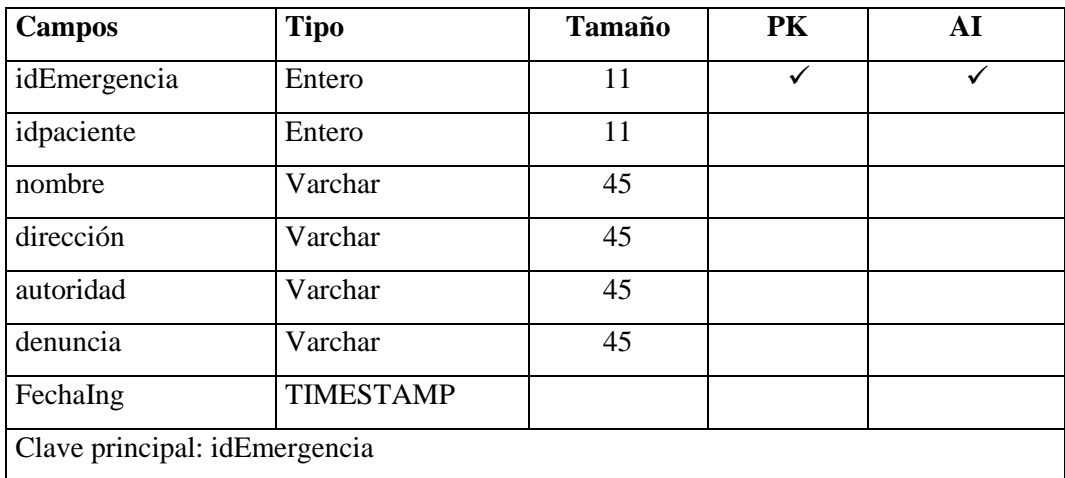

**Elaborado por:** Washington Alexander Guerrero Vargas.

## **Cuadro Nº 41** perfil

**Descripción:** Tabla que almacena los datos del perfil del usuario

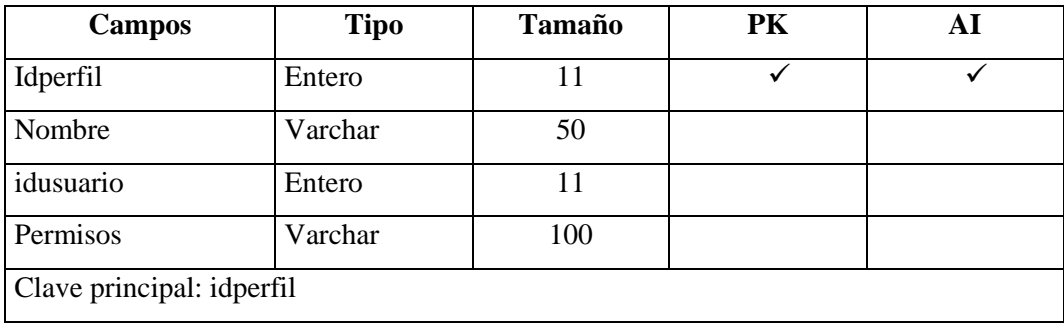

# **Cuadro Nº 42** historiaclinica

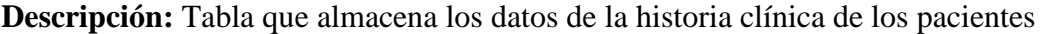

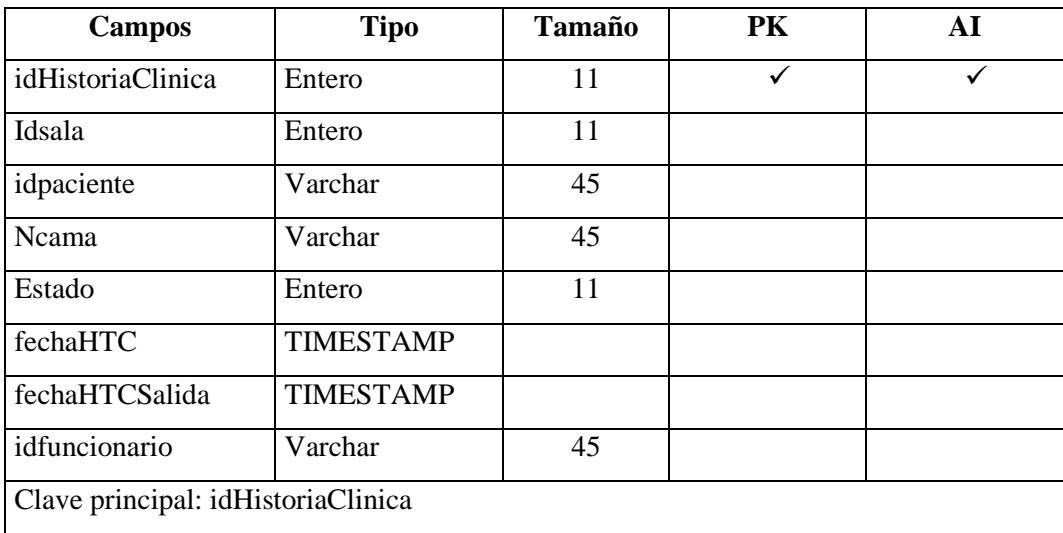

**Elaborado por:** Washington Alexander Guerrero Vargas

# **Cuadro Nº 43** scort

**Descripción:** Tabla que almacena los datos del parentesco del familiar del paciente

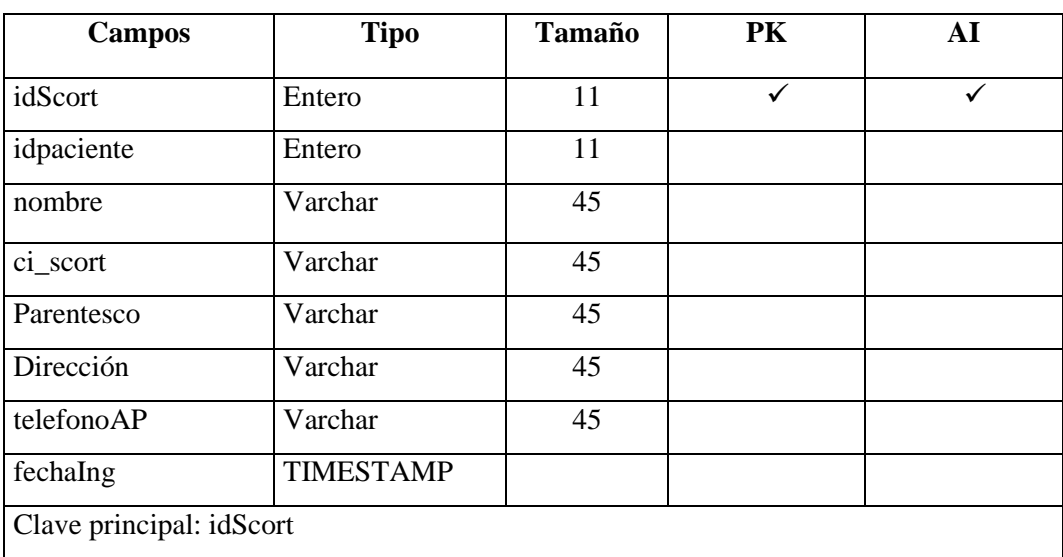

#### **3.4.1. Configuración de la base de datos**

Para conectarse a la base de datos manualmente abra el archivo del directorio ubicado en application/config/database.php y configure los parámetros referidos a la conexión con el servidor de la base de datos, nombre del servidor, usuario, contraseña, nombre de la base de datos que vienen por defecto en nuestro framework:

\$db['default']['hostname'] = 'localhost'; \$db['default']['username'] = ''; \$db['default']['password'] = '';  $$db['default']['database'] =$ "; \$db['default']['dbdriver'] = 'mysql';  $$db['default']['dbprefix'] =$ "; \$db['default']['pconnect'] = TRUE; \$db['default']['db\_debug'] = TRUE; \$db['default']['cache\_on'] = FALSE; \$db['default']['cachedir'] = '';  $$db['default']['charset'] = 'utf8';$ \$db['default']['dbcollat'] = 'utf8\_general\_ci';  $$db['default']['swap\_pre'] =$  "; \$db['default']['autoinit'] = TRUE; \$db['default']['stricton'] = FALSE;

Proceda a configurar los valores de las variables que están por defecto de la siguiente manera:

\$db['default']['hostname'] = 'localhost'; \$db['default']['username'] = 'root';  $$db['default']['password'] =$ "; \$db['default']['database'] = 'web\_medical'; \$db['default']['dbdriver'] = 'mysql';  $$db['default']['dbprefix'] =$ "; \$db['default']['pconnect'] = TRUE;

\$db['default']['db\_debug'] = TRUE; \$db['default']['cache\_on'] = FALSE; \$db['default']['cachedir'] = '';  $$db['default']['char_set'] = 'utf8';$ \$db['default']['dbcollat'] = 'utf8\_general\_ci'; \$db['default']['swap\_pre'] = ''; \$db['default']['autoinit'] = TRUE; \$db['default']['stricton'] = FALSE;

### **Explicación de valores:**

hostname: El nombre del host de su servidor de base de datos. Frecuentemente es "localhost".

username: El usuario utilizado para conectar con la base de datos.

password: La contraseña utilizada para conectar con la base de datos.

database: El nombre de la base de datos con la que se quiere conectar.

dbdriver: El tipo de base de datos. Por ejemplo: mysql, postgres, odbc, etc. Tiene que especificarse en minúsculas.

dbprefix: Un prefijo opcional para tablas que se agregará al nombre de las tablas al ejecutar consultas del Active Record. Esto permite que varias instalaciones de CodeIgniter compartan una sola base de datos.

pconnect: TRUE/FALSE (booleano) - Si desea usar una conexión persistente.

db\_debug: TRUE/FALSE (booleano) - Si se tienen que mostrar los errores de la base de datos.

cache\_on: TRUE/FALSE (booleano) - Si está habilitado el cacheo de consultas, ver también el Driver Caché.

cachedir: La ruta absoluta en el servidor del directorio de cacheo de consultas de la base de datos.

char\_set: El conjunto de caracteres usado en la comunicación con la base de datos.

dbcollat: The character collation usado en la comunicación con la base de datos.

swap pre: Un prefijo de tabla por defecto que se tiene que intercambiar con dbprefix. Esto es útil para aplicaciones distribuidas donde puede correr consultas escritas manualmente, y se necesita que el prefijo siga siendo personalizable por el usuario.

autoinit: Si conectar o no automáticamente a la base de datos cuando se carga la biblioteca. Si está establecido a FALSE, la conexión tomará lugar antes de ejecutar la primera consulta.

stricton: TRUE/FALSE (booleano) - Si forzar conexiones en "Modo Estricto", bueno para asegurar el SQL estricto mientras se desarrolla una aplicación.

port: El número de puerto de base de datos. Para usar este valor tiene que agregar una línea al array de configuración de la base de datos. Aplicado en cada uno de las páginas activas del servidor apache, lo cual nos permitirá realizar transacciones con el lenguaje de consulta estructurado como es **SQL**, como inserción, eliminación, actualización de registros de datos.

#### **Esquema general del sistema**

Está estructurado en sistema de navegación por jerarquía, el inicio representa el menú principal y las interfaces están en base al modelo MVC:

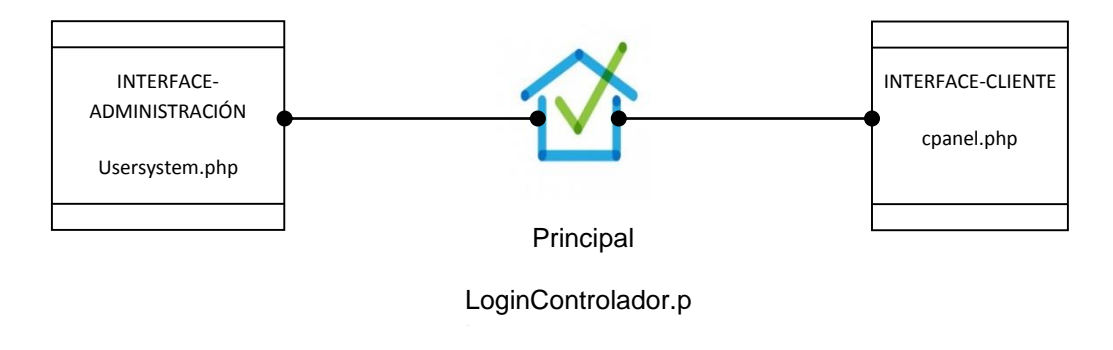

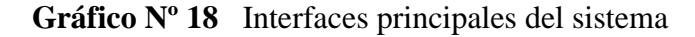

 **Elaborado por:** Washington Alexander Guerrero Vargas

#### **Detalle:**

- PRINCIPAL(logincontrolador.php): Interface de acceso a los módulos de administración y cliente del sistema
- INTERFACE-CLIENTE(cpanel.php): Interface del módulo de configuración de la estructura de la Clínica San Patricio
- INTERFACE-ADMINISTRACION (usersystem.php): Interface del módulo de cliente que realiza el ingreso de las actividades médicas.

# **Navegación jerárquica del sistema**

El módulo de administración, permitirá la navegación de la estructura jerárquica de la siguiente forma:

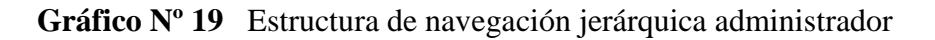

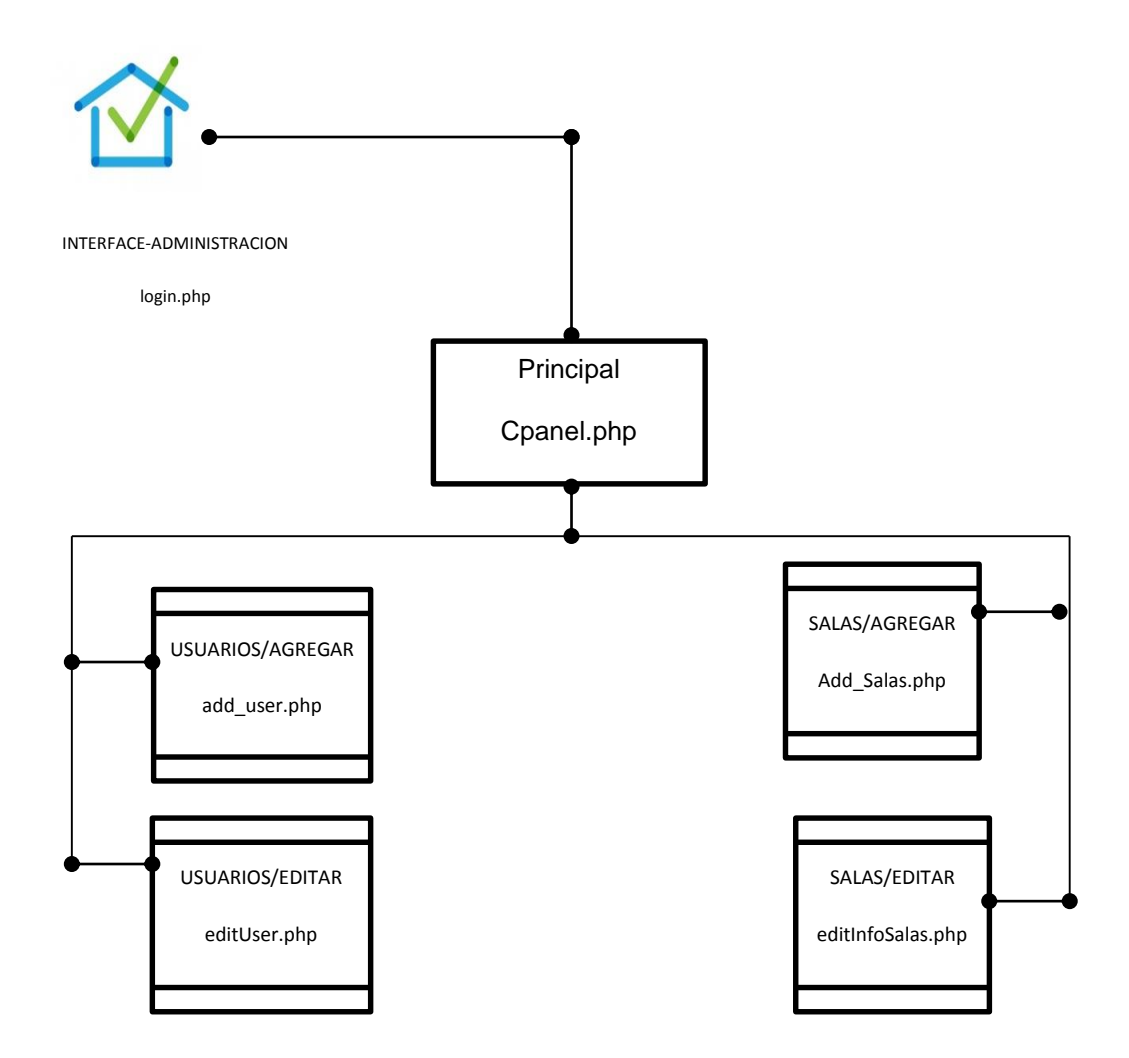

**Elaborado por:** Washington Alexander Guerrero Vargas

El módulo del cliente, permitirá la navegación de la estructura jerárquica de acuerdo al gráfico siguiente:

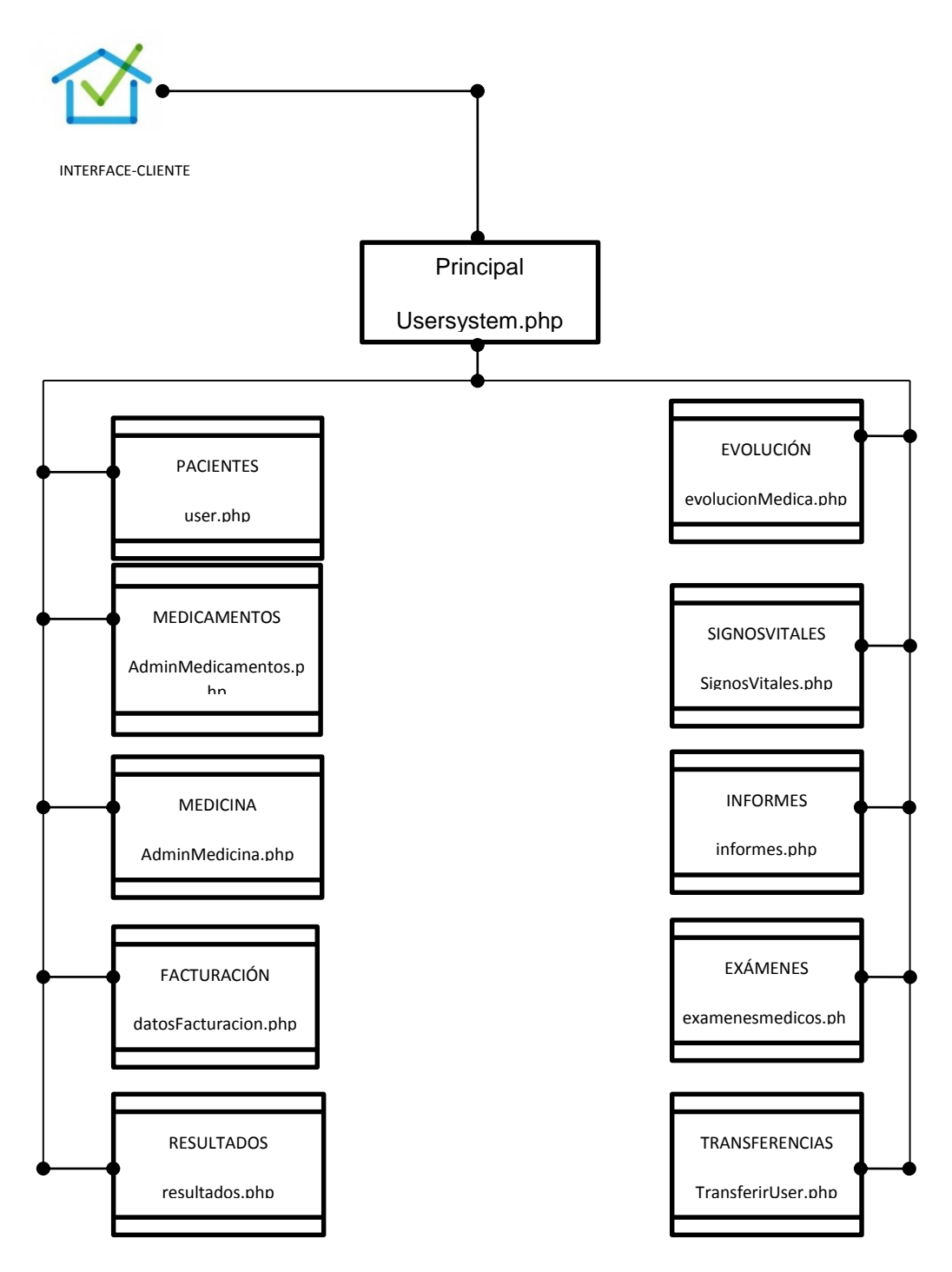

**Gráfico Nº 20** Estructura de navegación jerárquica cliente

**Elaborado por:** Washington Alexander Guerrero Vargas

#### **Formularios relacionados con tabla de datos**

Los formularios de datos se relacionan con cada uno de las tablas de datos del almacén Web Medical así:

## **a. Interface-administración:**

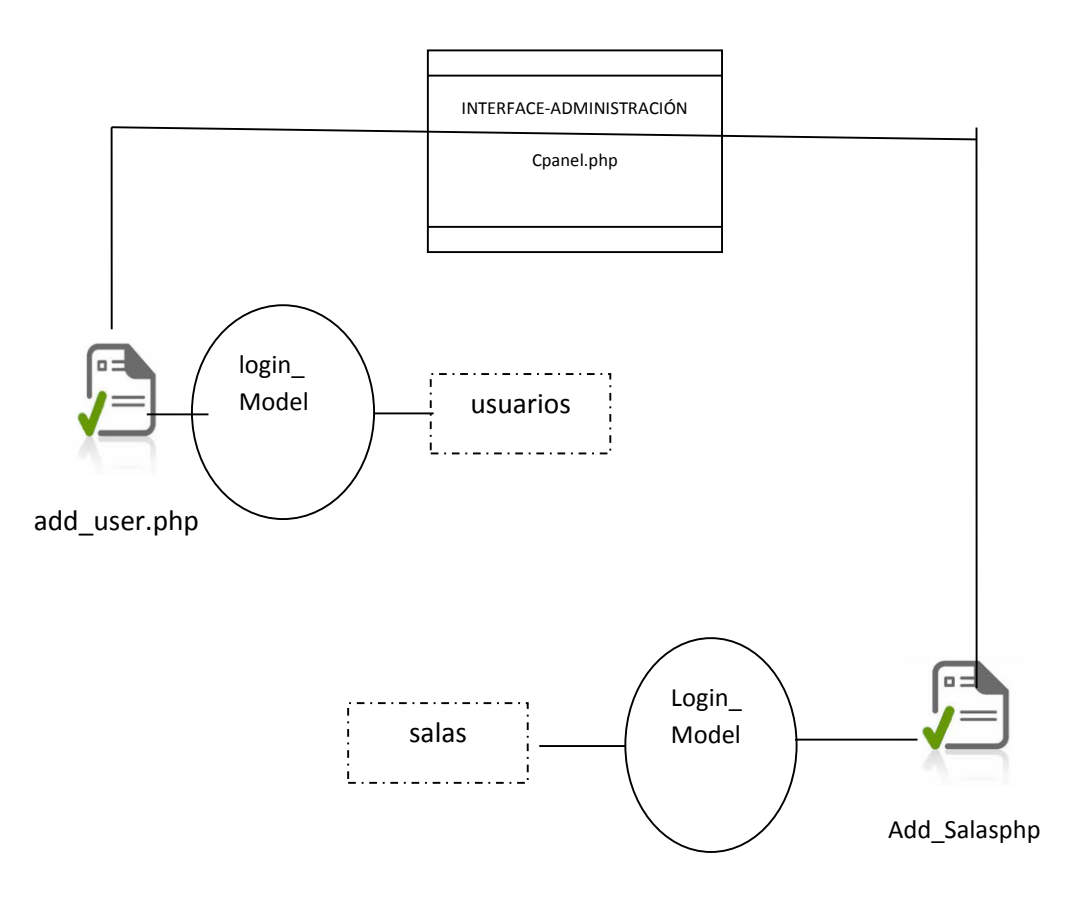

**Gráfico Nº 21** Relación de formularios con las tablas de datos administrador

**Elaborado por:** Washington Alexander Guerrero Vargas

#### **b. Interface-cliente:**

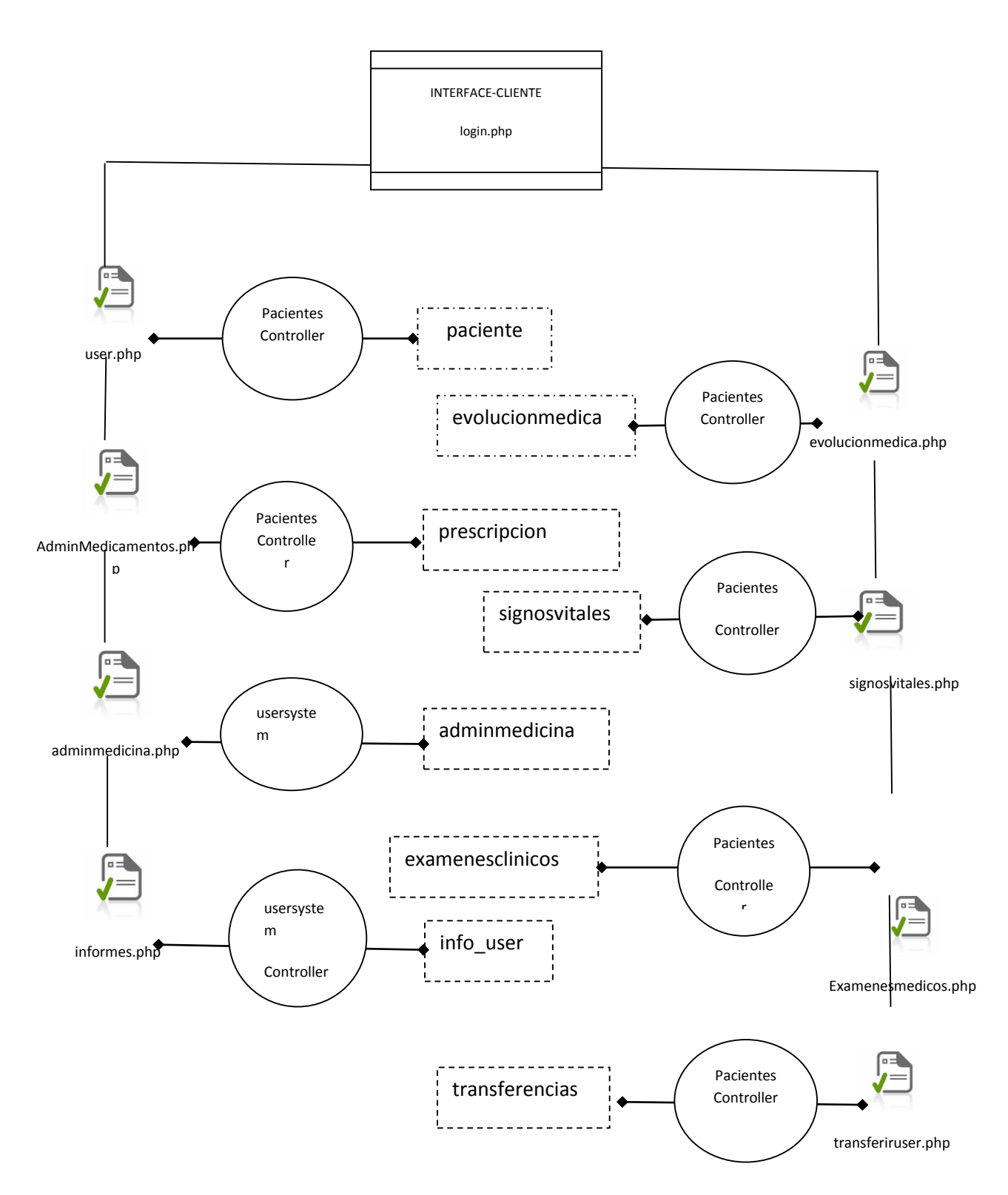

**Gráfico Nº 22** Relación de formularios con las tablas de datos cliente

**Elaborado por:** Washington Alexander Guerrero Vargas

## **3.5. PRUEBAS DEL SISTEMA**

#### D**escargar e instalación de CodeIgniter**

Descargamos codeigniter desde la URL del sitio [https://ellislab.com/codeigniter/user](https://ellislab.com/codeigniter/user-guide/installation/downloads.html)[guide/installation/downloads.html](https://ellislab.com/codeigniter/user-guide/installation/downloads.html) con la versión V 2.0.0 de nuestro framework lo primero que se configura es el archivo de configuración ubicado en el directorio application/config/config.php en la que se cambia los valores de configuración de la variable  $\text{Sconfig}$ ['base\_url'] = ", que viene por defecto y cambiamos a estos valores en la que se crea una variable que almacena la URL de nuestro servidor local o podemos cambiarla a otro parámetro

\$config['base url'] = "http://127.0.0.1/"; \$root = "http://".\$\_SERVER['HTTP\_HOST']; \$root.=str\_replace(basename(\$\_SERVER['SCRIPT\_NAME']),"",\$\_SERVER['SCRI PT\_NAME']);  $\% \text{config}$ ['base url'] = " $\$ \text{root}$ ";

Además podemos configurar otros valores que vienen por defecto como determinar el tiempo de sesión para que nuestra aplicación se cierre en un determinado tiempo, configurando los siguientes parámetros.

 $\text{Sconfig}$  (sess cookie name'] = 'ci session'; \$config['sess\_expiration']= 7200; \$config['sess\_expire\_on\_close']= FALSE; \$config['sess\_encrypt\_cookie']= FALSE; \$config['sess\_use\_database'] = FALSE; \$config['sess\_table\_name']= 'ci\_sessions'; \$config['sess\_match\_ip']= FALSE; \$config['sess\_match\_useragent']= TRUE; \$config['sess\_time\_to\_update']=  $300$ ;

Que se detallan a continuación:

| Preferencia          | Por            | <b>Opciones</b>   | Descripción                          |
|----------------------|----------------|-------------------|--------------------------------------|
|                      | <b>Defecto</b> |                   |                                      |
| sess_cookie_name     | ci_sessio      | Ninguno           | Nombre con el que debe guardar       |
|                      | n              |                   | la sesión.                           |
| sess_expiration      | 7200           | Ninguno           | La cantidad de segundos que          |
|                      |                |                   | quisiera que la sesión dure. El      |
|                      |                |                   | valor por defecto es de 2 horas      |
|                      |                |                   | (7200 segundos). Si quisiera         |
|                      |                |                   | la<br>sesión<br>que<br>expire,<br>no |
|                      |                |                   | establecer el valor a cero: 0        |
| sess_expire_on_close | <b>FALSE</b>   | <b>TRUE/FALSE</b> | Si provocar que la sesión expire     |
|                      |                | (booleano)        | automáticamente<br>cuando<br>se      |
|                      |                |                   | cierra la ventana del navegador.     |
| sess_encrypt_cookie  | <b>FALSE</b>   | <b>TRUE/FALSE</b> | Si encriptar o no los datos de       |
|                      |                | (booleano)        | sesión.                              |
| sess_use_database    | <b>FALSE</b>   | <b>TRUE/FALSE</b> | Si guardar o no los datos de         |
|                      |                | (booleano)        | sesión en una base de datos.         |
|                      |                |                   | Tiene que crear la tabla antes de    |
|                      |                |                   | habilitar esta opción.               |
| sess_table_name      | ci_sessio      | Cualquier         | Nombre de la tabla de base de        |
|                      | ns             | nombre válido     | datos para la sesión.                |
|                      |                | de tabla SQL      |                                      |
| sess_time_to_update  | 300            | Tiempo en         | opción<br>controla<br>Esta<br>cuan   |
|                      |                | segundos          | frecuentemente la Clase              |
|                      |                |                   | Session se regenerará a sí misma     |
|                      |                |                   | y creará un nuevo ID de sesión.      |

**Cuadro Nº 44** Descargar e instalación de CodeIgniter

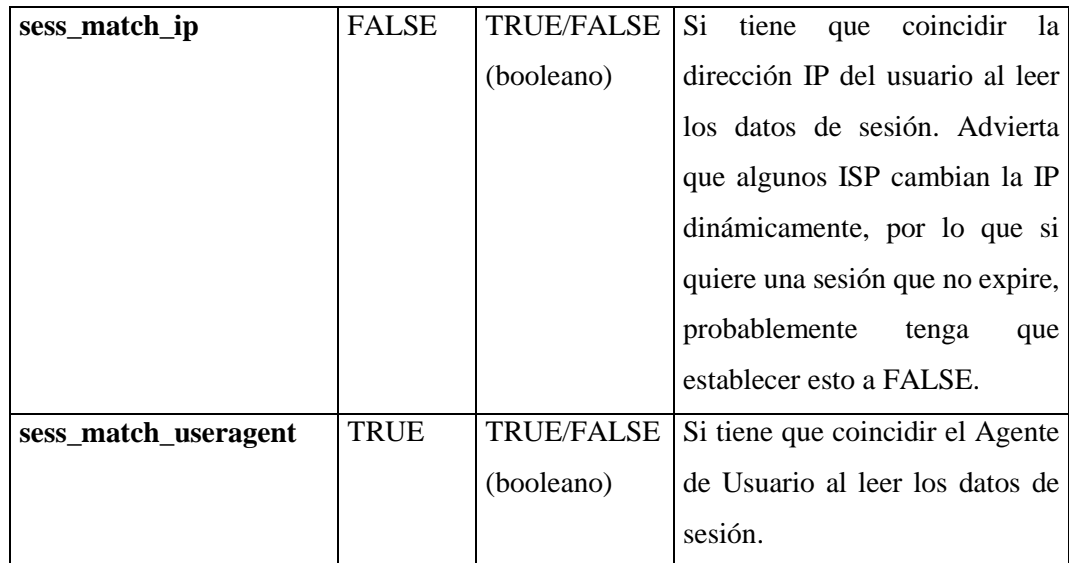

En la carpeta application/config/routes.php del directorio que almacena las rutas con la que carga el aplicativo y es el primer controlador que se carga de manera automática se procede a cambiar estos valores que vienen por defecto por estos que se anotan a continuación:

\$route['default\_controller'] = "welcome"; \$route['default\_controller'] = "login";

## **3.5.1. Estructura de los archivos del Proyecto Web Medical**

Como se puede apreciar la aplicación cuenta con varias carpetas que se encuentra estructurada con tres directorios principales: Aplication, Index.php, System, User\_guide, Public, el patrón de diseño se encuentra basado en el modelo MVC de la siguiente manera:

- **Aplication:** carpeta que contiene una sub estructura de carpetas donde reside archivos de la aplicación.
- Cache: La cache permite almacenar datos en memoria para poder acceder a ellos rápidamente del aplicativo de forma automática.
- Config: Guarda las configuración diversas BB.DD database, carga manual de la base de datos autoload, el controlador que se carga de manera manual routes.
- Controllers: Guarda los controladores de la aplicación, aquí vemos los controladores principales por ejemplo: welcome.php, login.php, Cpanel.php, etc.
- Core: Para establecer validaciones de datos, permite cargar cierta información solo cuando es solicitada, con la finalidad de mejorar el rendimiento de las consultas y búsquedas.
- Erros: Clases para poder gestionar los errores personalizados.
- Helpers: Los Helpers son funciones a mostrar o generar contenido como los editores HTML WYSIWYG.
- Hooks: Los Hooks son funciones que podemos dar orden de alterar el comportamiento de nuestro framework dar la orden de que se carguen antes de nuestro controlador o al final.
- Language: Contiene líneas de texto para las traducciones
- Libraries: Contiene todos las librerías o módulos específicos para la aplicación.
- Logs: Contiene todos los logs (registros) generados por el CI.
- Models: Contiene los modelos del proyecto que interactúan con nuestras vistas.
- Thrid\_party: Contiene las librerías de PHP que son necesarias, para creación de nuestros PDF, Excel que nos descargamos para ampliar las funcionalidad de PHP.
- Views: Contiene todas las vistas de usuario de nuestro proyecto.
- **Index.php:** este script es el punto centralizado de la aplicación.
- **System:** Carpeta que contiene al mismo Codeigniter En donde se encuentra todas las librerías, helpers del Framework, no es recomendable modificarlas.
- **User\_guide:** La guía de usuario nuestro aplicación, ya que se puede borrar de la web o lo podemos borrar de nuestro directorio local.
- **Public:** Carpeta que contiene nuestros archivos CSS, JS, IMG.
- 12dicts-4.0: Carpeta que contiene directorio de palabras guardadas en blog de notas para la generación de nuestro algoritmo en la aplicación Sistem Clinical.
- Dist: Carpeta que contiene los archivos minimizados de bootstrap.
- Images: Carpeta que contiene las iconos de imágenes de nuestra aplicación.
- JS: carpeta que contiene los archivos Javascript.
- CSS: Carpeta que contiene todos los estilos CSS de nuestra aplicación.
- Ckeditor: Carpeta que contiene el editor HTML para la historia clínica.

 img\_layout: Carpeta que contiene iconos de imágenes de los bordes de aplicación Sistem Clinical del Cpanel.

Para tener acceso a la aplicación digite en la barra de direcciones la URL http://192.168.1.9/WebMedical/ que carga de manera automática el controlador que se encuentra asignado por defecto en este caso sería login para cambiar el controlador abra el archivo application/config/routes.php y cambiar el valor de la variable.

\$route['default\_controller'] = "login";

**Autentificar Usuarios:** Mediante la validación del identificador y contraseña creadas en la base de datos.

**login (modelo) ->** se encarga del acceso a la base de datos, consultas, validaciones, etc.

**login (vista) (interfaz de usuario)** -> se encarga de mostrar en pantalla el formulario de acceso, así como, posibles mensajes de error.

**login (controlador)** -> se encarga de gestionar la información entre los modelos (models) y las vistas (view).

#### **Código fuente del controlador login**

#### **login (controlador)**

<?php if ( ! defined('BASEPATH')) exit('No direct script access allowed');

class Login extends CI\_Controller {

public function \_\_construct(){

parent::\_\_construct();

\$this->load->model('login\_model'); -> Sirve para cargar el modelo del login y utilizar sus recursos

\$this->layout->setLayout('inicio\_session/inicio\_session');- > Sirve para cargar la vista del login y utilizar sus recursos dentro de la estructura interna de la carpeta de las vistas.

}

```
public function index()
```
{

switch(\$this->session->userdata('perfil')) {**->** Creación de un switch para el acceso a los paneles de control de nuestro sistema de acuerdo a los perfiles de usuarios case'':

\$data['token']=\$this->token();-> Almacenamiento del Id de usuario, mediante la creación de una función token

\$data['titulo']='Inicio de Sesión '**;- >** Descripción del Título de las páginas web

```
$this->layout->setTitle("Inicio de Sesión");-> Título de la página web. $this-
>layout->setKeywords("session");-> Palabras claves del Sistema mediante Seo
```
\$this->layout->setDescripcion("Formulario de inicio de sesion");-> Descripción del título del formulario de la Sesión.

```
$this->layout->css(array(base_url()."Public/css/stylo-login.css"));-> Sirve para
cargar el estilo de nuestro formulario login
```
\$this->layout->view('login.php',\$data);**- >**Sirve para cargar la vista del login y utilizar sus recursos mediante la variable \$data.

break;

case 'Administrador':

```
redirect(base_url().'admin');- > Direccionamiento del Sistema al módulo de
administración según el perfil de Usuario.
```
break;

case 'visitante':

```
redirect(base_url().'Usersystem');- >Direccionamiento de nuestro Sistema al módulo
de visitante según el perfil de Usuario.
```
break;

```
}
}
```
# **Código fuente del Modelo login**

# **login (modelo)**

class login\_model extends CI\_Model {

```
public function __construct() {
parent::__construct();
}
public function login_user($username=Null,$password=Null)- > Función para la
búsqueda del identificador y clave
```
{

\$tablas=array('root\_system','usuarios');- >Variable que almacena los usuarios de la base de la base de datos en Mysql

foreach(\$tablas as \$nombre\_tb){- >Búsqueda de datos en una matriz bidimensional \$this->db->where('email',trim(\$username));- >Acceso al correo electrónico creado en la base de datos, mediante funciones que elimina los espacios de los usuarios. \$this->db->where('password',sha1(trim(\$password)));- > Acceso a la clave asignada de los usuarios en la base de datos, que fue encriptado en Sha1

\$query=\$this->db->get(\$nombre\_tb);- > Obtención de los valores mediante la

asignación de una variable

```
//echo $this->db->last_query(); exit();
```
if(\$query->num\_rows()==1)-> Obtención de datos si se encuentra en la base de datos

```
{
```
return true;- > Retorno de los valores de usuario y contraseña mediante una consulta en la base de datos

//echo "El usuario si existe"; exit;

```
}
}
```
# **Código fuente del Vista login**

# **login (vista)**

<div class="login"> -> Creación de Id para dar propiedad a nuestro estilo <div class="top">Acceso de Personal Autorizado </div>->Id para la posición del estilo

<div id="centerlogin" class="formcontainer">-> Id para el centrado de nuestro estilo <?php

```
if($this->session->flashdata('usuario_incorrecto'))- > Devuelve mensaje de usuario
incorrecto
{
\gamma<?php echo '<div class="erroLogin">'.$this->session-
>flashdata('usuario_incorrecto').'</div>';?>
\langle?php
}
?>
\langlediv id="uno">\langlediv>
<div class="lbfieldstext">
<p class="lbpass">Usuario</p>->Id de Usuario
<p class="lbpass">Password</p>->Id de Contraseña
\langlediv><div class="login-fields">
<!--<form method="post" action="login.php">-> Método de envió de valores del
formulario de la sesión
if(!isset($_POST['username'])) -->
<?php echo form_open(base_url().'login/user_loggin');?>
< p ><input id="lbusername" name="username" <?php echo 'class="defaultfocus"' ?>
type="text" size="15" /><br />->Descripción del Id, tipo, longitud
\leinput id="lbpassword" name="password" type="password" size="15" />\lebr />
<?php echo form_hidden('token',$token);?>
<input class="loginsubmit" name="lbsubmit" type="submit" value="login" />-
>Envió de valores del formulario de sesión
<input class="loginsubmit" name="logincancel" type="submit" value="cancelar" />-
>Cancelación para el envió de valores del formulario de sesión
</p>
</form>
<!--<div class="forgot-pwd">
\alpha href="javascript:void(0);" onclick="window.location.href =
```
'Cpanel/UpdatePassword';">Olvido su clave</a>

</div>-->  $\langle$ div $>$ </div>  $\langle$ div $>$  $\langle$ div $>$  <!--Fin de login all-- $>$ 

#### **3.5.2. Pantalla de la Interfaz Principal del Sistema**

Para el acceso al sistema se realiza con usuarios ya registrados en la base de datos, en donde se ingresa su identificador proporcionado por el administrador del sistema, y su clave de acceso como administrador, o visitante, de acuerdo a sus perfiles de usuario para acceder a diferentes módulos del sistema.

El sistema se diferencia entre dos partes claramente definidas el Front End (El lado del Usuario) y el Back End (El lado Administrativo).

Para el diseño de las interfaces se empleó el framework Bootstrap con una colección de herramientas de software libre que cuenta con documentación extensa y detallada para la creación de aplicaciones que utilicen el patrón responsive design mediante tecnologías HTML5, CSS3 y Javascript, con tipografías, formularios, botones, gráficos, barras de navegación y demás componentes de interfaz, así como extensiones opcionales de JavaScript, además que soporta multi-navegador, incluido Internet Explorer.

En esta ventana el usuario deberá iniciar sesión:

**Usuario root:** Este es el Súper Usuario del sistema y puede tener accesos a creación de usuarios y asignación de permisos, es un usuario dedicado solo para la administración.

**Usuario:** Este es el usuario normal con privilegios que pueden ser modificados por el usuario administrador, este usuario tendrá permisos limitados.

**Gráfico Nº 23** Pantalla de la Interfaz Principal del sistema del formulario de Sesión.

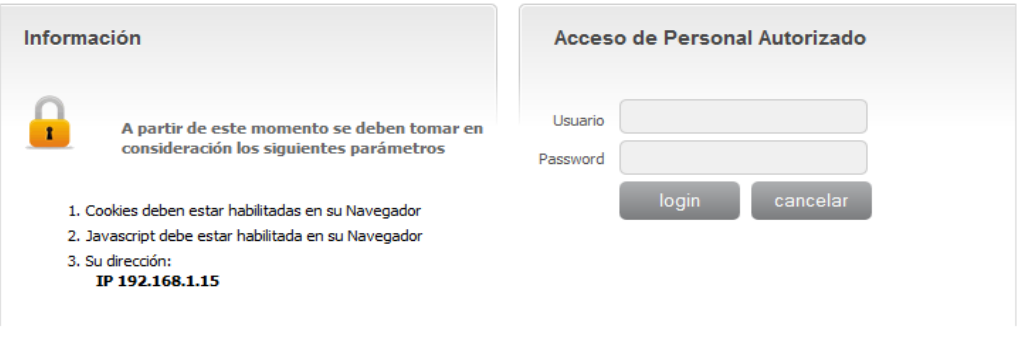

© Clinica de Especialidades San Patricio

 **Elaborado por:** Washington Alexander Guerrero Vargas

En esta interfaz proporciona al usuario root a la parte administrativa como la creación de usuarios, como muestra la figura existen tres módulos claramente definidos, el Módulo de Usuarios, el Módulo de Salas y Acerca de todo esto corresponde al Back end, este es el perfil del administrador.

## **Gráfico Nº 24** Pantalla de la Interfaz Usuario root.

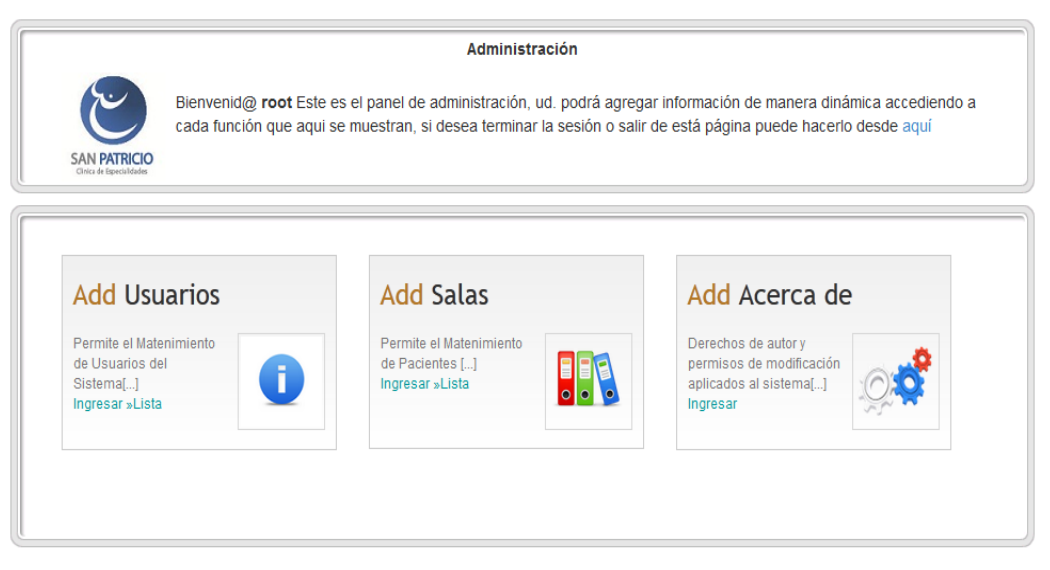

© Clinica de Especialidades San Patricio

 **Elaborado por:** Washington Alexander Guerrero Vargas

Esta interfaz proporciona al usuario del sistema lineamientos de datos básicos para la agregación de procesos médicos, que pueden ser modificados por el usuario administrador.

A continuación en el gráfico No25 podemos visualizar los: Menú Pacientes, Menú de Informes, Dashboard, que corresponde al nuestro Front End (El lado del Usuario) este es el perfil del usuario.

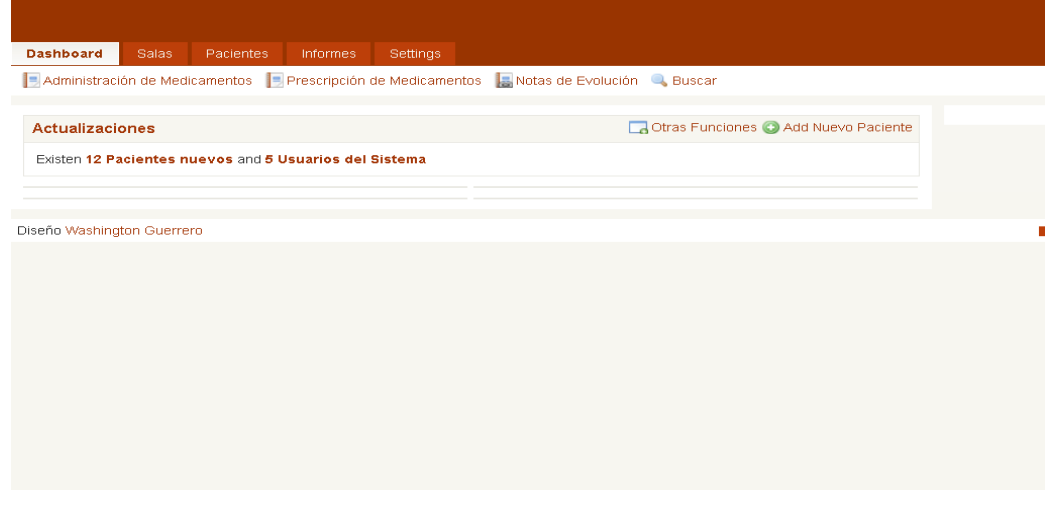

**Gráfico Nº 25** Pantalla de la Interfaz Usuario

**Elaborado por:** Washington Alexander Guerrero Vargas

En el caso del Dashboard tiene las funciones tales como: agregar historial clínico, prescripción de medicamentos, notas de evolución, signos vitales, administración de medicamentos, que proporciona funciones al usuario el ingreso de actividades médicas de acuerdo a los permisos que han sido asignados por el administrador del sistema, de acuerdo a las actividades laborales que realiza el personal de médico en el área de la salud en la clínica.

#### **Gráfico Nº 26** Pantalla de las funciones del Dashboard

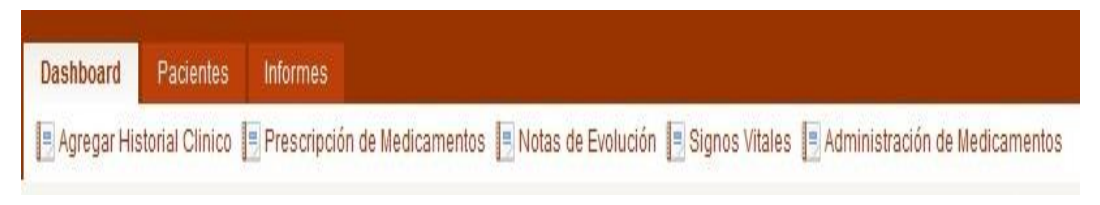

**Elaborado por:** Washington Alexander Guerrero Vargas
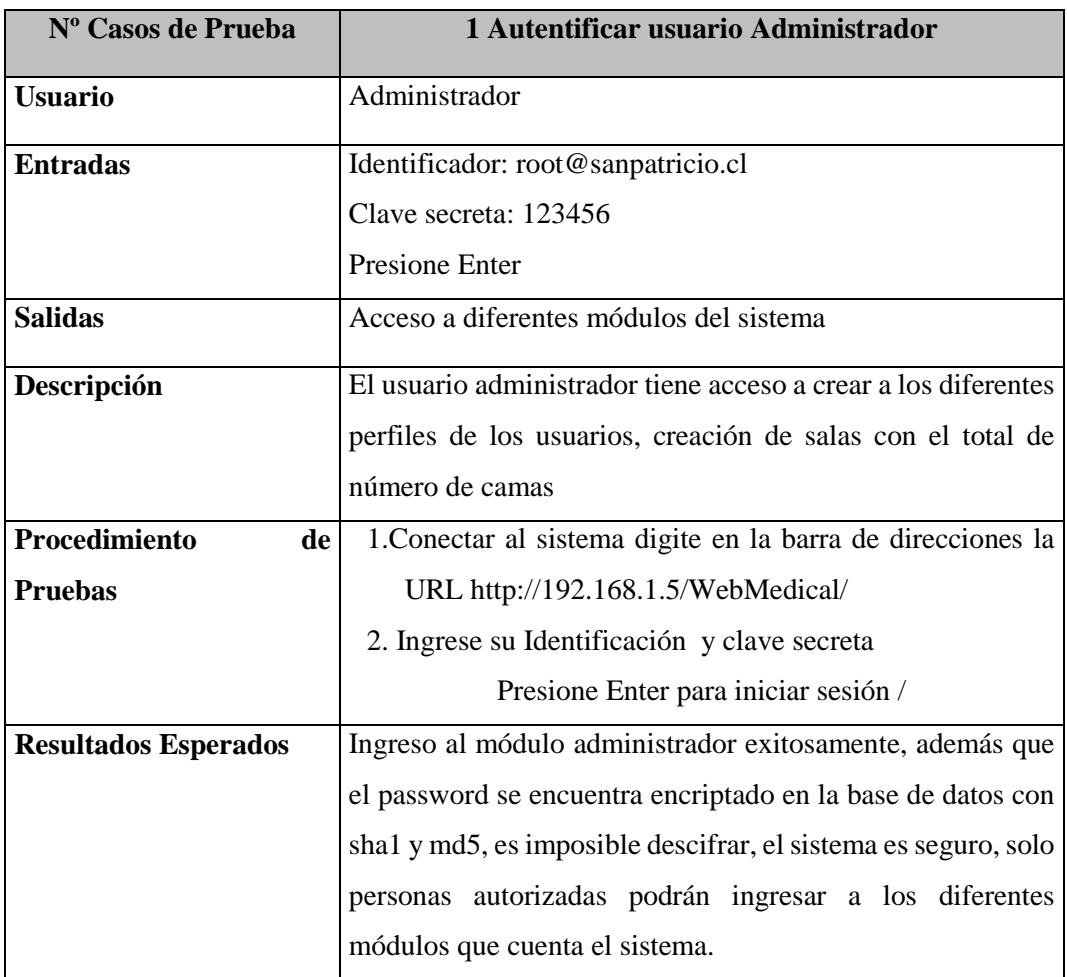

## **Cuadro Nº 45** Demostrativo de pruebas del sistema

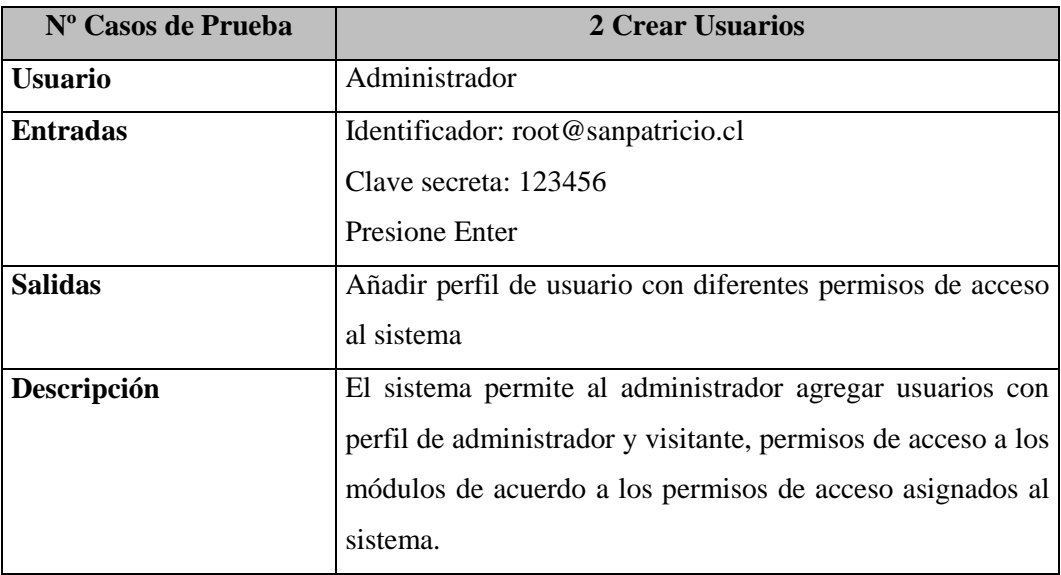

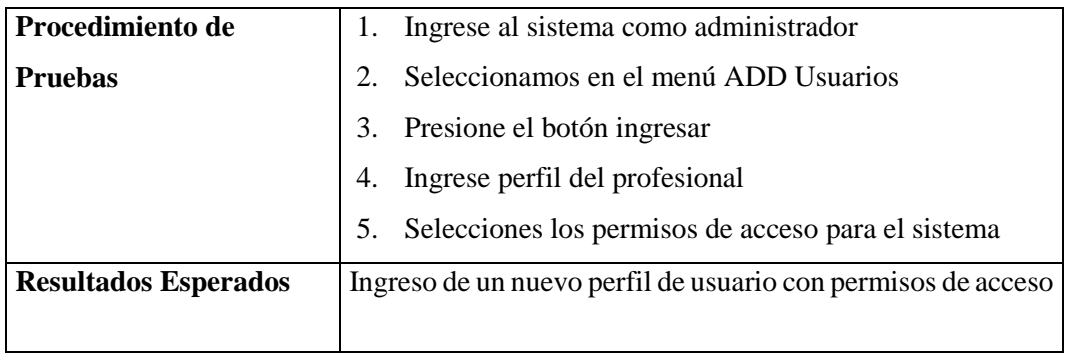

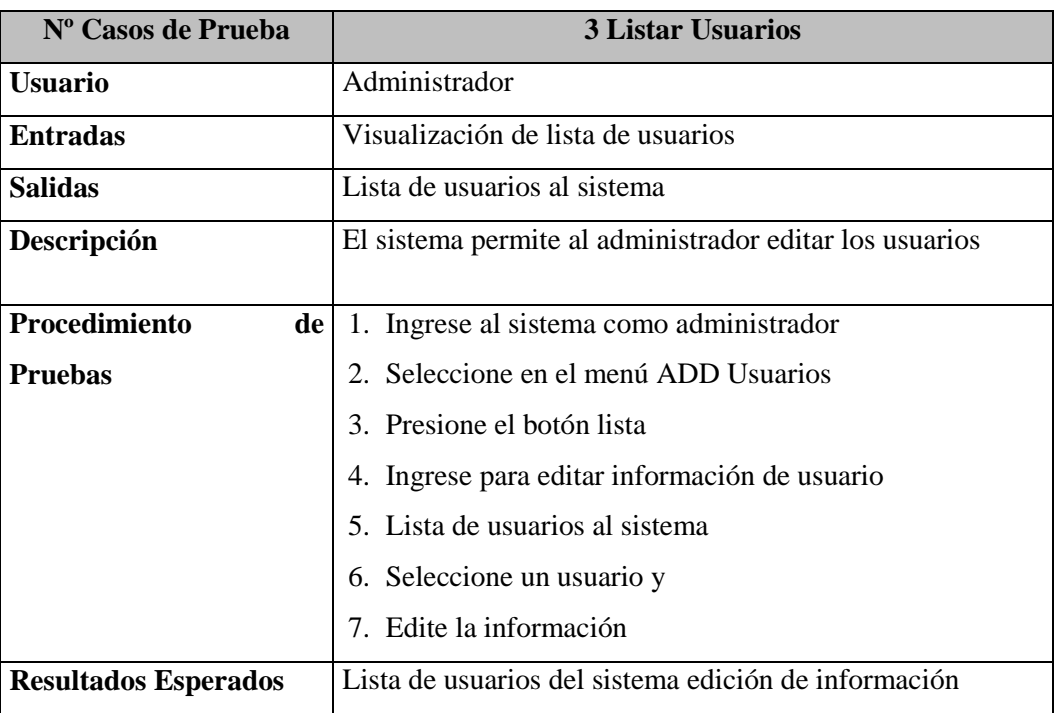

 **Elaborado por:** Washington Alexander Guerrero Vargas

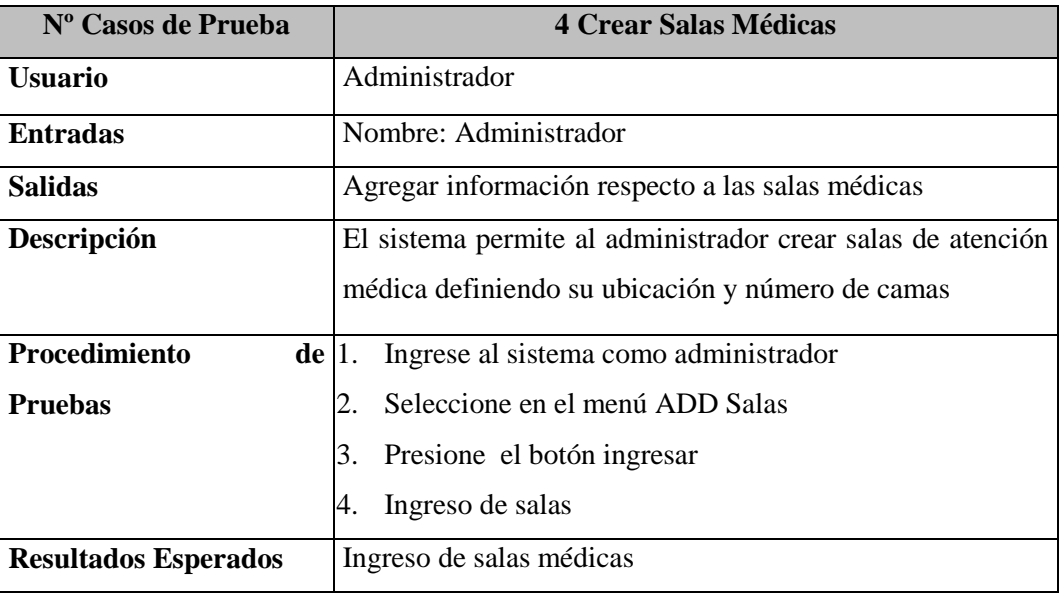

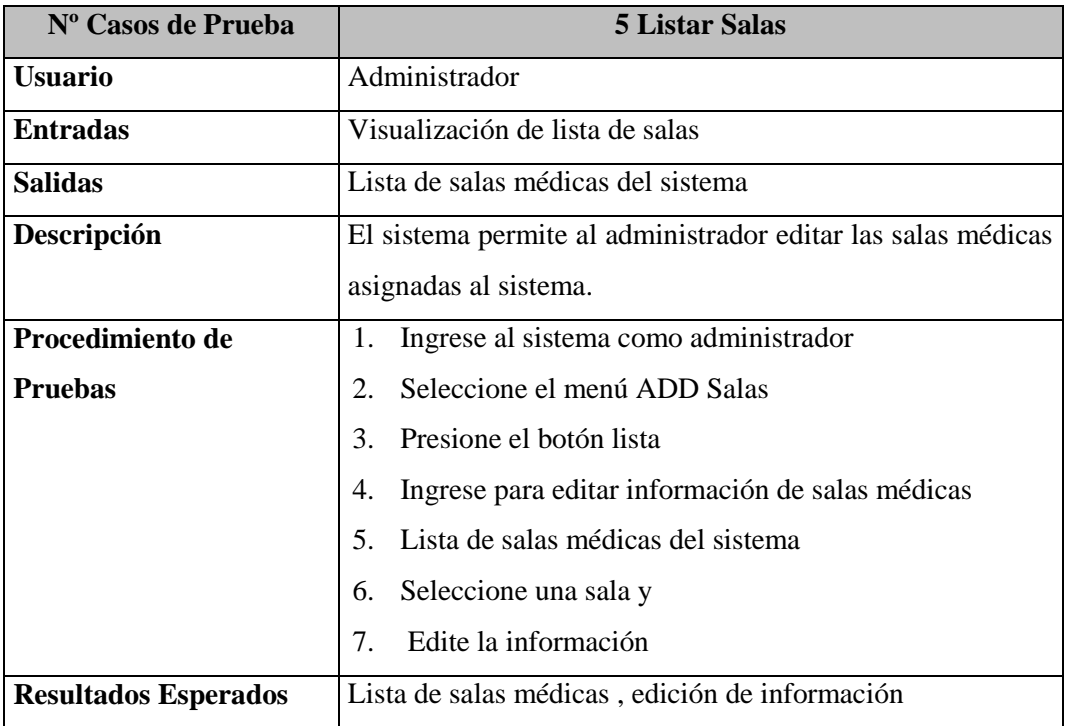

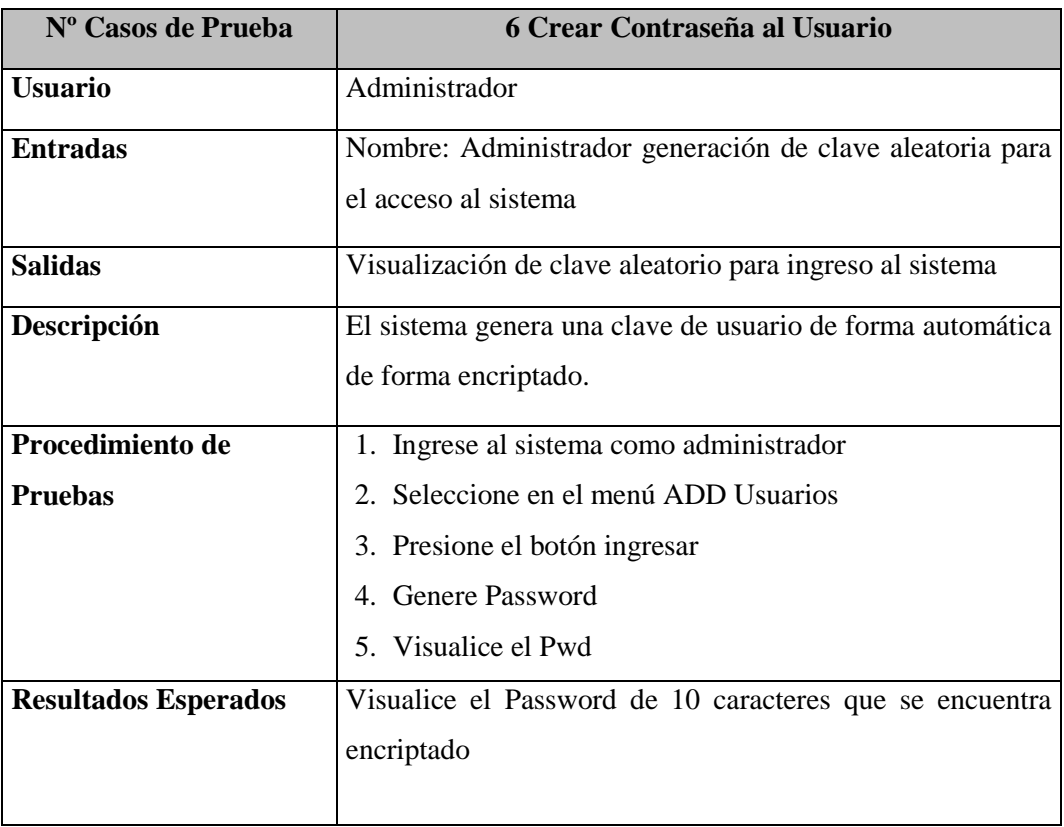

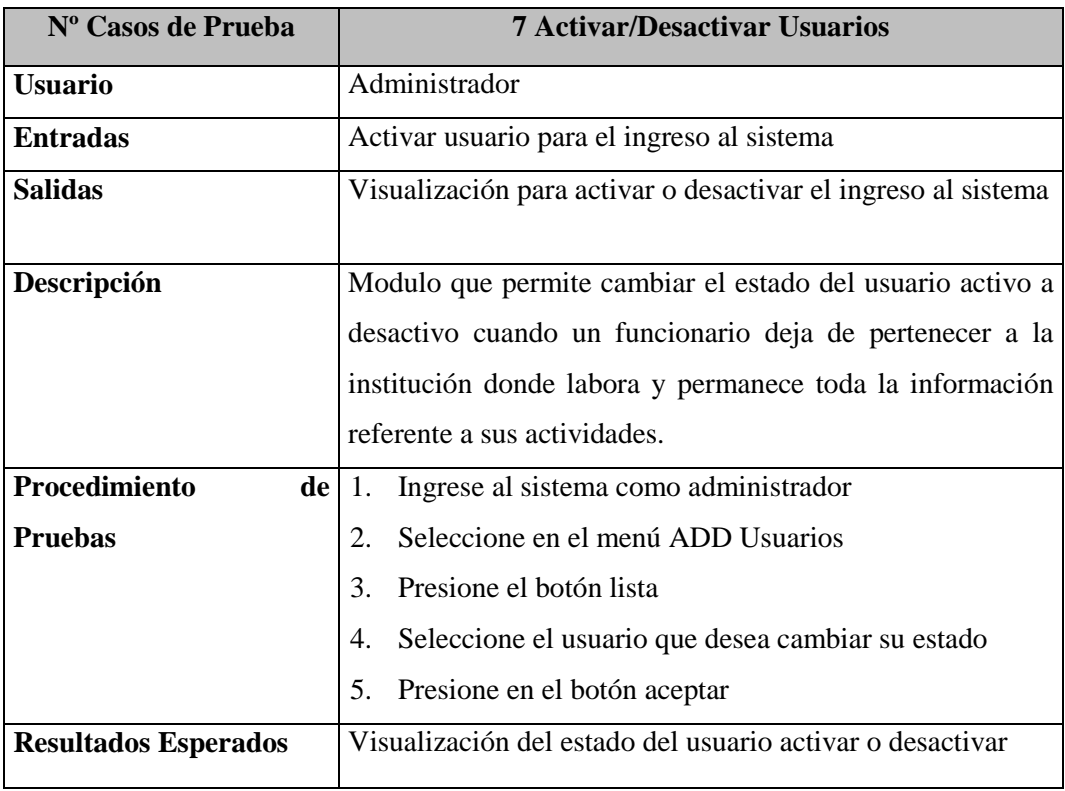

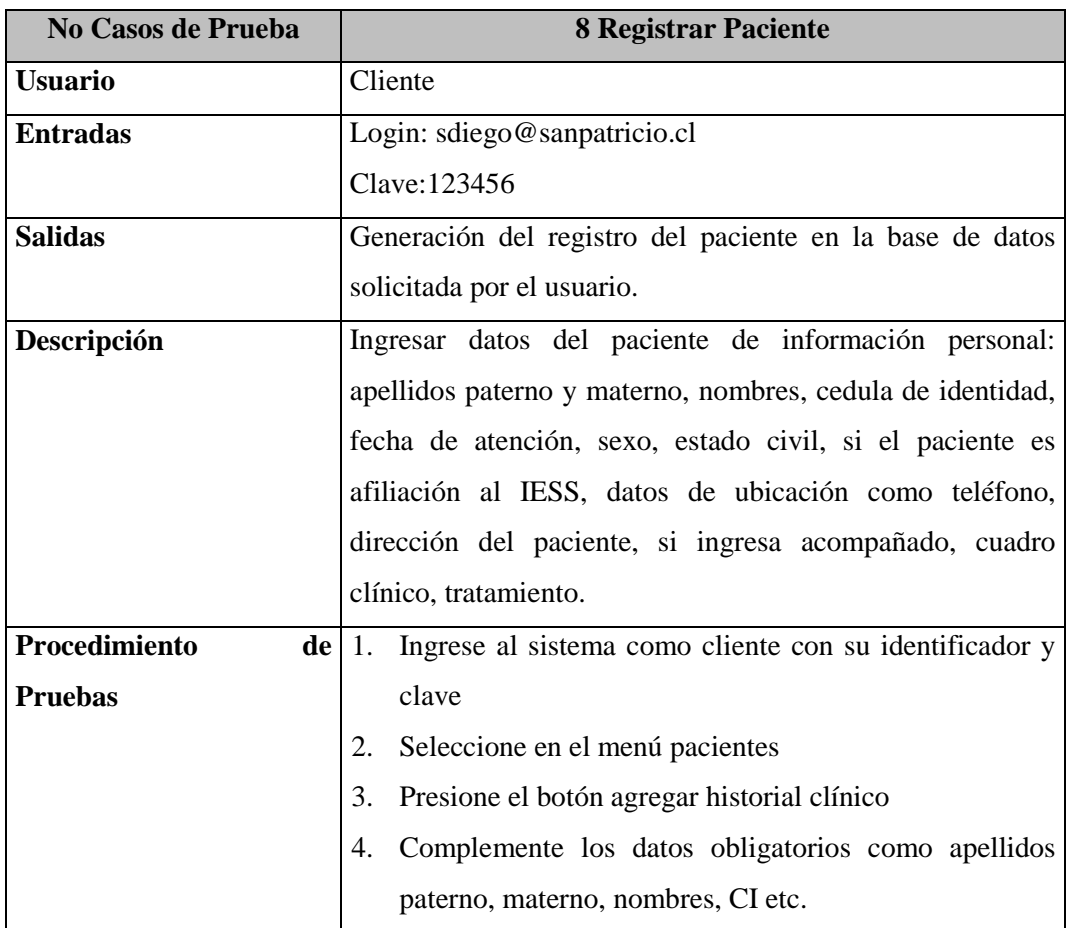

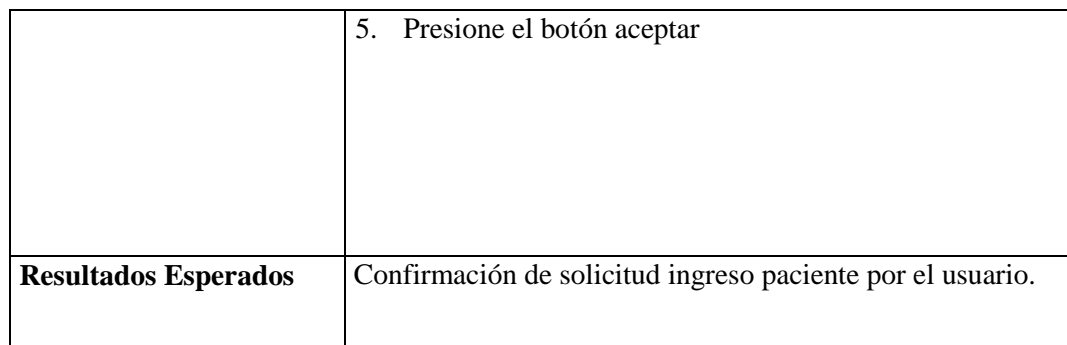

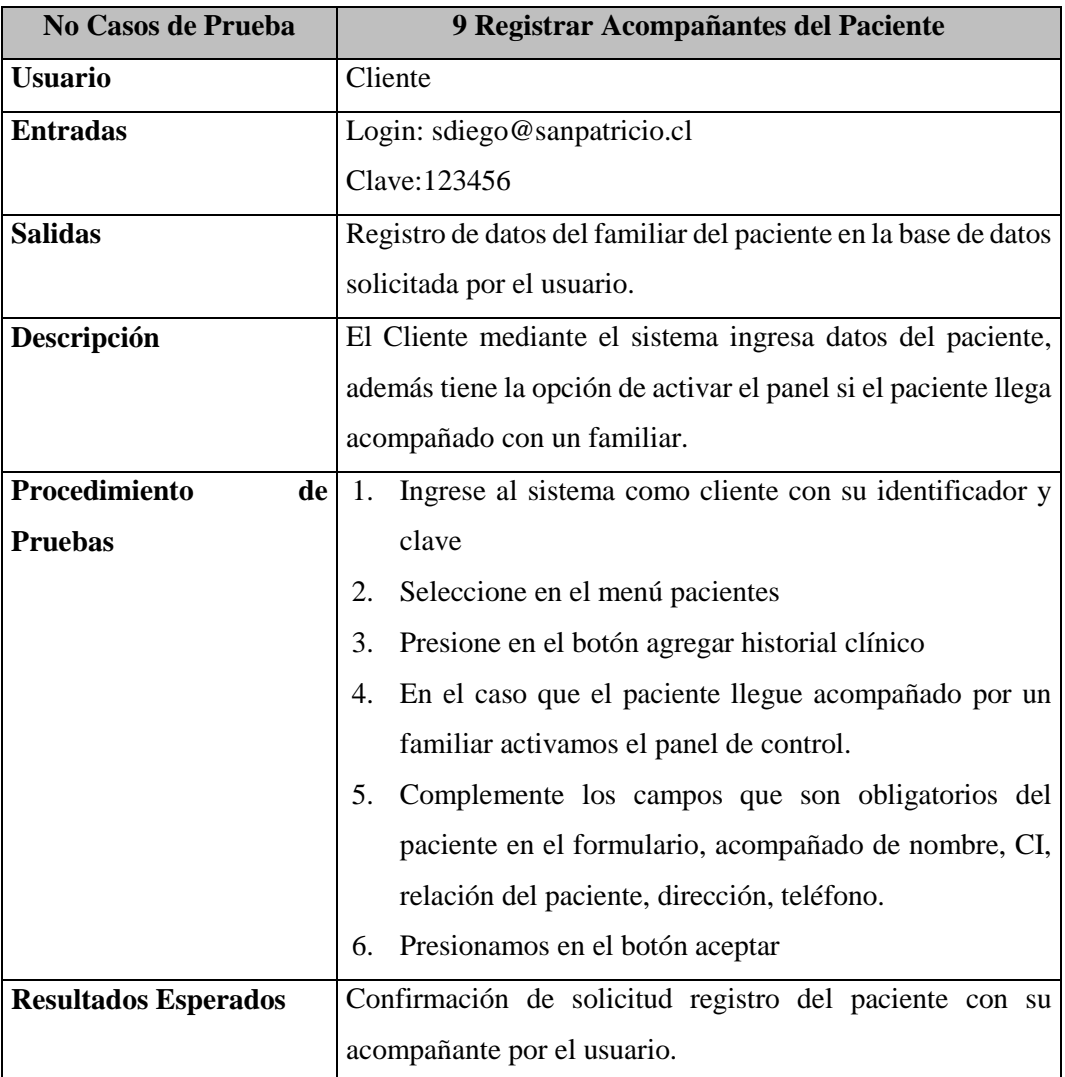

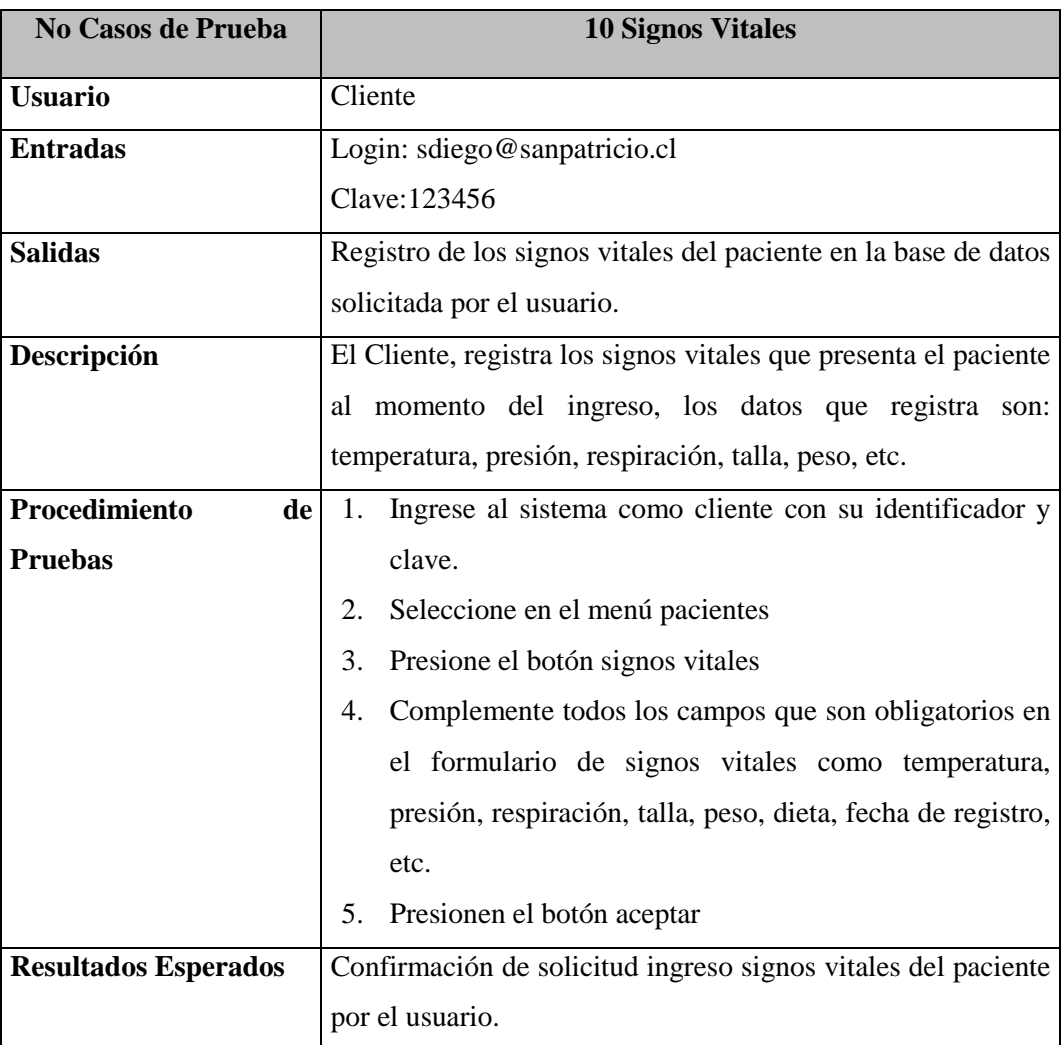

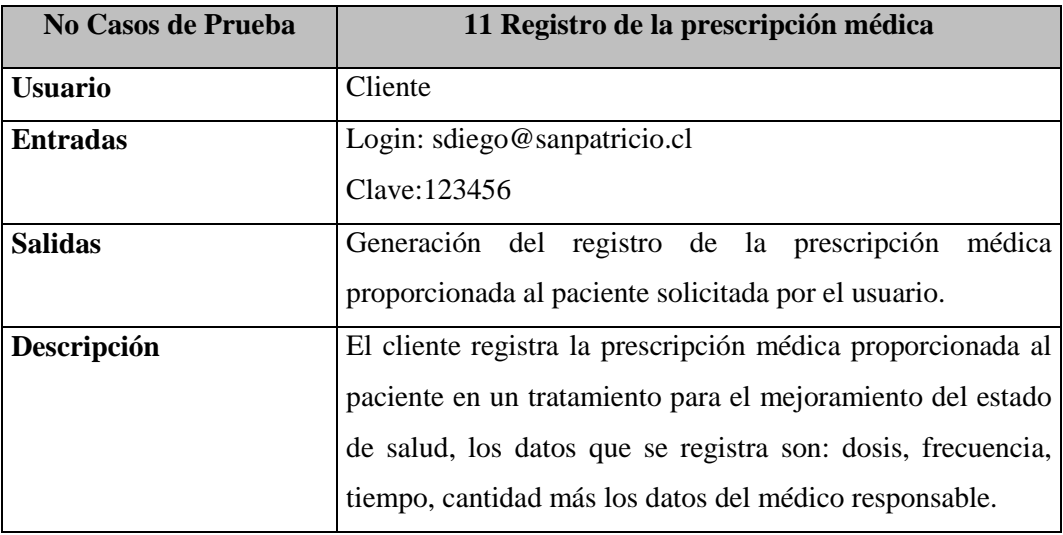

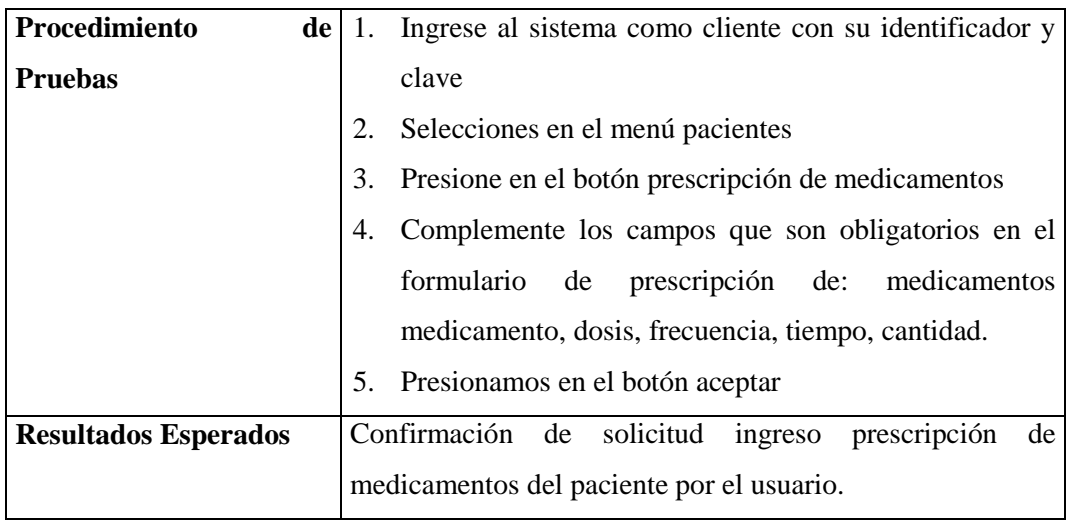

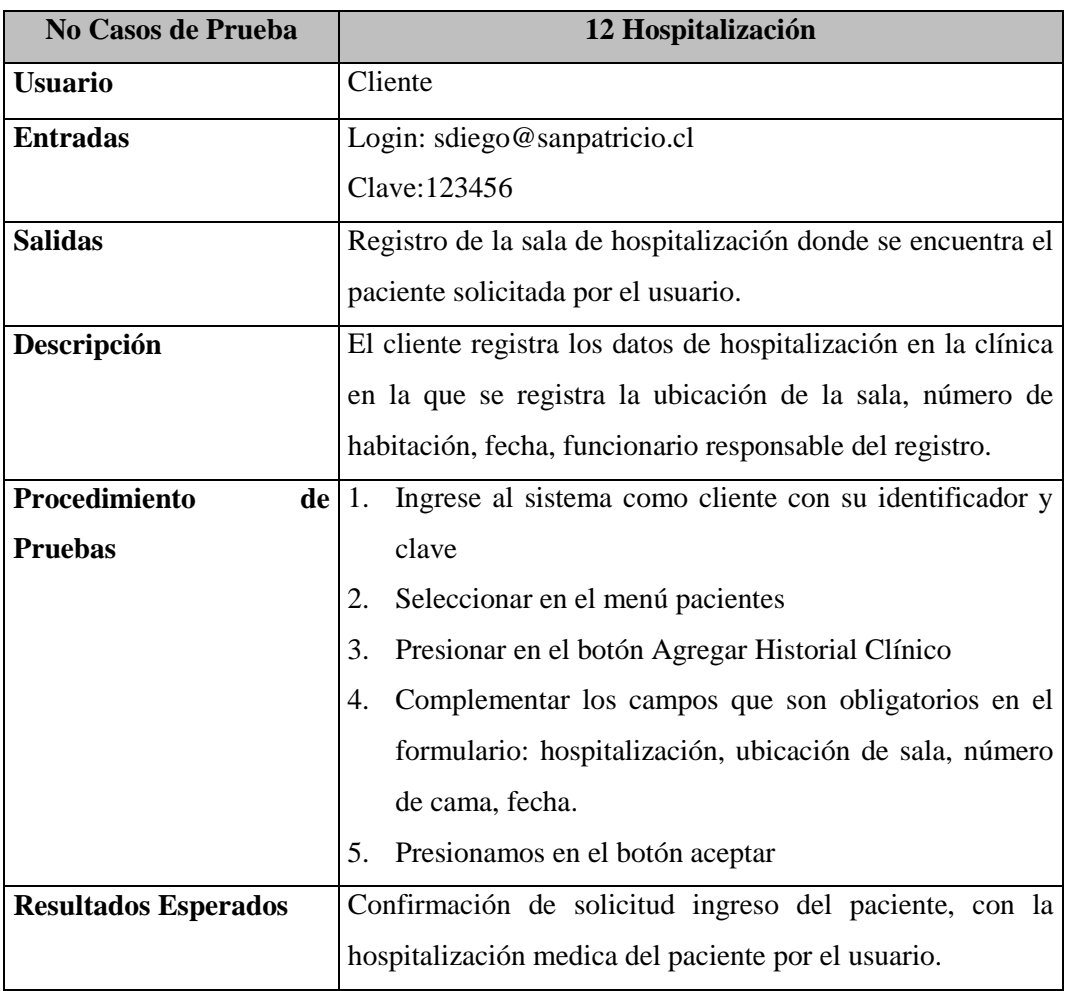

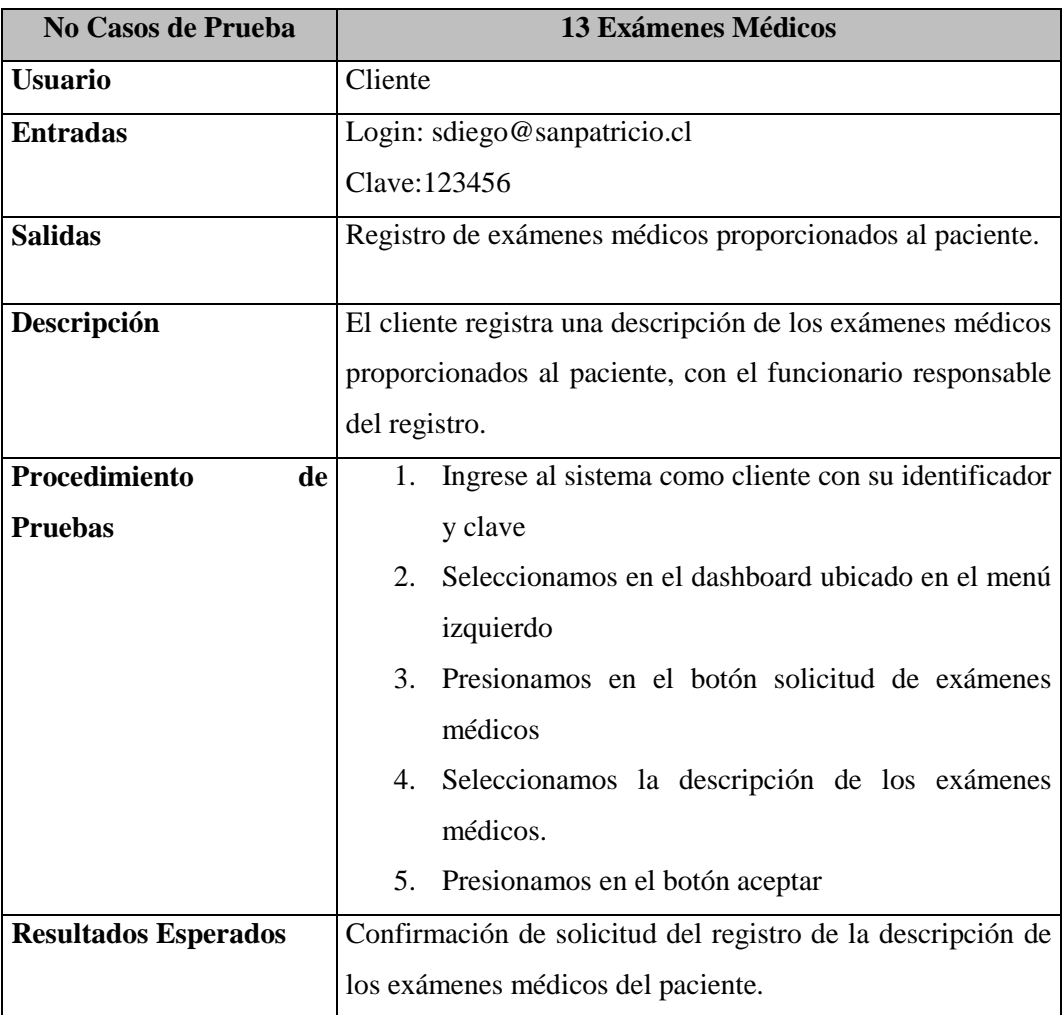

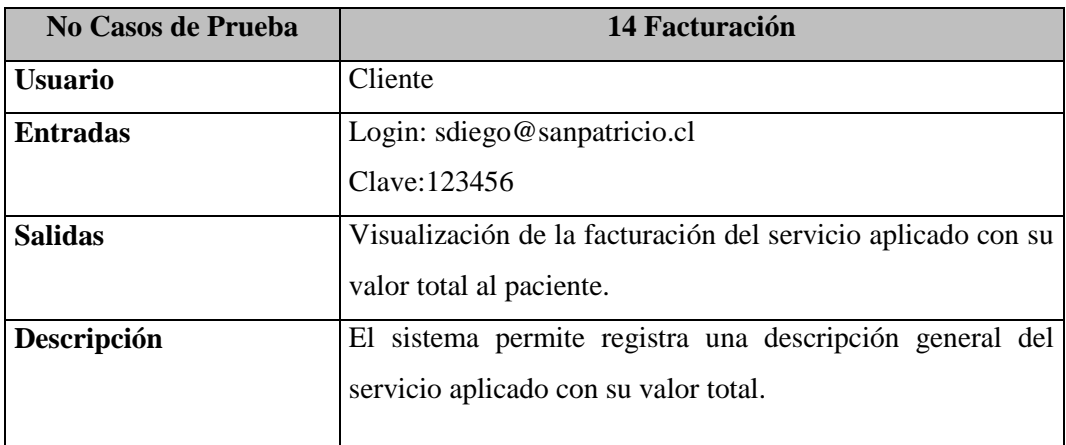

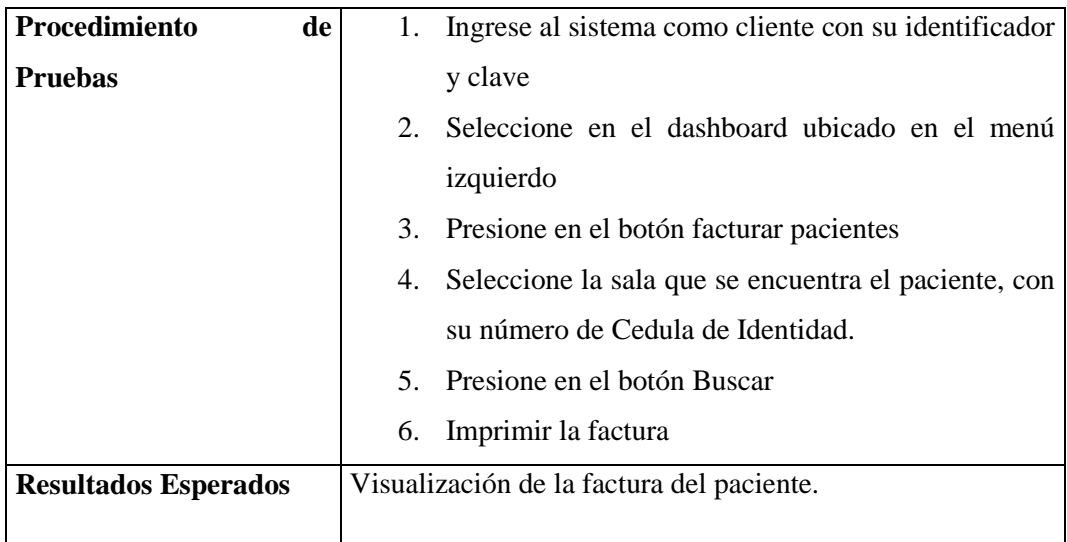

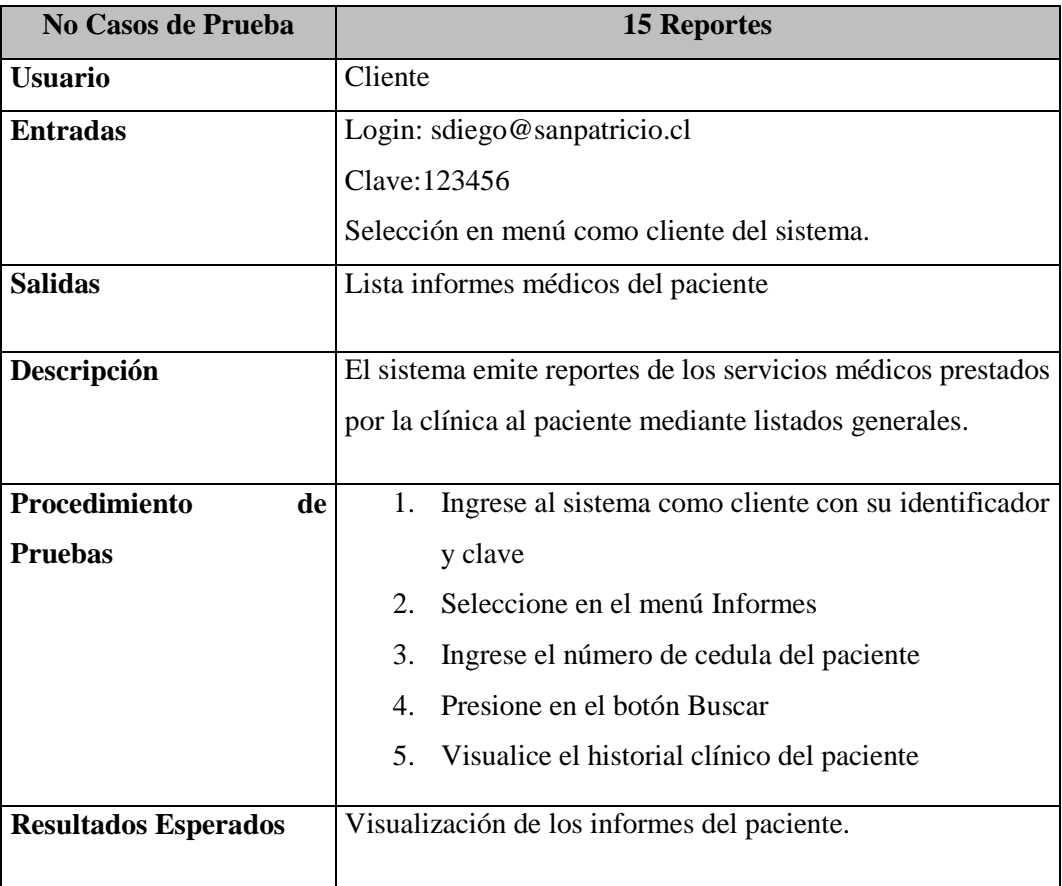

### **3.6. IMPLEMENTACIÓN**

La implementación se desarrolló en base a los niveles de servicios "**SLA**", que además de las clausulas serán respetadas por parte del desarrollador del sistema y el representante legal de la Clínica de Especialidades San Patricio, que asegurará el correcto funcionamiento del sistema, plasmada en un documento en lo que se define los términos de contratación de los servicios a brindar por parte del desarrollador del sistema, tomando en cuenta los requerimientos clientes que se ajustan a los requerimientos de las necesidades de los clientes.

Además será documentado las condiciones a cumplir por parte del desarrollador del sistema, en la cual se formalizará en un contrato legal la entrega del programa informático desarrollado para la Clínica de Especialidades San Patricio, en la cual se incluye un soporte técnico y una capacitación del manejo y uso del sistema previamente expuesto a los requisitos establecidos por parte del cliente.

## **3.7. PLAN OPERATIVO DE LA PROPUESTA**

**Cuadro Nº 46** Plan de Capacitación

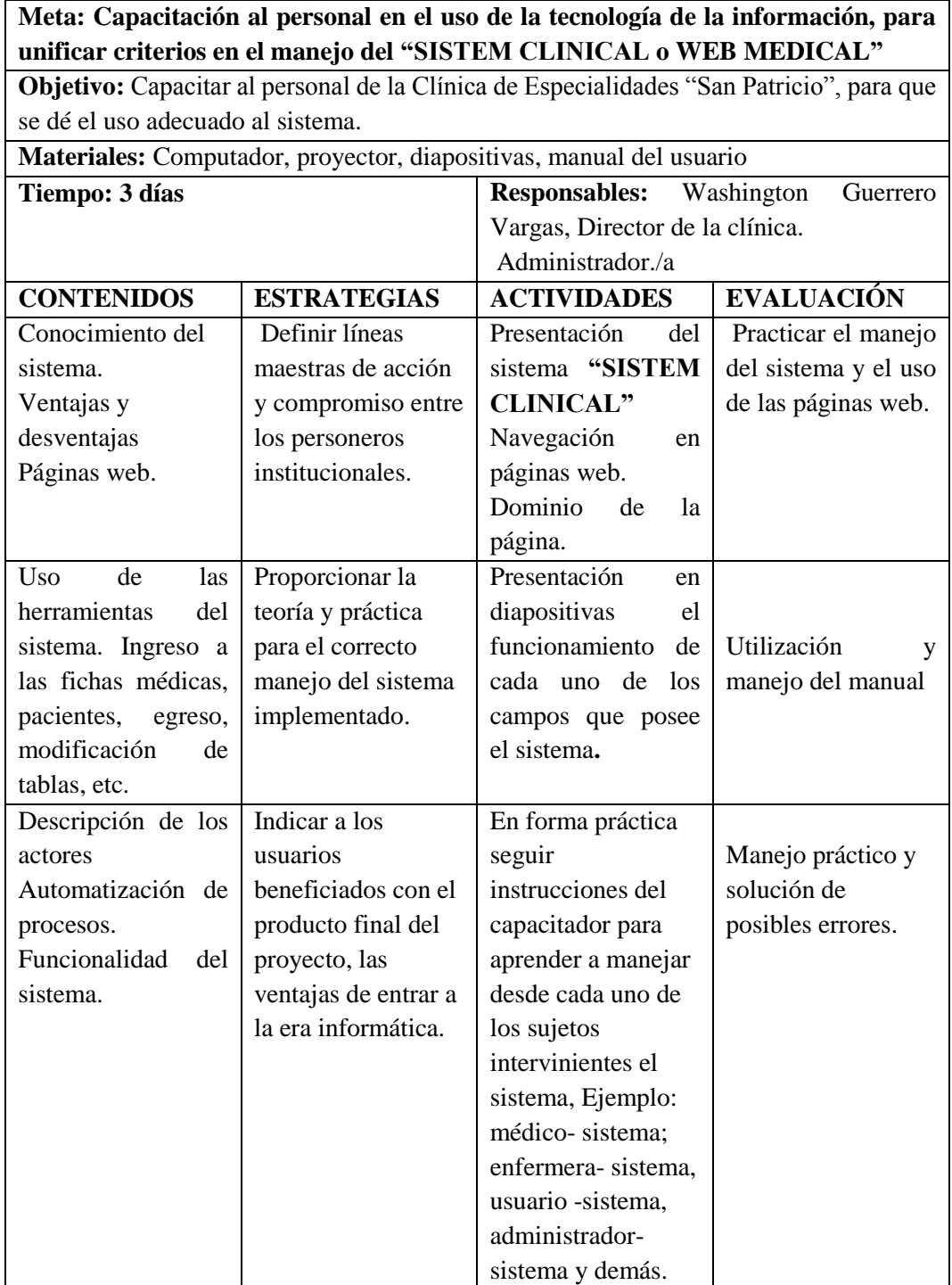

## **3.8. RESULTADOS OBTENIDOS DE LA INVESTIGACIÓN**

Con el siguiente trabajo se aportó con un sistema para cubrir las necesidades existentes en la Clínica de Especialidades San Patricio, capaz de realizar consultas de los pacientes en tiempo real, asegurando la integridad y confiabilidad de la información para una oportuna atención.

La utilización de software libre contribuye al desarrollo de aplicaciones más robustas que permitan la reutilización del código fuente, como también el uso de sus librerías que permiten la reutilización de sus componentes en sus módulos, que agilicen el desarrollo de aplicaciones en las cuales se utilizó CodeIgniter, Bootstrap, PHP, MYSQL herramientas que se emplearon en la aplicación.

Mediante la utilización de los framework, se facilita el desarrollo de sistemas más rápidos e innovadores, seguros, que además contribuyen a ahorrar tiempo para una mejor toma de decisiones de los procesos que realiza el personal médico que labora en la Clínica.

## **3.9. CONCLUSIONES DEL APORTE**

- La arquitectura Modelo-Vista-Controlador **(MVC)** aplicada en el desarrollo del sistema web, consiste en dividir el código de una aplicación en tres capas, la capa controlador se encarga de llamar a las funciones de nuestro modelo, éste se encarga de la interacción con la base de datos como la inserción, eliminación, la vista presentación de la interfaz de usuario para una mejor reutilización de los componentes como las librerías.
- Los datos ingresados en el sistema médico, cuenta con una mejor seguridad debido a su prevención de ataques como XSS o inyección directa de los formularios, encriptación de la base de datos mediante el SHH, XSS\_clean() para limpieza de formularios etc.
- Al utilizar los framework se consigue un mejor mantenimiento de los errores por la separación del código fuente en las tres capas.
- Al utilizar los framework existe una gran compatibilidad de servidores y configuraciones, siendo compatibles con la mayoría de navegadores más populares permitiendo la creación de sitios más rápido.
- Con la implementación del sistema automatizado mejorará la administración de la clínica ya que se encuentra centralizada los datos en un banco de almacenamiento de información, optimizando los tiempos de respuesta como la búsqueda de información, considerando al sistema como fiable y práctico que garantice la seguridad de los datos, además que facilite las funciones que realizaba el personal médico con anterioridad de forma manual.

## **3.10. RECOMENDACIONES DEL APORTE**

- Sacar un respaldo de información de la base de datos WebMedical en caso de cubrir cualquier fallo presentado por cualquier eventualidad.
- Capacitar a los usuarios finales del sistema, mejorando el nivel de atención de los pacientes ingresados en la clínica.
- Facilitar el acceso únicamente al personal autorizado que labora en la Clínica de Especialidades San Patricio,
- Acudir al manual de usuario para evitar cualquier daño o mal manejo de los recursos de la aplicación en donde se pueden encontrar las características del sistema, su construcción y solución a los problemas.
- Tomar a consideración los requerimientos mínimos para la implementación del sistema.
- Utilizar framework ya que ahora una gran cantidad de tiempo en el desarrollo de software, además permite una mejor reutilización de los componentes como son las librerías.

# **BIBLIOGRAFÍA**

- ALIPRANDI, S. (2011). *Creative Commons: Guía de usuario. Roma*, Italia, Ledizione.
- BAÑERES BESORA, D. (2010). *Fundamentos tecnológicos de la sociedad de la información*. Barcelona, España, UOC.
- BAÑEROS BESORA, D. (2010). *Fundamentos tecnológicos de la sociedad de información*. Barcelona, España, FUOC.
- CARRERA JARAMILLO, C. V. (2012).
- Castilla, J. d. (2011). *MoLinux para Pymes*. Castilla, España, Ceslcam.
- CODEIGNITER, T. (2012,). *Guía del usuario en español*, Versión 2.1.2. Autoedición.
- DE JARA ALMEIDA, E. y. (2013). *Manual de enfermería*. Cultural S.A.
- DE LUCA, D. (2011). USER HTML *5 Entienda el cambio, aproveche su potencial*, Buenos Aires, Argentina: MP. Ediciones.
- Decreto 1014, D. E. (2008 10de abril). QUITO.
- DUEÑAS BARRIOS, J. (2011*,). Implementación de servidores con GNU/Linux*. México, D.F., Científica.
- GÓMEZ LÓPEZ, M. (2009). *Libro SEO Posicionamiento en Buscadores. Aprenda las Técnicas que emplean los profesionales SEO para hacer que su web aparezca primera en los buscadores*. Valencia, España, Bubok Publishing S, L.
- HOLGUÍN, L. (2012). *Sistema operativo*. Madrid, España, Centos.
- INZA, J. (s.f.). *La factura electrónica*.
- KANEN, C. D. (2000,). *Sistema de información para los negocios, un enfoque de toma de decisiones*, México, D.F., McGrawn-Hill.
- LANKER VAN, L. (2012,). *JQuery el framework JavaScript de la web 2.0*, ENI.
- LUCA, D. D. (2011). *Entienda El Cambio, aproveche su potencial*. Buenos Aires, Argentina, MP Ediciones.
- LUQUE ESTREPA, A. (1999). *Licencia pública general*, Córdova, Argentina, GNU.
- MARQUÉZ Mercedes. (2011). *Base de datos, Primera edición,* Cataluña, España, University Jaume I.
- MEER DER, P. V. (2009,). *WYSIWYG web builder, guía del usuar*io. Madrid España: Software soluciones.
- MIGUEL, D. (2014,). *Bootstrap tutorial simply*, Easy Learning.
- MINERA, F. J. (2010,). *Users PHP6, sitios dinámicos con el lenguaje más robusto*. Buenos Aires, Argentina, Andina.
- MIRANDA, F. J. (2010). *Users PHP 6 Sitios dinámicos con el lenguaje más robusto*, Primera edición. Andina Corporación.
- OHRT, M. Z. (2010,). *Smarty manual*, Madrid, España, Autoedición.
- PARRA CASO, A. (2012). *Guía práctica JavaScript*. Madrid, España, Grupo Anaya S.A.
- PUENTES, O. S. (2012). *GNU/Linux Sistema Operativo y Servicios*.
- ROMERA, P. L. (1994). *Automatización problemas resueltos con autómatas programables*. México, D.F, Paraninfo.
- TANENBAUM, A. S. (2009). *Sistemas operativos modernos*. México, D.F., México: Pearson Educación.
- UNCTAD. (2003,). *Conferencia de las Naciones Unidas sobre el comercio y desarrollo, informe sobre el comercio electrónico y desarrollo*, ISBN, 108.
- VARIOS. (2013). *Diccionario de medicina Océano*, Cuarta edición, Mosby.

# **LINKOGRAFÍA.**

- http://luisa-holguin19.blogspot.com/
- http://www.diseñowebglobal.es/diccionarios-tecnicos/glosario-dise%C3%B1oweb.php
- http://www.juntadeandalucia.es/averroes/iesjosecaballero/tecnologia/apuntes/pro gramacion1.pdf
- http://www.imaginar.org/iicd/fichas/06\_Web20.pdf
- https://maps.google.com.ec/maps?biw=1024&bih=625&bav=on.2,or.r\_qf.&bvm =bv.83829542,d.aWw&um=1&ie=UTF-8&fb=1&gl=ec&t=h&cid=2430583119787903504&q=Unidad+Educativa+Verb o+Divino&sa=X&ei=Esi\_VN-

DHbORsQS8k4GICQ&ved=0CHMQ\_BIwCg&output=classic&dg=brw

# ANEXOS

**Anexo Nº 1** Mapa del sector Edificio de la Clínica de Especialidades "San Patricio"

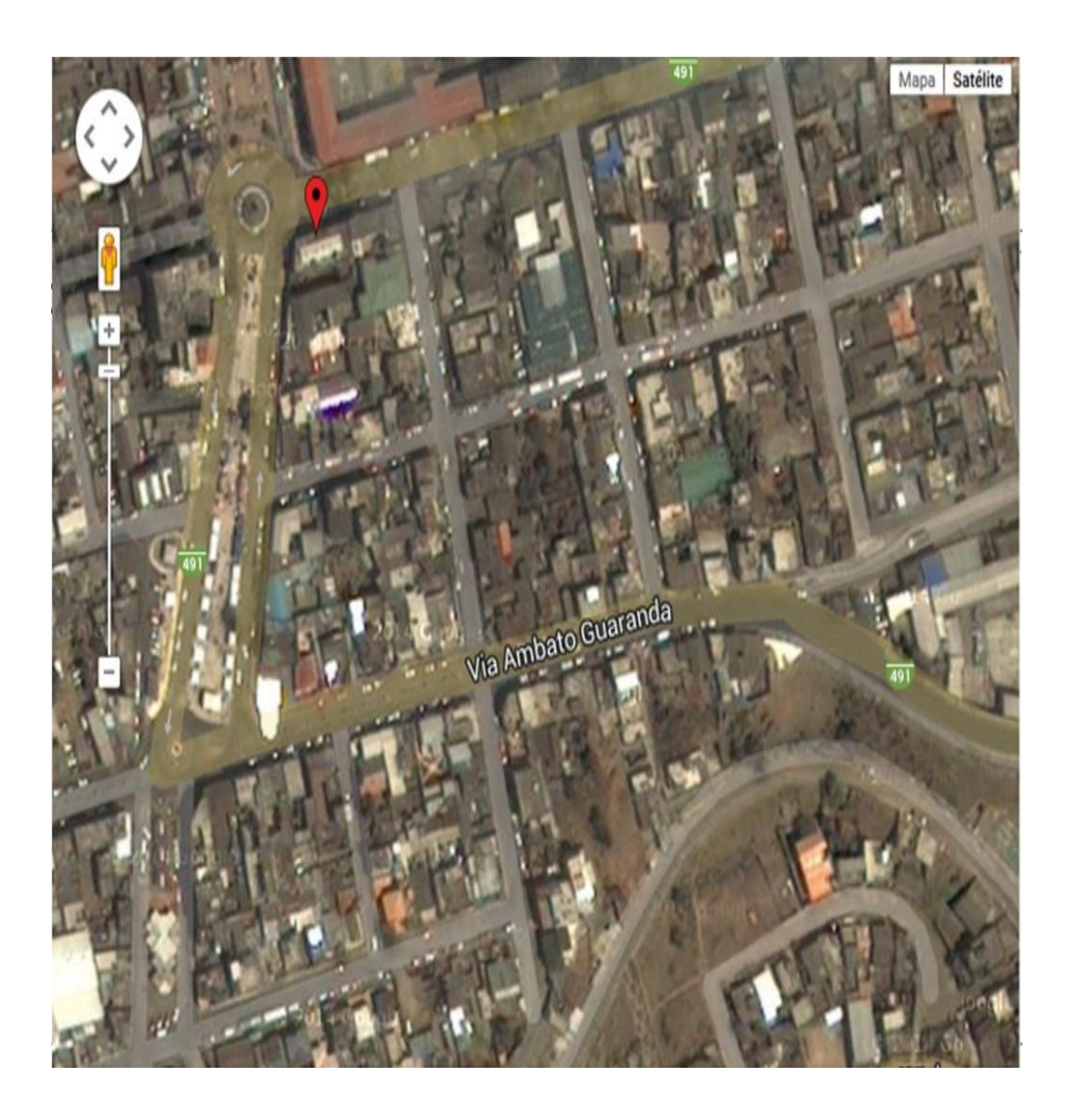

**Anexo Nº 2** Encuesta

# **UNIVERSIDAD ESTATAL DE BOLÍVAR FACULTAD DE CIENCIAS ADMINISTRATIVAS GESTIÓN EMPRESARIAL E INFORMÁTICA**

## **Encuesta dirigida a accionistas de la clínica de Especialidades San Patricio de la ciudad de Guaranda.**

#### **OBJETIVO:**

Satisfacer la necesidad de desarrollar un sistema automatizado para el control y manejo de la información de los pacientes.

### **INSTRUCCIONES**

Por favor responda marcando con una X las preguntas que se formulan a continuación

1. ¿Ha tenido acceso a alguna aplicación web referente a clínicas?

 $Si( )$  No ( )

2. ¿Desearía que la clínica cuente con una aplicación web propia?

 $Si( )$  No ( )

3. ¿El sistema actual genera reportes de los pacientes tratamiento evolución, de una forma más segura, con prontitud y eficiente?

 $Si( )$  No ( )

4. ¿El sistema actual le permite evitar la pérdida de información como robos o siniestros que puedan amenazar con los procesos, libros, documentos, archivos? Menos de cinco minutos ( ) Entre cinco y quince minutos ()

Entre quince minutos y media hora ()

5. ¿En la dependencia Médica donde usted labora, cuánto tiempo puede esperar un cliente para recibir información de las historias clínicas de los pacientes?

$$
\mathrm{Si}~(2) \qquad \qquad \mathrm{No}~(1)
$$

6. ¿Cree que la implementación y manejo de una base de datos mejoraría el desempeño de sus funciones?

 $Si( )$  No ( )

7. ¿Con el sistema actual tiene riesgo de obtener información sobre el historial clínico de los pacientes a personas no autorizadas?

 $Si( )$  No ( )

8. ¿Usted está conforme con el sistema actual?

 $Si( )$  No ( )

Gracias por su colaboración

### **Anexo Nº 3** Requisitos

## **REQUISITOS MÍNIMOS**

- Espacio de disco duro: 2 GB libres
- Compatibilidad con PHP 4 o 5
- Carpeta de CodeIgniter V 2.0.0
- Base de datos MySql
- Un Computador de mínimo 256 MB en RAM
- Sistema Operativo Windows o Linux
- Se recomienda el Uso de un monitor con una resolución en video de 800\*600 pixeles.
- Un navegador Web que puede ser Firefox o Chrome, no se recomienda el uso del navegador Internet Explorer ya que no presta las seguridades del caso
- Aunque no es necesario trabajar con una máquina de última generación es necesario que se respete los requisitos que se han descrito ya que en estas condiciones podemos garantizar que el sistema Sistem Clinical puede trabajar sin ningún problema.

Anexo 4.

### CONTRATO DE ENTREGA DEL PROGRAMA INFORMÁTICO

a los veinte r dos días  $En$  $1a$ ciudad de Guaranda, del mes cedula de ciudadanía No. O2006ROGS-8... en su calidad de Gerente de la Clínica de Especialidades "San Patricio" y por otra el Sr. Washington Guerrero con cédula de ciudadanía No. 0.20.1.97.7.9.07...... en calidad de programador del software informático denominado "SISTEM CLINICAL", los actores son mayores de edad, hábiles ante la ley y domiciliados en esta ciudad de Guaranda, para realizar la entrega-recepción del software bajo las siguientes cláusulas.

PRIMERA.- El Sr. Washington Guerrero, en calidad de programador, hace la entrega formal y definida al Dr. Mario Silva, Gerente de la Clínica el software denominado "SISTEM CLINICAL" debidamente instalado y probado, Software que fue desarrollado e implementado como tesis previa a la obtención del título académico de Ingeniero en Sistemas Computacionales de la Universidad Estatal de Bolívar.

SEGUNDA.- El programador, se compromete a realizar las respectivas capacitaciones al personal de la clínica indicada durante los tres primeros meses de la implementación, así como el soporte técnico respectivo al software entregado, por su parte la gerencia de la clínica proporcionará los recursos y personal necesario para dicha capacitación.

TERCERA.- El programador adicional hace la entrega del manual del usuario en forma digital, documento técnico elaborado para el desarrollo del sistema.

CUARTA.- En caso de fallo deberá comunicarse inmediatamente al programador, así mismo de existir la necesidad de algún cambio en el sistema deberá ser bajo la supervisión del programador, caso contrario no se responsabiliza por fallos del mismo.

QUINTA.- El sistema entregado, es único y de exclusivo uso a la Clínica de Especialidades "San Patricio" de la ciudad de Guaranda, en caso de proporcionar a otra institución, el representante legal de la clínica, deberá sujetarse a las disposiciones establecidas en las leyes nacionales y jueces competentes.

Para constancia, las partes firman en tres ejemplares del mismo valor y tenor.

Desarrollador

 $\omega$  2

Dr. Mario Silva GERENTE CLÍNICA RECIBE

Sr. Washington Guerrero PROGRAMADOR **ENTREGA** 

Representante

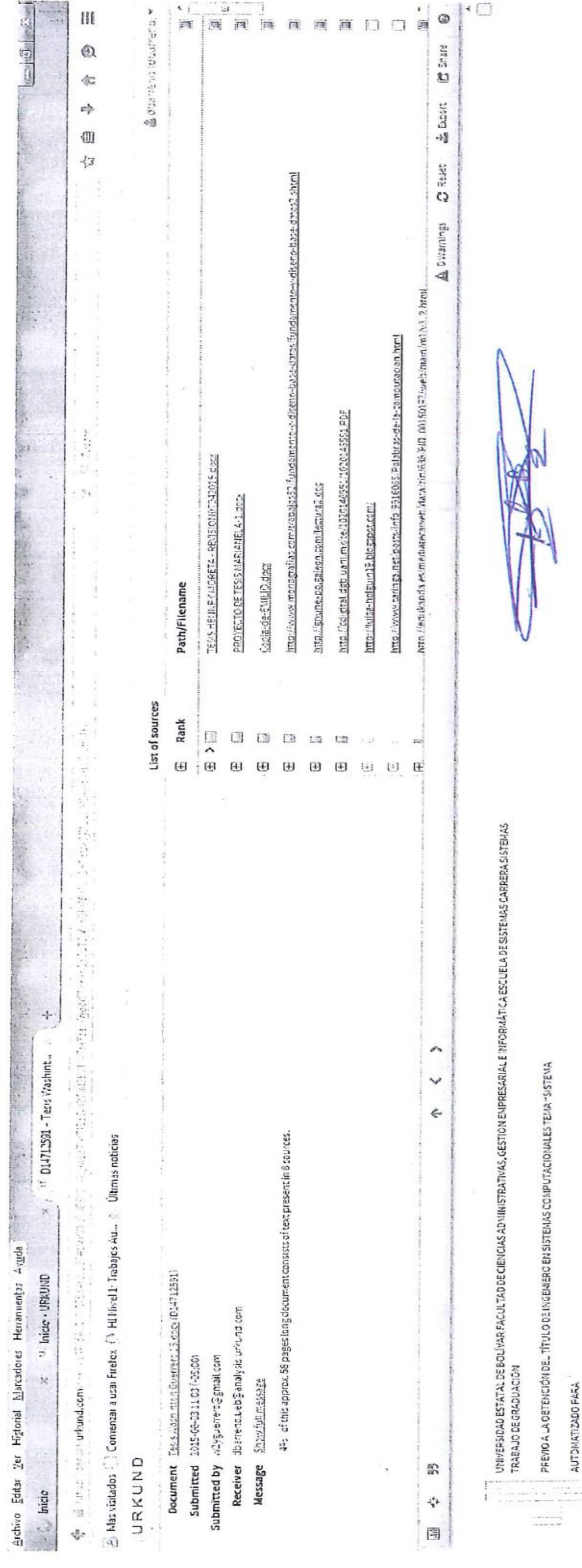

B. CONTRO, YMALE DEE 1- ИРГАЛАДОМ ВЕ 1574-2 ОПЕЗИВОВАЗОВ ВН И СИНСИЕ ЕРЕГАЦИЈЕВ ЗАМ РАТОЛО ВИ СИЦИЈО ВЕ ЗАВАЛА В В.<br>ОБЯК ОБНОМ ОДАЛА СИЛО ВЕ СИЛОТА ВО 2-2518 ВИСТИВА И Мака БАВЕСТОВ МЕ МА ПО ВАРЕНО РАВЕ АСИДИЛСИЈЕ ВОЗНА La Universidad Estatat de Borivar, Faculta die Clerkias Administrativas, Gestión Empresarial e Informática.  $\frac{1}{\left\{ \begin{array}{cc} 0 & 0 \\ 0 & 0 \end{array} \right\}}$ ÷,

 $\tilde{\alpha}$ 

Exuel at Shema, zerokoner estat i tymmista est partiet ella. Anis poleser, question i sestencia satroli denominata satrolientas<br>Samen, and al insignite partiet in partiet ses sobre la session del provinci del region del pr

la Scolad de Caracteres tras Gest on Empires in 1978 and de la Universitation de Boyar.

defre er fort til e y samma har i present mer groör y ekarción en Friehje Fini is hverigen advert ser Eugent Au<br>Compozituation pel die verkendin is los Finis missens per met vir die instruktuele skriver mid et in die die m

LEDICATION AGRADECHNER DER DRECTORN AUTORIANG ABBA DIE GORDITENDO VILLISTATE DURIGISTATE EURORISTIAN 

- 香港ロキ uks<br>When we

154